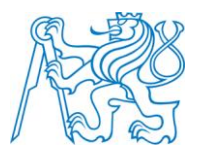

# **ČESKÉ VYSOKÉ UČENÍ TECHNICKÉ V PRAZE**

**Fakulta stavební Katedra speciální geodézie**

# **Deformace modelu říčního koryta**

Diplomová práce

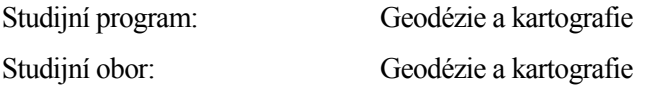

Vedoucí práce: Doc. Ing. Rudolf Urban, Ph.D.

### **Bc. Petra Prouzová**

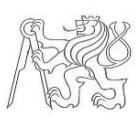

ČESKÉ VYSOKÉ UČENÍ TECHNICKÉ V PRAZE

Fakulta stavební **Fakuna Stavebin**<br>Thákurova 7, 166 29 Praha 6

# ZADÁNÍ DIPLOMOVÉ PRÁCE

#### I. OSOBNÍ A STUDIJNÍ ÚDAJE

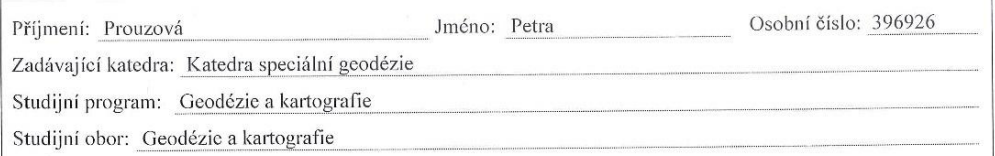

#### II. ÚDAJE K DIPLOMOVÉ PRÁCI

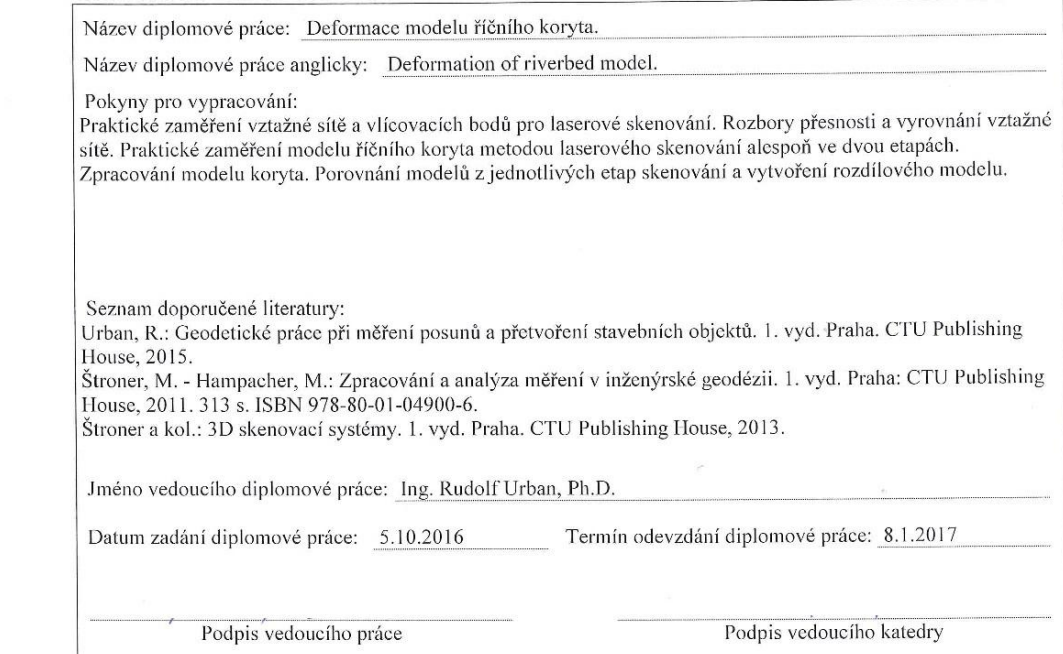

#### III. PŘEVZETÍ ZADÁNÍ

Beru na vědomí, že jsem povinen vypracovat diplomovou práci samostatně, bez cizí pomoci, s výjimkou poskytnutých konzultací. Seznam použité literatury, jiných prací samostane, bez cízi pomoci, s vyjamkou poskytnutých konzultací. Seznam použité literatury, jiných pramenů a jmen konzultantů je nutné uvést v diplomové práci

> $5.10.2016$ Datum převzetí zadání

Podpis studenta(ky)

# **Čestné prohlášení**

Prohlašuji, že jsem vypracovala diplomovou práci samostatně za odborného vedení vedoucího práce Doc. Ing. R. Urbana Ph.D. a uvedla jsem všechny použité podklady a literaturu. V Praze dne ………………. Bc. Petra Prouzová

Podpis: ……………

### **Poděkování**

Ráda bych zde poděkovala vedoucímu mé diplomové práce panu Doc. Ing. Rudolfu Urbanovi, Ph.D. a dále panu prof. Ing. Martinovi Štronerovi, Ph.D., Ing. Bronislavu Kostkovi, Ph.D. a Ing. Tomáši Křemenovi, Ph.D. za velikou trpělivost, ochotu čas a odborné konzultace.

Také bych chtěla poděkovat ústavu VÚV T.G.M. za poskytnutí příležitosti zaměření modelu vodního koryta. Dále bych chtěla poděkovat katedře speciální geodézie za poskytnutí přístrojů, pomůcek a softwaru.

Velké díky také patří mé babičce, příteli, přátelům a kolegům v práci za velikou trpělivost, motivaci a podporu při studiu.

### **Abstrakt**

Obsahem této práce je zaměření jednotlivých etap modelu vodního díla a vytvoření modelů koryta. Je zde popsaný postup od počátku měření až po vytvoření jednotlivých modelů koryta z mračna bodů. Dále se popisují použité metody, přístroje k měření, vyrovnání přesných měření za použití programu EasyNet, zpracování dat laserového skenování v programu Leica Cyclone a porovnání modelu mračen bodů v programu CloudCompare.

Výsledkem této práce je vytvoření modelů koryta jednotlivých změřených etap.

### **Klíčová slova**

3D model, deformace, laserové skenování, metoda nejmenších čtverců, mračno bodů, odrazný hranol, program Leica Cyclone, program Surphaser, program PrecisPlanner 3D, program CloudCompare, přesnost, směrodatná odchylka, stabilizace, totální stanice, vyrovnání, vztažná síť.

#### **Abstract**

Content of this work is scanning of individual phases of water construction model and creation of point cloud model. There is described process from beginning of measurement to creation of individual point cloud models. Further we describe used methods, devices for measurement, leveling of precise measurements using EasyNet program, processing of laser scanning data in Leica Cyclone program and comparison of point cloud models in CloudCompare program.

The result of this work is creation of point cloud models of individual measured phases.

#### **Keywords**

3D model, deformations, laser scanning, least squares method, point cloud, reflective prism, Leica cyclone program, Surphaser program, PrecisPlanner 3D program, CloudCompare program, precision, , stabilization, total station, standard deviation, micro-network.

# **OBSAH**

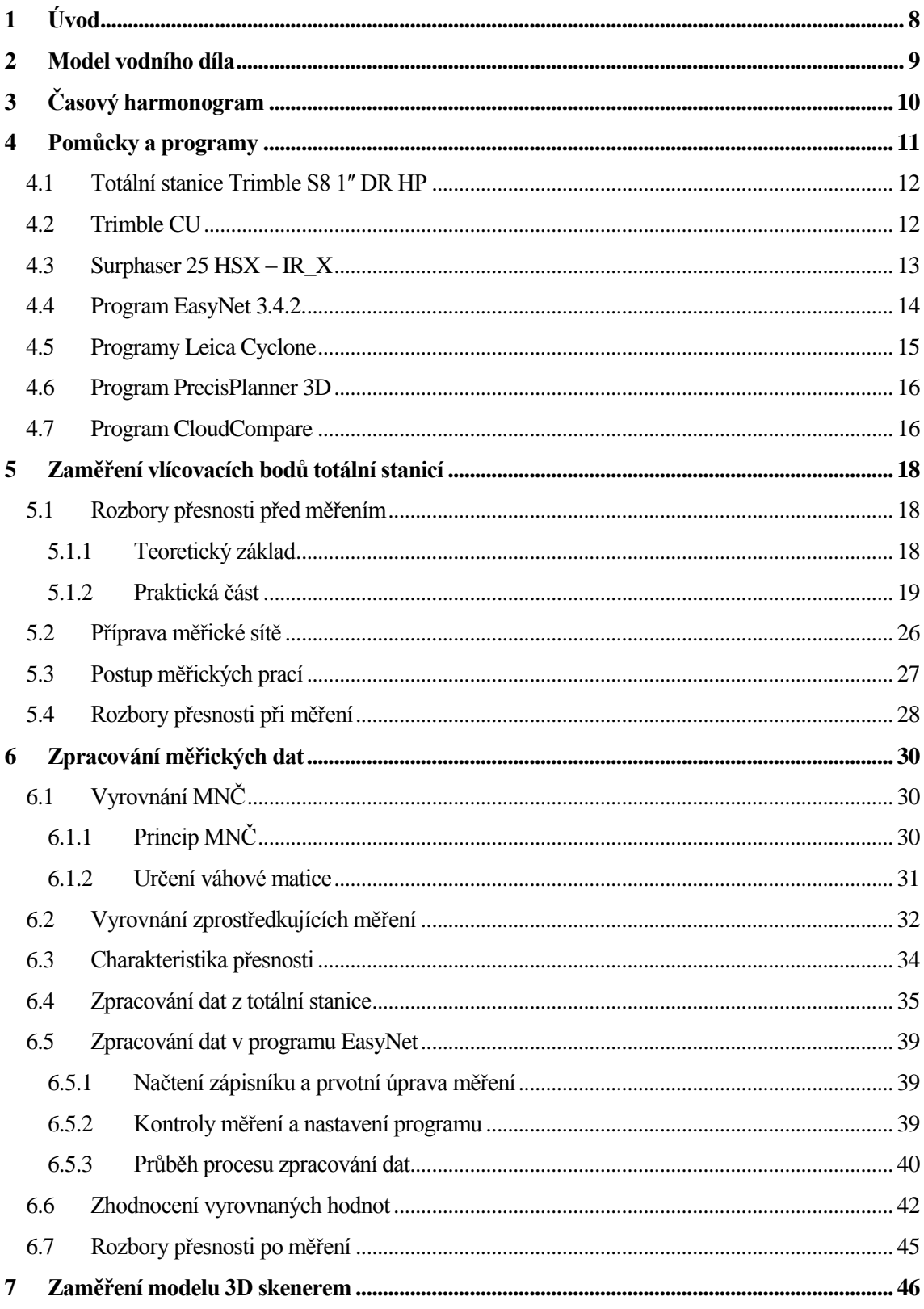

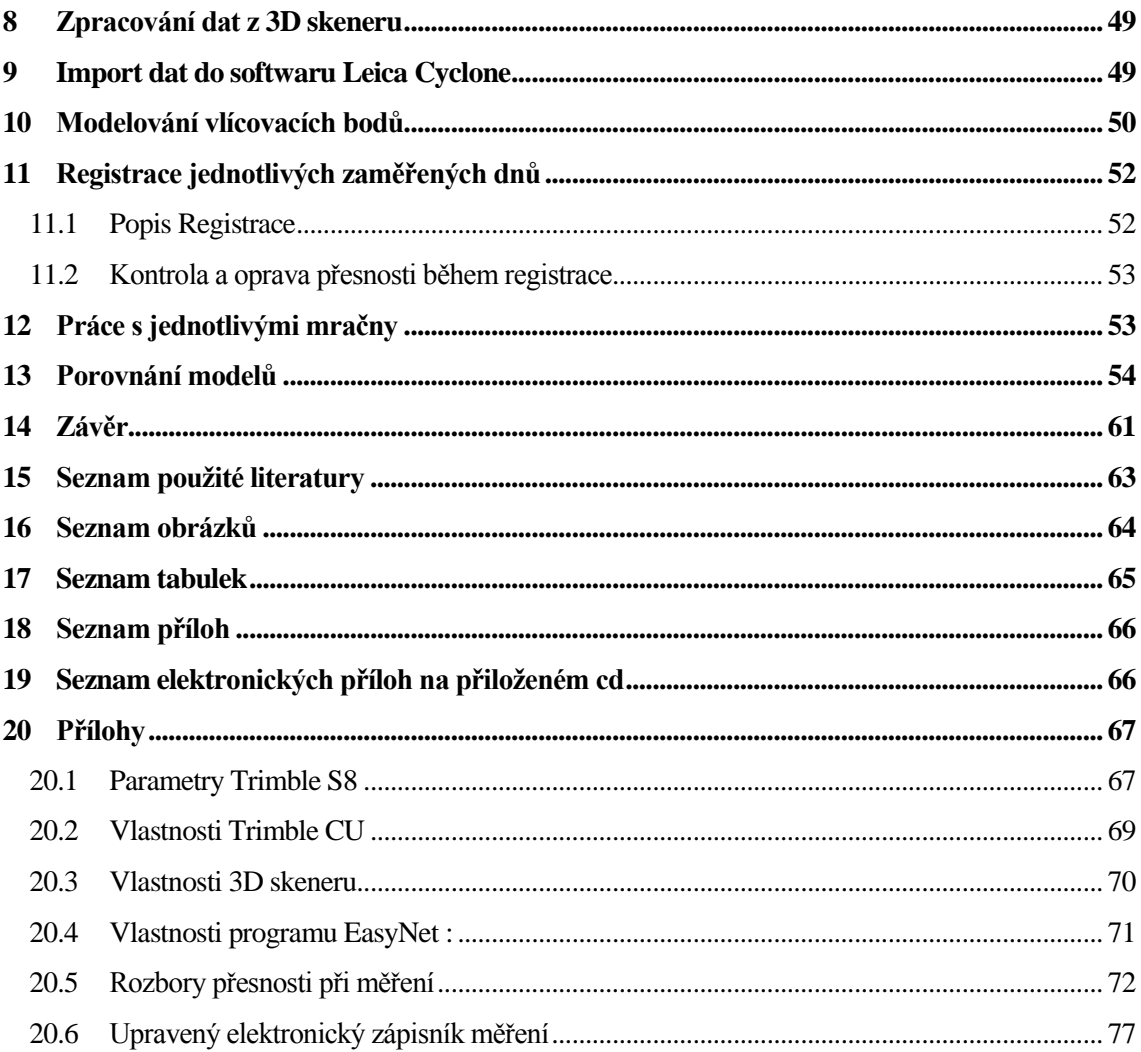

# <span id="page-7-0"></span>**1 Úvod**

Na Výzkumném ústavu vodohospodářského T. G. Masaryka v Praze (dále VÚV) byl vytvořen zmenšený model vodního koryta řeky Labe v měřítku 1:70. Koryto slouží k plánování toku řeky Labe u města Děčín a k zjištění průtoku při různých situacích. Model koryta řeky byl vytvořen z betonu a dno řeky bylo tvořené uhlazeným pískem. Na základě zakázky od VÚV vznikl požadavek vytvořit model koryta, ze kterého se následně vytvořilo zadání této diplomové práce. Cílem této práce je tedy vytvořit model koryta z mračna bodů, který slouží k porovnání dna koryta tvořeného pískem po průtoku stoleté, či tisícileté vody, vzhledem k nulovému stavu.

Práce je členěna do tří hlavních částí: na zaměření vztažné sítě a laserového skenování modelu koryta, zpracování dat a následnému porovnání modelu po průtoku vody.

V kapitolách, které se věnují zaměření sítě, je popsána volba a rozmístění stanovisek a vlícovacích terčů použitých k horizontování, a také spojení jednotlivých mračen bodů a vytvoření modelu. Následuje podrobný popis zaměření jednotlivých terčů vztažné sítě totální stanicí. Dále jsou popsány rozbory přesnosti při měření.

Upravené hodnoty v elektronickém zápisníku byly vyrovnány v programu EasyNet. Nakonec byly provedeny rozbory přesnosti po měření pro zjištění dosažené přesnosti, a zda byla tato přesnost dostatečná.

Po zaměření vztažné sítě následuje kapitola zabývající se skenováním koryta laserovým 3D skenerem a zpracováním získaných mračen bodů.

Zpracování dat probíhalo v programech *Geomagic studio* a *Leica Cyclone*, kde byla data horizontována, zaregistrována a očištěna. Dále bylo provedeno ověření přesnosti modelu.

Na závěr byly mračna posuzovány v programu *CloudCompare* pomocí barevné hypsometrie. Tento postup byl výhodný zejména pro vyhledání deformací modelu na neměnných stranách koryta. Výsledkem této práce jsou tedy 3D modely vodního koryta a grafické porovnání změn v korytě po záplavách.

### <span id="page-8-0"></span>**2 Model vodního díla**

Model vodního koryta [\(Obr.](#page-9-1) 2) se nachází ve venkovním areálu Výzkumného ústavu vodohospodářského T. G. Masaryka v Praze. Tento model byl vytvořen za účelem simulace budoucího vodního toku řeky Labe, který se má nacházet u Děčína v rámci projektu "Vylepšení navigačních podmínek na řece Labe mezi Ústí nad Labem - statní hranicí CR/FRG plavebním stupněm Děčín".

Model byl vytvořen v měřítku 1:70. Skládá se z betonového základu, který byl vymodelován ve tvaru skutečného koryta řeky. Dno koryta je zaplněno uhlazeným pískem s velikostí zrna odpovídající opravdovému dnu koryta pro detekci a pozorování nánosů po uměle vytvořeném toku vody. Po obou stranách koryta, po jeho celé délce se nachází dřevěné přístupové cesty. Celý model je zastřešen dřevěnou střechou a obklopen síťovinou, aby nedošlo k poškození uhlazeného písku zvířaty, a aby nenapadaly do modelu nečistoty (bylo nutné zachovat nedotknutelnost dna koryta pro přesné výsledky měření).

Tento model slouží jako studie pro budoucí vodní tok a analýzu chování koryta při různých průtocích vody. Bylo třeba vyhotovit velice přesný model mračna bodů s vysokou přesností pro zkoumání nánosů písku a deformací koryta po různém povodňovém stavu (stoletá, tisíciletá povodeň).

Cílem je porovnat modely mračen bodů prvotního stavu se stavem po vyvolaném umělém toku vody.

Dříve používaná metoda [\(Obr. 1\)](#page-8-1) využívala hrotové měřítko upevněné na pohyblivém můstku jezdícím na kolejnicích zabudovaném do modelu, kterým se zaměřily vrstevnice dna. Vrstevnice byly zafixovány špendlíky a následně byly vyznačeny bavlnkou s výškovou kótou. Model s vyznačenými vrstevnicemi byl následně zdokumentován pomocí fotogrammetrie. Tato metoda byla velice náročná na čas a navíc byla často nepřesná a neposkytovala dostatek informací.

<span id="page-8-1"></span>Z výše uvedených důvodů byla vyzkoušena nová moderní metoda zaměření koryta laserovým skenováním.

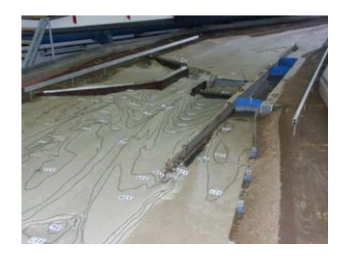

Obr. 1 Vrstevnicový obraz reliéfu

9

# <span id="page-9-0"></span>**3 Časový harmonogram**

Zaměření koryta [\(Obr.](#page-9-1) 2) bylo realizováno v průběhu listopadu 2015 ve VÚV. Nejdříve bylo provedeno první měření pro určení vztažné sítě a vlícovacích bodů pomocí totální stanice. Toto měření bylo uskutečněno 3. 11. 2015 od 8 hodin do 15 hodin. V té době bylo zataženo, teplota 3,9°C a tlak 1014 kPa.

Další část měření byla provedena 3D skenerem. Toto měření bylo rozděleno do 3 etap:

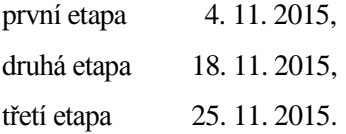

Zaměření jedné etapy trvalo přibližně 3 hodiny. Tlak a teplota se u laserového skenování neměřily, protože vliv na výsledky je zanedbatelný. Zpracování měření z totální stanice proběhlo v průběhu listopadu a data z [3D skeneru byla zpracována během prosince](#page-63-0) téhož roku.

<span id="page-9-1"></span>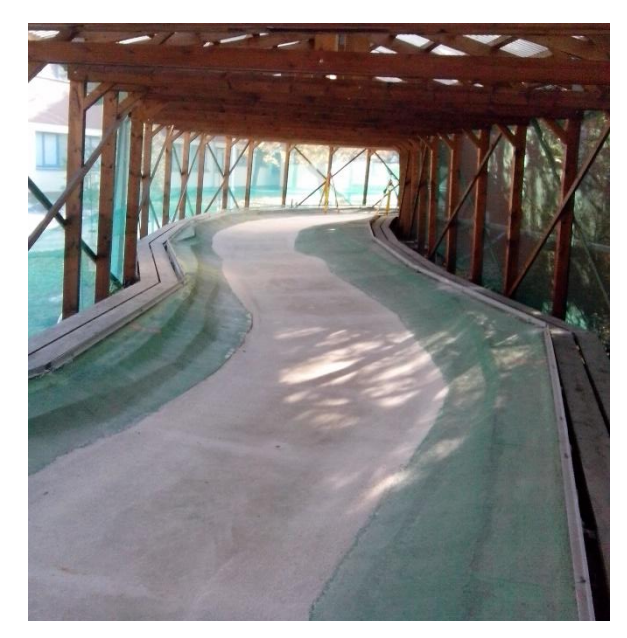

Obr. 2 Koryto

# <span id="page-10-0"></span>**4 Pomůcky a programy**

K zaměření projektu byly použity dvě měřické metody. Přesné úhlové a délkové zaměření totální stanicí sloužilo k určení vztažné sítě a laserové skenování k zaměření mračna bodů. Každá metoda využila různých pomůcek.

Pro určení vztažné sítě bylo potřeba: totální stanici Trimble S8 (sériové číslo 98111877), Trimble CU model (sériové číslo 95013242), vlícovací body (kulové terče), 4 odrazné štítky, 6 polystyrenových kulových terčů [\(Obr. 5\)](#page-10-1), 4 odrazné hranoly Leica (sériové číslo 5902367) [\(Obr. 4\)](#page-10-2), 6 stativů a optický centrovač (sériové číslo 20242) [\(Obr. 3\)](#page-10-3).

U druhé metody byl využit 3D skener Surphaser 25HSX (sériové číslo BS-SCHSX025858), stativ, 16 polystyrenových kulových terčů, šuplera a notebook Asus EeePC [\(Obr. 6\)](#page-10-4) s programem SurphExpress Standart v. 2.20. Všechny pomůcky byly zapůjčeny katedrou speciální geodézie.

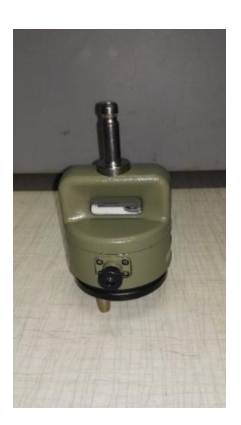

<span id="page-10-3"></span><span id="page-10-1"></span>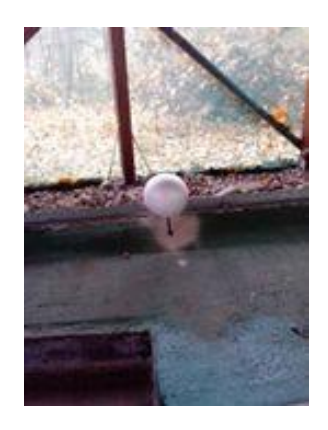

Obr. 5 Vlícovací bod, kulový terč Obr. 6 Asus EeePC

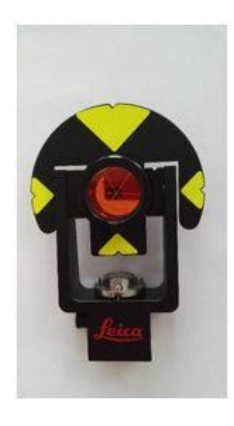

Obr. 3 Centrovač Obr. 4 [Odrazný hranol](#page-63-0)

<span id="page-10-4"></span><span id="page-10-2"></span>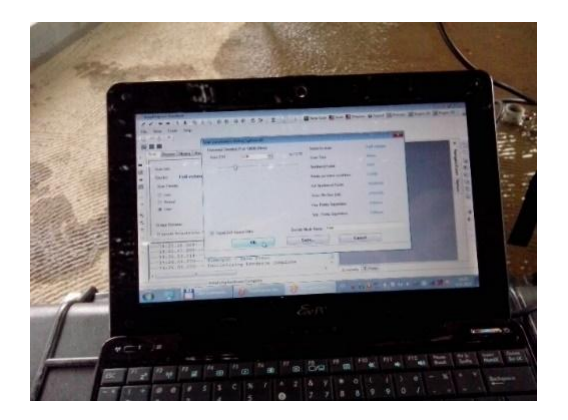

### <span id="page-11-0"></span>**4.1 Totální stanice Trimble S8 1ʺ DR HP**

Výrobcem totální stanice Trimble S8 1ʺ DR HP [\(Obr.](#page-11-2) 7) je Kalifornská firma Trimble. Přístroj je na českém trhu od roku 2007. Jedná se o robotickou totální stanici, která má zabudovaný software Trimble Survey Controller<sup>™</sup> a Trimble<sup>®</sup>4D Control. Tato automatizovaná totální stanice má v geodézii široké využití v tachymetrii, inženýrské geodézii, ve sledování posunů a deformací či ve strojírenství. Výrobce udává směrodatnou odchylku při měření úhlů 0,3 mgon a směrodatnou odchylku pro měření délek 0,8 mm +1 ppm.

Parametry totální stanice Trimble S8 byly převzaty od výrobce [\[](#page-62-1)1] a jsou uvedeny v příloze [\[20.1\]](#page-66-1).

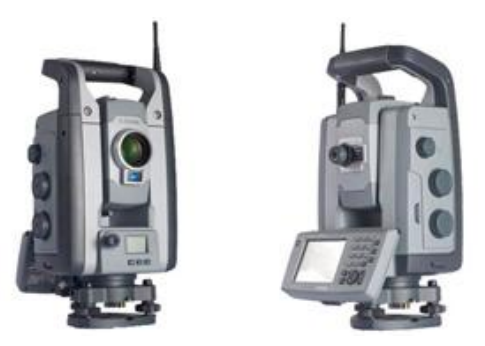

Obr. 7 Totální stanice Trimble S8 1" DR HP

# <span id="page-11-2"></span><span id="page-11-1"></span>**4.2 Trimble CU**

Kontrolní jednotka Trimble CU [\(Obr. 8\)](#page-11-3) byla vyrobena pro lehčí práci a manipulaci s totální stanicí. Kontrolní jednotka lze připnout na totální stanici nebo se dá vzít do přenosného nosiče, který dovoluje manipulaci s totální stanicí na dálku. Kontrolní jednotka je vybavena dotykovým displejem, operačním systémem Windows a bezdrátovým připojením integrovanou technologií Bluetooth.

<span id="page-11-3"></span>Parametry totální stanice Trimble CU byly převzaty od výrobce [\[2](#page-62-2)] a jsou uvedeny v příloze [\[20.2\]](#page-68-0).

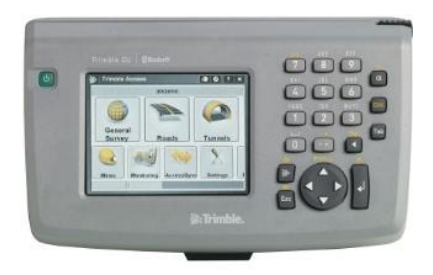

Obr. 8 Trimble CU

# <span id="page-12-0"></span>**4.3 Surphaser 25 HSX – IR\_X**

3D skener Surphaser 25 HSX-IR\_X [\(Obr.](#page-12-1) 9) je výrobkem americké firmy Surphaser z Washingtonu. Přístroj je na českém trhu od roku 2011. Jedná se o polokulový fázový laserový 3D skener s konfigurací IR\_X, který má při této konfiguraci maximální dosah 70 m. Doporučená vzdálenost je 0,4-30 m, náhodná směrodatná odchylka je 0,1 mm na 3 m a celková přesnost skeneru je lepší než 0,5 mm na 5 m. U tohoto přístroje se rychlost měření pohybuje od 216 tisíc do 1,2 miliónu bodů za sekundu v závislosti na nastavené hustotě skenovaných bodů.

Tento skener má využití ve stavitelství, geodézii, památkové péči a ve strojírenství. Software dodávaný se skenerem umožňuje export čistých a přesných datových sad do různých programů (*PolyWorks, RapidForm, Geomagic, Cysclone, RealWorks* a dalších).

Parametry 3D skeneru Surphaser 25 HSX – IR\_X byly převzaty od výrobce [\[3](#page-62-3)] a jsou uvedeny v příloze [\[20.3\]](#page-69-0).

<span id="page-12-1"></span>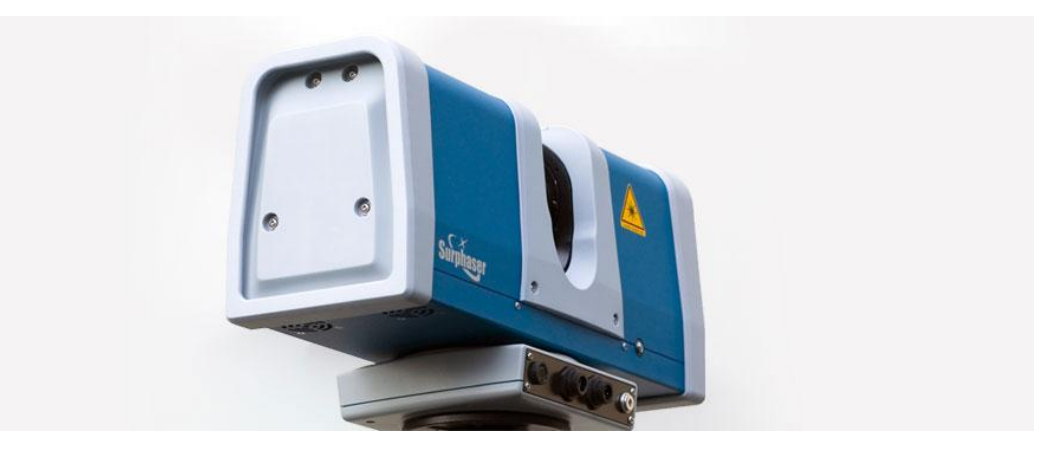

Obr. 9 [Surphaser 25 HSX –](#page-63-0) IR\_X

# <span id="page-13-0"></span>**4.4 Program EasyNet 3.4.2.**

Aplikace EasyNet [\(Obr. 10\)](#page-13-1) byla vyvinuta panem Ing. Třasákem, Ph.D. na katedře speciální

|        | en EasyNET [pokusX.pen] |              |                     |           |                |                 | $\begin{array}{c c c c c c} \hline \multicolumn{3}{c }{-1} & \multicolumn{3}{c }{-1} & \multicolumn{3}{c }{x} & \multicolumn{3}{c }{x} & \multicolumn{3}{c }{x} & \multicolumn{3}{c }{x} & \multicolumn{3}{c }{x} & \multicolumn{3}{c }{x} & \multicolumn{3}{c }{x} & \multicolumn{3}{c }{x} & \multicolumn{3}{c }{x} & \multicolumn{3}{c }{x} & \multicolumn{3}{c }{x} & \multicolumn{3}{c }{x} & \multicolumn{3}{c }{x} & \multic$ |  |
|--------|-------------------------|--------------|---------------------|-----------|----------------|-----------------|----------------------------------------------------------------------------------------------------|--|
| Hlavní | Měření Výběr            | Identifikace | Kontrola<br>Doplněk | Vyrovnání | O programu     |                 |                                                                                                    |  |
|        | <b>Stanovisko</b>       |              | Cíl                 |           |                | Měřené veličiny |                                                                                                    |  |
| Pořadí | Číslo                   | Výška        | Číslo               | Výška     | Vodorovný směr | Zenitový úhel   | Šíkmá délka                                                                                                    |  |
|        |                         | [m]          |                     | [m]       | [gon]          | [gon]           | [m]                                                                                                    |  |
|        | 4001                    | 0.0000       | 4002                | 0.0000    | 326.23793      | 98,13296        | 3.3920                                                                                                    |  |
|        |                         |              | 4004                | 0.0000    | 0.38383        | 99,75939        | 25.5590                                                                                                    |  |
|        |                         |              | 4003                | 0.0000    | 5.15293        | 99.87274        | 24.2770                                                                                                    |  |
|        |                         |              | P <sub>2</sub>      | 0.0000    | 368, 36444     | 113,47980       | 6.4550                                                                                                    |  |
|        |                         |              | <b>P1</b>           | 0.0000    | 7.96820        | 115,55059       | 5.5900                                                                                                    |  |
|        |                         |              | K1                  | 0.0000    | 225.29522      | 110.71991       | o                                                                                                    |  |
|        |                         |              | K2                  | 0.0000    | 265.63919      | 111.53294       | o                                                                                                    |  |
|        |                         |              | K <sub>2</sub>      | 0.0000    | 65.64077       | 288, 46998      | ō                                                                                                    |  |
|        |                         |              | K1                  | 0.0000    | 25.29567       | 289, 28379      | 0                                                                                                    |  |
|        |                         |              | <b>P1</b>           | 0.0000    | 207.97031      | 284.45234       | 5.5900                                                                                                    |  |
|        |                         |              | P <sub>2</sub>      | 0.0000    | 168, 36723     | 286,52357       | 6.4540                                                                                                    |  |
|        |                         |              | 4003                | 0.0000    | 205.15503      | 300.13031       | 24.2770                                                                                                    |  |
|        |                         |              | 4004                | 0.0000    | 200.38570      | 300.24317       | 25.5590                                                                                                    |  |
|        |                         |              | 4002                | 0.0000    | 126.24061      | 301.87228       | 3.3920                                                                                                    |  |

Obr. 10 EasyNET

<span id="page-13-1"></span>geodézie. Slouží pro zpracování a vyhodnocování velmi přesných měření v inženýrské geodézii.

Data se v aplikaci upraví do měřických skupin, které se následně vyhodnotí robustním vyrovnáním volné prostorové geodetické sítě. Vlastnosti programu jsou popsány v příloze: [\[20.4\]](#page-70-0).

Tento program je nainstalován na školním počítači poskytnutý katedrou speciální geodézie, kde byl program využit ke zpracování měření. [[9](#page-62-4)]

# <span id="page-14-0"></span>**4.5 Programy Leica Cyclone**

Leica Cyclone je skupina programů, která slouží ke zpracování mračna bodů ze skenování. Tato skupina programů umožňuje efektivně zpracovávat velké množství dat, jež jsou nedílnou součástí mračna bodů, a to díky unikátní objektové klient/server databázi. Níže uvedený obrázek [\(Obr. 11\)](#page-14-1) zachycuje zobrazení mračna bodů s vlícovacími body v programu *Leica Cyclone – Model.*

Hlavními programy jsou:

- *Cyclone-REGISTER*: Program, který rychle a přesně natransformuje získaná mračna bodů z jednotlivých skenů.
- *Cyclone-MODEL*: Nástroj umožňující expertům použít mračna bodů přímo, případně je změnit na objekty pro robustní export/import do z programu CAD a jiných programů. Program má největší, kompletní a automatizovanou sadu nástrojů v průmyslu pro přesné modelování mračen bodů jako CAD geometrie nebo sítě pro inženýrství, skenovaní, architekturu a další podobné aplikace.

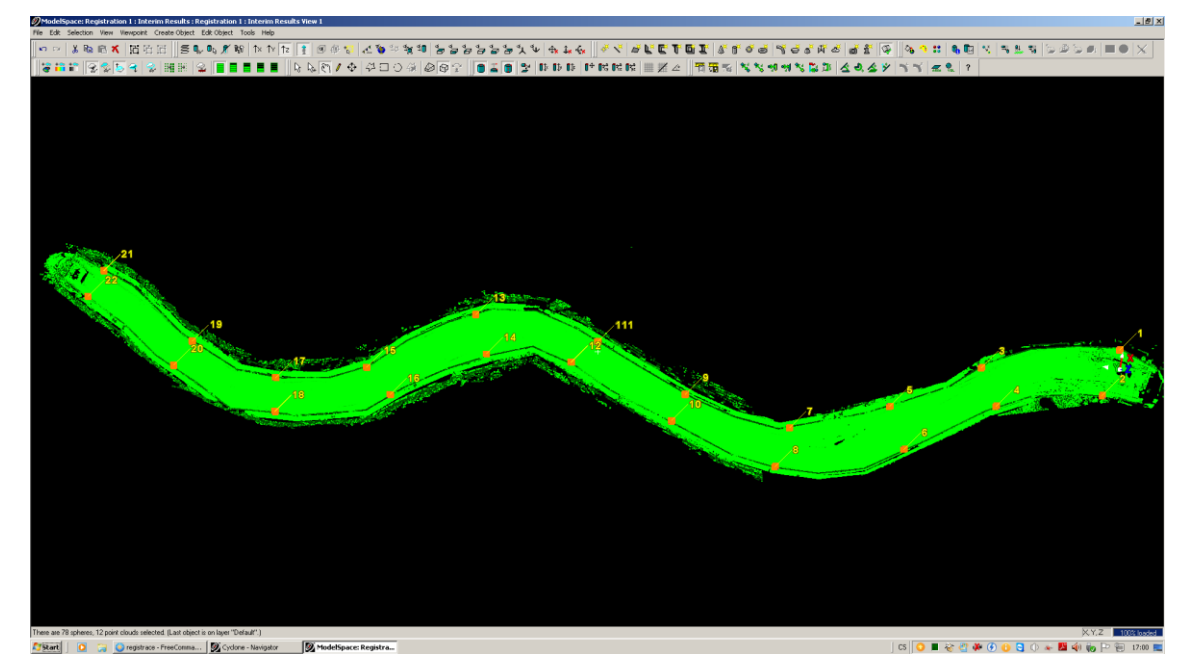

#### Obr. 11 Leica Cyclone

<span id="page-14-1"></span>Tento program byl využit na školním počítači poskytnutý katedrou speciální geodézie na zpracování dat z 3D skeneru.

# <span id="page-15-0"></span>**4.6 Program PrecisPlanner 3D**

Program PrecisPlanner 3D [\(Obr. 12\)](#page-15-2) vytvořil prof. Ing. Martin Štroner, Ph.D.. Slouží k vytvoření modelu za pomoci přibližných souřadnic pro úlohy s vyrovnáním, úlohy bez vyrovnání a volné i vázané úlohy pro rozbory přesnosti před měřením. Dále program vypočítává směrodatné odchylky souřadnic, parametry elipsoidu chyb, kovarianční matice směrodatné odchylky centrace a směrodatné odchylky z výšky přístroje a cíl[e](#page-62-5)

[\[4](#page-62-5)].

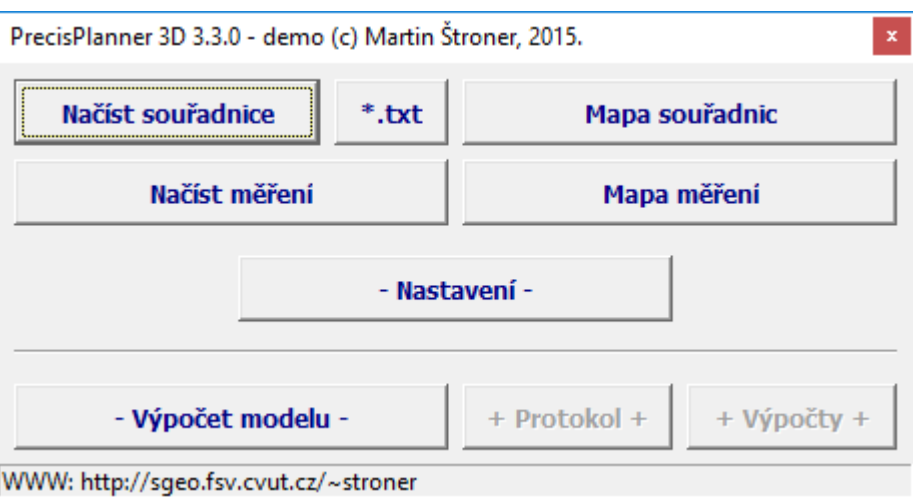

Obr. 12 Program PrecisPlanner 3D

# <span id="page-15-2"></span><span id="page-15-1"></span>**4.7 Program CloudCompare**

Program CloudCompare [\(Obr. 13\)](#page-16-0) byl vytvořen v roce 2003. Program slouží pro zpracování mračna bodů, trojúhelníkových síti a kalibrovaných obrázků. Původně byl vytvořen pro rychlou detekci změny v 3D mračnech bodů s vysokou hustotou získaných z laserového skenování v průmyslových zařízeních. Po nějakém čase bylo vyvíjení softwaru směřováno k obecnějšímu a pokročilejšímu zpracování 3D dat. Nyní je program nezávislým open source projektem a svobodným softwarem.

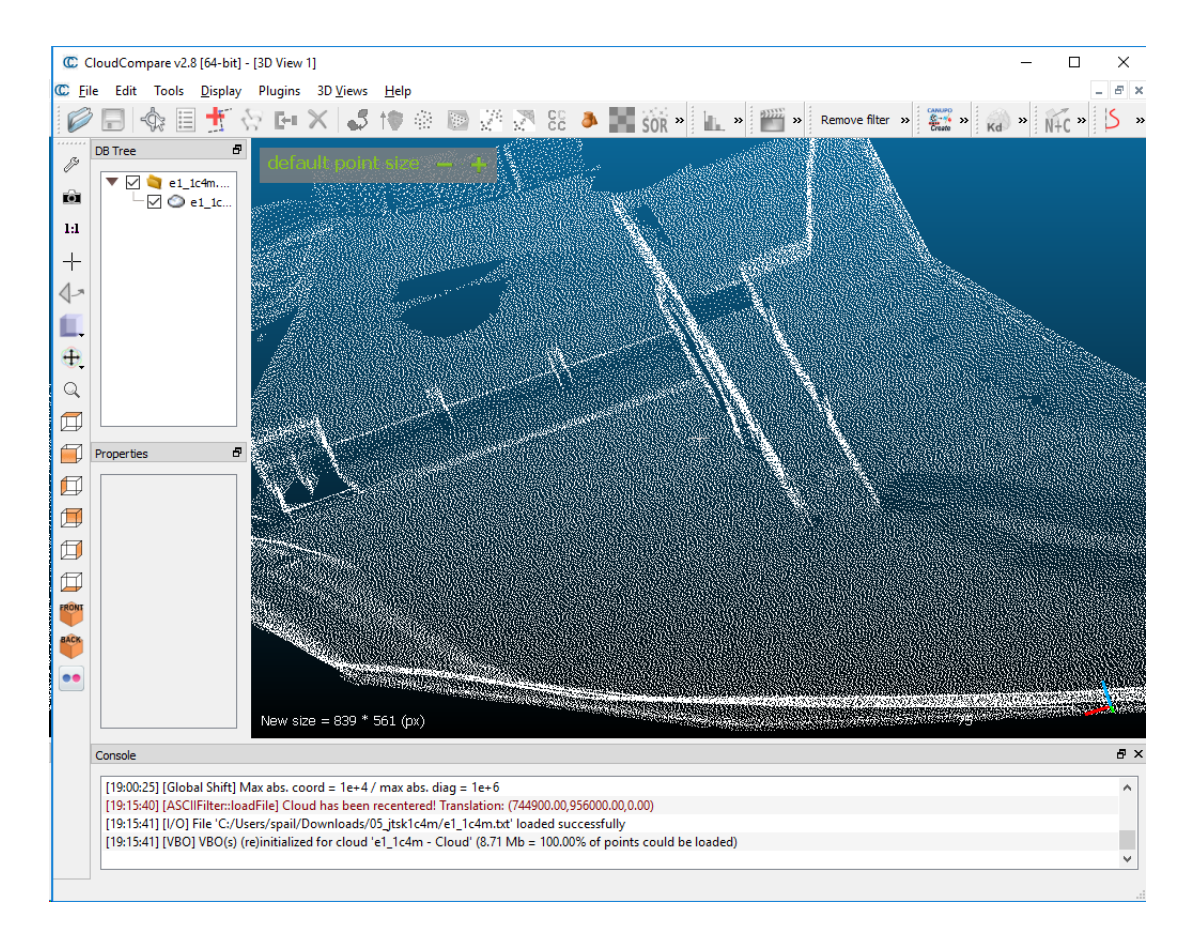

<span id="page-16-0"></span>Obr. 13 CloudCompare

### <span id="page-17-0"></span>**5 Zaměření vlícovacích bodů totální stanicí**

Zaměření šesti vlícovacích bodů totální stanicí vztažné sítě je nezbytné pro napojení zaměřených dat z 3D skeneru. Tato kapitola se zabývá rozbory přesnosti před měřením, přípravou měřické sítě, postupem měřických prací a rozborům přesnosti při měření.

### <span id="page-17-1"></span>**5.1 Rozbory přesnosti před měřením**

Rozbor přesnosti byl proveden z důvodu volby měřického postupu. Dále rozbor přesnosti ze zadané přesnosti použitých pomůcek stanoví počet opakování, aby byla splněna požadovaná přesnost.

### <span id="page-17-2"></span>*5.1.1 Teoretický základ*

Přesnost učení změny ve skutečnosti bylo s požadovanou přesností 0,15 m (0,15 m je velikost balvanů, které reprezentují dno koryta) zadavatelem práce. Pro model v měřítku 1:70 je přesnost 2,1 ≈ 2 mm. Přesnost 2 mm je určena pro posun a změnu, ale to vše pouze ve výšce, protože se posuzují změny v terénu dna koryta.

Směrodatná odchylka posunu (posun = rozdíl dvou etap) je  $\sigma_p = 1$  mm.

$$
\sigma_p = \frac{\delta_p}{u_p} \,, \tag{5.1}
$$

Kde:

 $\delta_p = 2$  mm ......požadovaná přesnost

 $u_p = 2$  ...... koeficient spolehlivosti

Na jednu etapu vychází směrodatná odchylka  $\sigma_{p\_{let}} = 0.7$  mm ze vzorce.

$$
\sigma_{p_{\perp}1et} = \frac{\sigma_p}{\sqrt{2}}\tag{5.2}
$$

Vzhledem k tomu, že na síť je potřeba napojit ještě skenování, jehož přesnost a opakovatelnost v etapách nebyla úplně známá, byla po konzultaci s prof. Ing. Martinem Štronerem, Ph.D. zvolena pro zaměření vztažné sítě požadovaná přesnost 0,3 mm a na skenování v jedné etapě bylo odvozeno 0,64 mm podle zákona o hromadění směrodatných odchylek [[7](#page-62-6)].

$$
\sigma_{l} = \sqrt{\sigma_{p_{\perp}let}^{2} - \sigma_{pp}^{2}}
$$
  
0, 64 =  $\sqrt{0, 7^{2} - 0, 3^{2}}$  [mm] (5.3)

Vzhledem k přesnosti délek a krátkým záměrám měla být požadovaná přesnost teoreticky splnitelná.

Pomocí rozborů přesnosti před měřením byla vybrána metoda měření ve dvou skupinách a ve dvou polohách dalekohledu. Byla vytvořená vztažná síť a zvolené pomůcky. Bylo zkoumáno, zda je dostatečná přesnost směrodatných odchylek Z-ových souřadnic při zvyšování počtu měření.

Pro rozbory přesnosti byl vytvořen chybový model. Výpočet byl proveden v programu PrecisPlanner3D.

Program si sestavil matice derivací A pro vyrovnání a váhovou matici P, kde při sestavení vah byla použita směrodatná odchylka jednotková apriorní.

Model volné geodetické sítě je dán normálními rovnicemi:

$$
\begin{pmatrix} A^T P A & B \\ B^T & 0 \end{pmatrix} \begin{pmatrix} dx \\ k \end{pmatrix} + \begin{pmatrix} A^T P l' \\ b \end{pmatrix} = 0
$$
 (5.4)

…… matice derivací

P …… váhová matice daná přesností měřených veličin

B, b …… podmínky umístění do prostoru dané volbou výpočtu a konfigurací

…… vektor redukovaných měření

…… vektor přírůstků neznámých oproti přibližným hodnotám

…… vektor korelát

Určí se kovarianční matice M, která popisuje přesnost výsledků vyrovnání:

$$
M = \sigma_0^2 \cdot \begin{pmatrix} A^T P A & B \\ B^T & 0 \end{pmatrix}^{-1}
$$
 (5.5)

 $\sigma_0$  ...... směrodatná odchylka jednotková apriorní

#### <span id="page-18-0"></span>*5.1.2 Praktická část*

Do programu byla vložena přibližná konfigurace vztažné sítě, ze které byly vypočteny přesnosti sítě.

Nejdříve bylo potřeba zvolit přibližné (fiktivní) souřadnice s použitím projektové dokumentace modelu koryta. Zvolené přibližné souřadnice stanovisek a měřených bodů byly vymodelované měření [\(Obr.](#page-20-0) 14). Rozmístění stanovisek bylo zvoleno až na místě měření.

Program vypočítal přesnosti měřených veličin s ohledem na počet opakování.

Po konzultaci s prof. Ing. Martinem Štronerem, Ph.D. byla volena směrodatná odchylka směru pro jednu skupinu  $\sigma_{\omega 1sk} = 1 \ mgon$  a pro délky z důvodu blízkých vzdáleností.

$$
\sigma_{d1sk} = 1 \text{ mm} + 1 \text{ ppm} \cdot \text{sd}[\text{km}] \tag{5.7}
$$

kde *sd*…… šikmá vzdálenost v km

Směrodatná odchylky pro měření směrů pro dvě skupiny  $\sigma_{\varphi_{2sk}}$  se vypočetla:

$$
\sigma_{\varphi 2sk} = \frac{\sigma_{\varphi 1sk}}{\sqrt{2}} \tag{5.8}
$$

$$
\sigma_{\varphi 2sk} = 0.71 mgon \tag{5.9}
$$

kde  $\sigma_{\varphi 1sk} = 1$  mgon ....... směrodatná odchylka směru pro jednu skupinu

A přesnost pro délku  $\sigma_{d2sk} = \sigma_{d1sk}$  zůstala stejná z důvodu krátkých záměr. Tyto přesnosti byly vloženy do programu [\(Tab. 1\)](#page-21-0), a bylo zkoumáno, zda vypočtené přesnosti jsou dostačující pro přesnost vztažné sítě.

Program vypočítal model a přesnosti (kovarianční matice, směrodatné odchylky souřadnic a parametry elips). Tyto přesnosti byly posouzeny jako dostatečné pro daný účel.

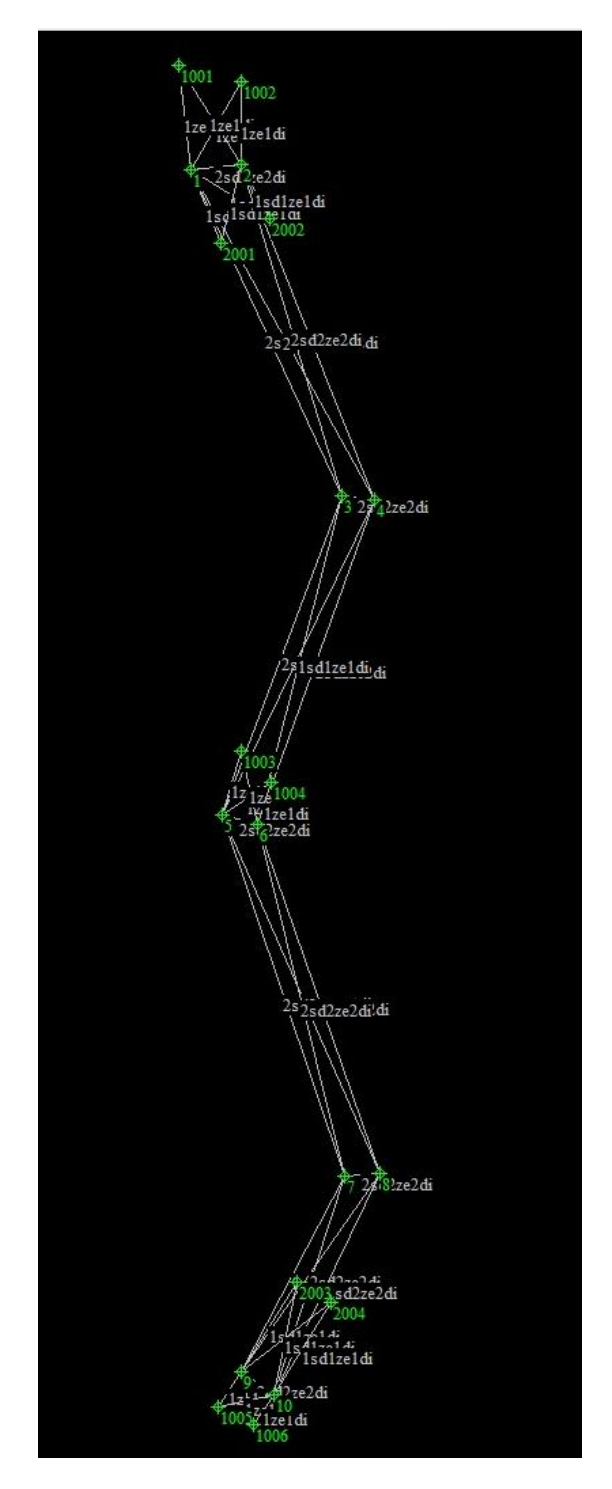

Obr. 14 Mapa měření programu PrecisPlanner

<span id="page-20-0"></span>Na [\(Obr.](#page-20-0) 14) je znázorněna vztažná síť. Č. bodů 1-10 jsou fiktivní stanoviska, 1001-1006 jsou vlícovací body a 2001-2004 jsou odrazné štítky. Mezi jednotlivými body je znázorněno, co se měří: *sd* šikmá vzdálenost, *ze* horizontální směr, *di* zenitový úhel.

| Typ | Stanovisko Cil |         | Přesnost |
|-----|----------------|---------|----------|
| zu  | 1.00           | 3.00    | 0.00071  |
| di  | 1.00           | 3.00    | 0.00071  |
| sd  | 1.00           | 3.00    | 0.00102  |
| zu  | 1.00           | 4.00    | 0.00071  |
| di  | 1.00           | 4.00    | 0.00071  |
| sd  | 1.00           | 4.00    | 0.00103  |
| zu  | 1.00           | 2.00    | 0.00071  |
| di  | 1.00           | 2.00    | 0.00071  |
| sd  | 1.00           | 2.00    | 0.00100  |
| zu  | 1.00           | 1001.00 | 0.00071  |
| di  | 1.00           | 1001.00 | 0.00071  |
| zu  | 1.00           | 1002.00 | 0.00071  |
| di  | 1.00           | 1002.00 | 0.00071  |
| zu  | 1.00           | 2001.00 | 0.00071  |
| di  | 1.00           | 2001.00 | 0.00071  |
| sd  | 1.00           | 2001.00 | 0.00101  |
| zu  | 1.00           | 2002.00 | 0.00071  |

<span id="page-21-0"></span>Tab. 1 Rozbory přesnosti před měřením - zadaná přesnost

zu …… horizontální směr - přesnost 0,71 mgon

di …… zenitový úhel - přesnost 0,71 mgon

sd ...... šikmá vzdálenost - přesnost 1 mm + 1 ppm · sd [km]

Požadavek od zadavatele byl pouze na výšku. Jedná se o model říčního koryta, proto malý posun v poloze způsobí velmi malou změnu ve výšce. Po konzultaci s prof. Ing. Martinem Štronerem, Ph.D. byla učena požadovaná přesnost 1mm pro jednu souřadnici.

Pro souřadnice Z byla volená 0 ([Tab. 2](#page-22-0)), protože při návrhu sítě nebyly k dispozici výšky modelu. Většinou řeka bývá vodorovná, a také je zde předpoklad, že stativy budou stavěny přibližně stejně vysoko.

Směrodatné odchylky Z-ové souřadnice splňují požadovanou přesnosti 0,3 mm a směrodatné souřadnicové odchylky též splňují požadovanou přesnost pro jednu souřadnici 1 mm, viz. ([Tab. 3](#page-22-1)).

|                |       | Souřadnice v místním systému |      |
|----------------|-------|------------------------------|------|
| Č.b.           | X/m   | Y/m                          | Z/m  |
| 1              | 11,05 | $-30,01$                     | 0,00 |
| $\overline{c}$ | 14,42 | $-30,36$                     | 0,00 |
| 3              | 21,23 | $-7,97$                      | 0,00 |
| 4              | 23,48 | $-7,68$                      | 0,00 |
| 5              | 13,20 | 13,67                        | 0,00 |
| 6              | 15,56 | 14,34                        | 0,00 |
| 7              | 21,43 | 38,10                        | 0,00 |
| 8              | 23,84 | 37,87                        | 0,00 |
| 9              | 14,43 | 51,34                        | 0,00 |
| 10             | 16,62 | 52,85                        | 0,00 |
| 1001           | 10,22 | $-37,08$                     | 0,00 |
| 1002           | 14,43 | $-35,96$                     | 0,00 |
| 1003           | 14,46 | 9,28                         | 0,00 |
| 1004           | 16,51 | 11,44                        | 0,00 |
| 1005           | 12,86 | 53,73                        | 0,00 |
| 1006           | 15,27 | 54,91                        | 0,00 |
| 2001           | 13,10 | $-24,99$                     | 0,00 |
| 2002           | 16,39 | $-26,66$                     | 0,00 |
| 2003           | 18,26 | 45,22                        | 0,00 |
| 2004           | 20,56 | 46,63                        | 0,00 |

<span id="page-22-0"></span>Tab. 2 Zadané přibližné souřadnice.

<span id="page-22-1"></span>Tab. 3 Směrodatné odchylky souřadnic.

|      |         | Směrodatné odchylky souřadnic |         |
|------|---------|-------------------------------|---------|
| Č.b. | s(X)/mm | s(Y)/mm                       | s(Z)/mm |
| 1    | 0,16    | 0,37                          | 0,11    |
| 2    | 0,12    | 0,36                          | 0,11    |
| 3    | 0,15    | 0,30                          | 0,09    |
| 4    | 0,18    | 0,31                          | 0,09    |
| 5    | 0,19    | 0,25                          | 0,07    |
| 6    | 0,18    | 0,26                          | 0,07    |
| 7    | 0,12    | 0,30                          | 0,09    |
| 8    | 0,15    | 0,30                          | 0,09    |
| 9    | 0,13    | 0,36                          | 0,10    |
| 10   | 0,13    | 0,37                          | 0,10    |
| 1001 | 0,30    | 0,76                          | 0,13    |
| 1002 | 0,19    | 0,65                          | 0,12    |
| 1003 | 0,18    | 0,45                          | 0,09    |
| 1004 | 0,24    | 0,32                          | 0,09    |
| 1005 | 0,26    | 0,41                          | 0,11    |
| 1006 | 0,14    | 0,46                          | 0,11    |
| 2001 | 0,10    | 0,48                          | 0,12    |
| 2002 | 0,22    | 0,43                          | 0,12    |
| 2003 | 0,18    | 0,50                          | 0,12    |
| 2004 | 0,28    | 0,45                          | 0,12    |

Elipsoid chyb je množina trojrozměrných normálně rozdělených náhodných chyb se stejnou hustotou pravděpodobností. Elipsoid chyb má tyto poloosy [\(Obr. 15\)](#page-23-0) a parametry jednotlivých bodů jsou uvedeny v [Tab. 4](#page-23-1).

Popis parametrů elipsoidu:

- *a* hlavní poloosa elipsoidu
- *b* vedlejší poloosa elipsoidu
- *c* poloosa elipsoidu

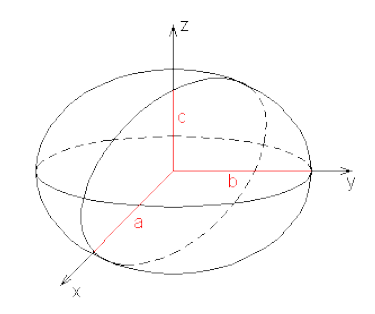

Obr. 15 Elipsoid

<span id="page-23-1"></span><span id="page-23-0"></span>Tab. 4 Elipsoid chyb

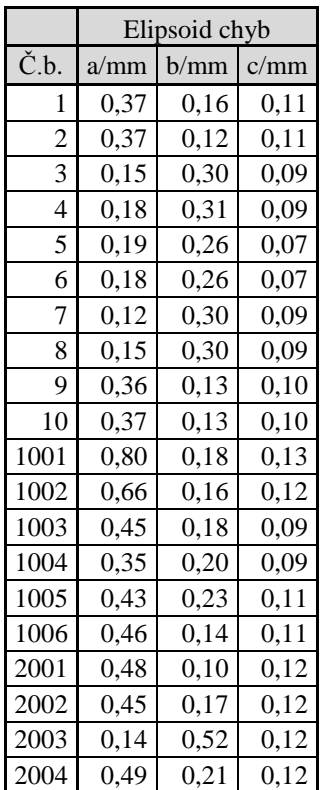

Přesnost určení výšky přístroje/cíle a centrace je uvedena v [\(Tab. 5,](#page-24-0) [Tab. 6\)](#page-24-1). Přesnost centrace a změny výšky byly dány opakovaným upínáním přístrojů/cílů do trojnožky. Tedy při změně umístění cíle a totální stanice při měření dojde ke změně výšky a centrace, která se musí dále zohlednit při výpočtech přesnosti. Hodnoty pro vstup do programu byly přesnost centrace a výšky cíle 0,00005 mgon, tyto hodnoty byly konzultovány s prof. Ing. Martinem Štronerem, Ph.D. Při záměrách na větší vzdálenosti, například 100m, jsou tyto odchylky zanedbatelné, ale při záměrách na 5 m již mají znatelný vliv na přesnost měření.

<span id="page-24-0"></span>Tab. 5 Směrodatná odchylka přesnosti výšky přístroje a cíle.

|                |         | Směrodatná odchylka<br>přesnosti výšky přístroje a cíle |         |
|----------------|---------|---------------------------------------------------------|---------|
| Č.b.           | z(a)/mm | z(b)/mm                                                 | z(c)/mm |
| 1              | 0,10    | 0,10                                                    | 0,20    |
| $\overline{c}$ | 0,10    | 0,10                                                    | 0,20    |
| 3              | 0,10    | 0,10                                                    | 0,20    |
| $\overline{4}$ | 0,10    | 0,10                                                    | 0,00    |
| 5              | 0,10    | 0,10                                                    | 0,00    |
| 6              | 0,10    | 0,10                                                    | 0,00    |
| 7              | 0,10    | 0,10                                                    | 0,00    |
| 8              | 0,10    | 0,10                                                    | 0,00    |
| 9              | 0,10    | 0,10                                                    | 0,20    |
| 10             | 0,10    | 0,10                                                    | 0,00    |
| 1001           | 0,10    | 0,10                                                    | 0,20    |
| 1002           | 0,10    | 0,10                                                    | 0,20    |
| 1003           | 0,10    | 0,10                                                    | 0,00    |
| 1004           | 0,10    | 0,10                                                    | 0,00    |
| 1005           | 0,10    | 0,10                                                    | 0,00    |
| 1006           | 0,10    | 0,10                                                    | 0,00    |
| 2001           | 0,10    | 0,10                                                    | 0,20    |
| 2002           | 0,10    | 0,10                                                    | 0,00    |
| 2003           | 0,10    | 0,10                                                    | 0,00    |
| 2004           | 0,10    | 0,10                                                    | 0,00    |

<span id="page-24-1"></span>Tab. 6 Směrodatné odchylky přesnosti centrace

|                |         | Směrodatná odchylka |         |
|----------------|---------|---------------------|---------|
|                |         | přesnosti centrace  |         |
| Č.b.           | w(a)/mm | w(b)/mm             | w(c)/mm |
| 1              | $-0,10$ | 0,00                | 0,00    |
| $\overline{c}$ | $-0,11$ | 0,00                | 0,01    |
| 3              | $-0,20$ | $-0,02$             | $-0,02$ |
| 4              | 0,00    | 0,01                | $-0,19$ |
| 5              | 0,01    | 0,00                | $-0,20$ |
| 6              | 0,00    | 0,03                | $-0,19$ |
| 7              | $-0,20$ | 0,02                | $-0,15$ |
| 8              | $-0,20$ | 0,00                | $-0,01$ |
| 9              | 0,10    | $-0,01$             | $-0,01$ |
| 10             | $-0,10$ | 0,20                | 0,01    |
| 1001           | $-0,12$ | $-0,02$             | $-0,18$ |
| 1002           | 0,11    | 0,11                | 0,10    |
| 1003           | 0,10    | 0,03                | $-0,17$ |
| 1004           | 0,13    | 0,10                | 0,01    |
| 1005           | 0,12    | $-0,10$             | 0,18    |
| 1006           | 0,10    | $-0,09$             | $-0,20$ |
| 2001           | $-0,10$ | 0,10                | $-0,01$ |
| 2002           | $-0,12$ | 0,10                | $-0,18$ |
| 2003           | 0,01    | 0,10                | $-0,14$ |
| 2004           | 0,13    | 0,00                | $-0,19$ |

Směrodatná odchylka přesnosti výšky přístroje a cíle a centrace v osách:

 $z(a)$ ,  $w(a)$  … v ose x  $z(b)$ ,  $w(b)$  ... v ose y

 $z(c)$ ,  $w(c)$  ... v ose z

## <span id="page-25-0"></span>**5.2 Příprava měřické sítě**

Po příjezdu byla zjištěna situace. Připravily se pomůcky. Vyndal se teploměr a tlakoměr. Nejdříve byly namontovány polystyrenové kulové terče (vlícovací body) na začátek, střed a na konec modelu vždy po jeho obou stranách do připravených závitů trvale zalitých do betonu [\(Obr. 5\)](#page-10-1). Dále byly namontovány čtyři odrazné štítky, jejichž usazení bylo důležité pro zajištění sítě. Dva štítky byly umístěny za první dva polystyrenové kulové terče po směru toku a druhé dva štítky byly umístěny před poslední dva kulové terče.

V další fázi bylo třeba zvážit umístění jednotlivých stanovisek. U modelu vodního toku byl zakázán dotyk s prostřední části modelu, kde byl uhlazený písek.

Prvních šest stanovisek bylo rozmístěno tak, že první dvě stanoviska byla zvolena mezi první pár kulových terčů a první pár odrazných štítků. Další dvě stanoviska byla zvolena mezi první pár kulových terčů a druhý pár kulových terčů tak, aby byla dobrá viditelnost na všechny potřebné body. Třetí pár stanovisek byl umístěn za pár kulových terčů. Takto byla stanoviska volena po celé délce koryta.

Na jednotlivá stanoviska byl postaven stativ s trojnožkou. Každá trojnožka byla zhorizontována pomocí centrovače [\(Obr. 3\)](#page-10-3). Na prvním stanovisku [\(Obr.](#page-25-1) 16) byla připevněna totální stanice a na zbylá stanoviska byly připevněny odrazné hranoly, které byly natočeny na totální stanici.

Po takto připravené části měřické sítě bylo možné začít měření.

<span id="page-25-1"></span>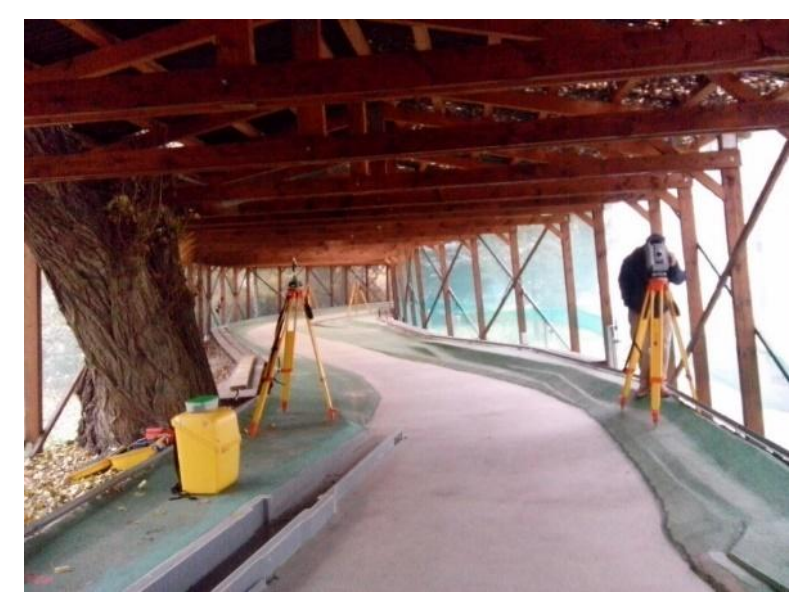

Obr. 16 Koryto

### <span id="page-26-0"></span>**5.3 Postup měřických prací**

V totální stanici byla nejprve nastavena zakázka. Jednotlivá stanoviska byla zaměřena jako prostorová síť. Byly měřeny horizontální směry, vertikální úhly a šikmé vzdálenosti. Na stanoviskách 4001, 4002, 4005, 4006, 4009 a 4010 byly dále měřeny horizontální směry a zenitové úhly na polystyrenové kulové terče a to vždy na levé, pravé, horní a dolní straně. Na stanoviskách 4001, 4002, 4009 a 4010 byly změřeny také odrazné štítky, na které se měřila kromě úhlů i vzdálenost.

Vše bylo měřeno ve dvou polohách dalekohledu a ve dvou skupinách s automatickým cílením a ručním docilováním dle výsledků z rozboru přesnosti před měřením. Ruční docilování bylo zvoleno z důvodu větší přesnosti u krátkých vzdáleností. Po zaměření obou skupin byly v přístroji zobrazeny naměřené hodnoty pro provedení rozborů přesnosti při měření.

Značení jednotlivých stanovisek, štítků a vlícovacích bodů je znázorněno v náčrtu [\(Obr.](#page-26-1) 17).

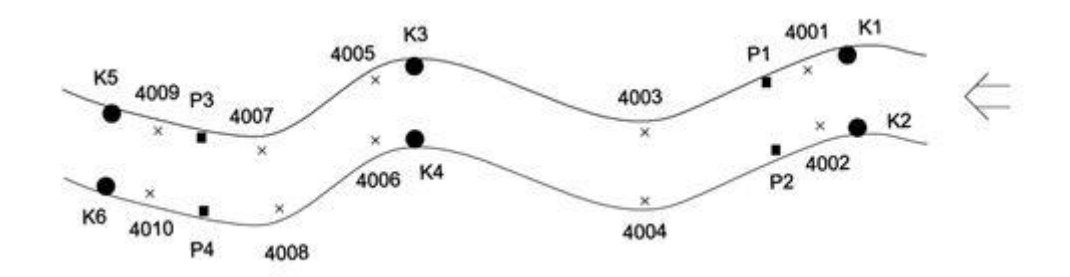

Obr. 17 náčrt vlícovacích bodů

<span id="page-26-1"></span>Na obrázku je znázorněno: K1, K2, -, K6 vlícovací body, P1, P2, P3, P4 odrazné štítky, 4001, 4002, -, 4010 stanoviska totální stanice, šipka ukazuje směr toku koryta.

# <span id="page-27-0"></span>**5.4 Rozbory přesnosti při měření**

Totální stanice umožňovala kontrolovat přesnost jednotlivých směrů vždy na konci měřické skupiny a tím byl prováděn rozbor přesnosti při měření. Tím bylo zajištěno dodržení předpokládané přesnosti měření.

Na základě rozborů přesnosti před měřením je směrodatná odchylka směru v jedné skupině:

$$
\sigma_{\varphi 1sk} = 1 \text{ mgon} \tag{5.10}
$$

Mezní rozdíl měření směrů mezi skupinami se stanoví dle vzorce:

$$
\Delta_{\text{m}\text{exp}} = u_p \cdot \sqrt{2} \cdot \sigma_{\text{plsk}} = 2,8 \, \text{mgon} \tag{5.11}
$$

kde  $u_p = 2$ .

Rozdíl měřených hodnot mezi skupinami byl porovnáván v terénu po zaměření stanoviska.

$$
\varphi_{1sk.} - \varphi_{2sk.} < \Delta_{m\epsilon\epsilon\varphi} \tag{5.12}
$$

Dále z rozborů přesnosti před měřením je směrodatná odchylka délky v jedné skupině:

$$
\sigma_{d1sk} = 1 \, mm \tag{5.13}
$$

Mezní oprava měření délek, mezi skupinami:

$$
\Delta_{\text{mezd}} = u_p \cdot \sqrt{2} \cdot \sigma_{d1sk} = 2,8 \, \text{mm} \tag{5.14}
$$

Rozdíl měřených hodnot mezi skupinami byl porovnáván v terénu po zaměření stanoviska.

$$
sd_{1sk.} - sd_{2sk.} < \Delta_{\text{mezd}} \tag{5.15}
$$

Dodatečně byla vyhotovena tabulka s posouzením rozborů přesnosti při měření (v přílohách [Tab.](#page-71-1) 15, [Tab.](#page-72-0) 16, [Tab. 17](#page-74-0) pro přehlednost je zde ukázka [\(Tab.](#page-28-0) 7).

|       |                |                   |                | Horizontalní směry [gon] |         |                   |                |           |         |
|-------|----------------|-------------------|----------------|--------------------------|---------|-------------------|----------------|-----------|---------|
| Stan. | bod            |                   | I.poloha       |                          |         |                   | II.poloha      |           |         |
|       |                | $1.\mathrm{sk}$ . | $2.\text{sk}.$ | rozdíl                   | splňuje | $1.\mathrm{sk}$ . | $2.\text{sk}.$ | rozdíl    | splňuje |
|       | 4002           | 326,2379          | 326,2407       | $-0,0027$                | Ano     | 126,2406          | 126,2409       | $-0,0003$ | Ano     |
|       | 4004           | 0,3838            | 0,3851         | $-0,0012$                | Ano     | 200,3857          | 200,3857       | 0,0000    | Ano     |
|       | 4003           | 5,1529            | 5,1541         | $-0,0012$                | Ano     | 205,1550          | 205,1557       | $-0,0006$ | Ano     |
|       | P <sub>1</sub> | 7,9682            | 7,9686         | $-0,0004$                | Ano     | 207,9703          | 207,9712       | $-0,0009$ | Ano     |
| 4001  | P <sub>2</sub> | 368.3644          | 368,3655       | $-0,0011$                | Ano     | 168,3672          | 168,3669       | 0,0003    | Ano     |
|       | K1L            | 224,6358          | 224,6360       | $-0,0003$                | Ano     | 24,6367           | 24,6371        | $-0,0004$ | Ano     |
|       | K1P            | 225,9547          | 225,9550       | $-0,0003$                | Ano     | 25,9547           | 25,9559        | $-0,0012$ | Ano     |
|       | K2L            | 264,9521          | 264,9524       | $-0,0003$                | Ano     | 64,9526           | 64,9538        | $-0,0011$ | Ano     |
|       | K2P            | 266,3263          | 266,3273       | $-0,0010$                | Ano     | 66,3289           | 66,3280        | 0,0009    | Ano     |

<span id="page-28-0"></span>Tab. 7 Ukázka z [Tab.](#page-72-0) 16 rozboru přesnosti při měření

Některé hodnoty nesplňovaly mezní rozdíl. Na stanovisku 4002 ve směru na stanovisko 4001 nebyl dodržen mezní rozdíl u měřeného horizontálního směru 3,2 mgon > 2,8 mgon a zenitového úhlu 3,5 mgon > 2,8 mgon. Hodnoty jsou velké, ale byla brána v potaz velmi krátká vzdálenost 3,392 m, která při úhlové odchylce 3,2 mgon dělala v příčném směru 0,00017 mm. Dále na stanovisku 4006 nebyl dodržen mezní rozdíl v horizontálním směru na kulový terč 3,4 mgon > 2,8 mgon a na stanovisku 4009 to samé 3,3 mgon > 2,8 mgon a 3,7 mgon > 2,8 mgon. U kulového terče došlo k překročení mezního rozdílu z důvodu obtížné rozeznatelnosti hrany terče. Toto překročení lze považovat za zanedbatelné.

Po konzultaci s vedoucím práce nebylo přidané měření z důvodu, že překročení hodnot je minimální na tak velmi krátkou vzdálenost.

### <span id="page-29-0"></span>**6 Zpracování měřických dat**

V této kapitole je popsáno vyrovnání MNČ, vyrovnání zprostředkujícího měření, charakteristika přesnosti, zpracování dat z totální stanice, zpracování dat v programu EasyNet [[9](#page-62-4)], zhodnocení vyrovnaných hodnot a rozbory přesnosti po měření. Výsledkem zpracování jsou vyrovnané souřadnice vlícovacích bodů.

# <span id="page-29-1"></span>**6.1 Vyrovnání MNČ**

Pro zvýšení přesnosti výsledku a vyloučení hrubých chyb se měření neznámé veličiny opakují anebo se měří další veličiny ve vzájemném vztahu. Každá měřená hodnota má různý vliv měřických chyb. Z tohoto důvodu jsou k dispozici nadbytečná měření. Díky různým vlivům měřických chyb není řešení úlohy jednoznačné a je potřeba provést vyrovnání. Vyrovnání je výpočet nejpravděpodobnějších hodnot neznámých měřených veličin a odstranění nesrovnalostí ve vztazích.

Informace pro kapitoly [\(6.1,](#page-29-1) [6.2,](#page-31-0) [6.3\)](#page-33-0) byly čerpány z [\[6\]](#page-62-7).

Rozdělení vyrovnání podle způsobu:

- vyrovnání měření přímých jedna neznámá veličina měřená nezávisle vícekrát
- vyrovnání měření zprostředkujících více neznámých veličin jsou s neznámými ve známém funkčním vztahu
- vyrovnání měření podmínkových jednotlivé veličiny měřeny přímo, současně však mají splnit předem danou podmínku
- další kombinované způsoby

Vyrovnávacích metod je více, ale v geodézii se nejvíce využívá vyrovnání pomocí metody MNČ.

# <span id="page-29-2"></span>*6.1.1 Princip MNČ*

Principem vyrovnání MNČ je, aby součet druhých mocnin oprav na jednotlivých bodech byl minimální:

$$
v^T \cdot P \cdot v = \min \tag{6.1}
$$

 $v$  ... vektor oprav,

… váhová matice koeficientů

MNČ má dvě podmínky:

- měření musí být vzájemně nezávislé.
- náhodné chyby měření musí mít náhodné rozdělení pravděpodobnosti.

Musí existovat nadbytek měření, aby mohlo dojít k vyrovnání.

Náhodný výběr ze základního souboru možných hodnot je každé měření  $l_1, \ldots, l_n$  s různě přesným výsledkem. Měření je zatíženo skutečnými chybami  $\varepsilon_i$ . Neznámé skutečné hodnoty se označují  $L_i$  a platí vztah:

$$
L_i = l_i + \varepsilon_i \tag{6.2}
$$

Neznáme ani nemůžeme určit skutečné hodnoty chyb  $\varepsilon_i$  a skutečné hodnoty  $L_i$ ., proto se za pomocí aproximace  $L_i$  určí vyrovnaná hodnota  $\bar{l}_i$ . Potom má tvar rovnice oprav  $v_i$ :

$$
v_i = \bar{l}_i - l_i \tag{6.3}
$$

### <span id="page-30-0"></span>*6.1.2 Určení váhové matice*

Při vyrovnání se musí zavést váhy z důvodu různé přesnosti veličin (délky, úhlu). Váhy ovlivňují výsledek u hodnot měřené s vyšší přesností, které se zavádějí do vyrovnání. Váhy jsou závislé na směrodatné odchylce. Vztah pro váhy je poměr hodnot a platí:

$$
p_i = \frac{k}{\sigma_i^2} \tag{6.4}
$$

…… vhodně zvolená konstanta

 $\sigma_i$  ...... směrodatná odchylka

Je patrné, že součin vah a druhé mocniny směrodatných odchylek měření je konstantní

$$
p_1: p_2: \dots: p_n = \frac{1}{\sigma_1^2}: \frac{1}{\sigma_2^2}: \dots: \frac{1}{\sigma_n^2}
$$
\n(6.5)

$$
p_i \sigma_i^2 = k \tag{6.6}
$$

Pokud použijeme měření o váze  $p_0 = 1$ , pak měření odpovídá jednotková směrodatná odchylka  $\sigma_0$ . Poté platí vztah:  $\sigma_i^2 = k$  a po dosazení do vzorce získáme základní vztah pro určení váhy:

$$
p_i = \frac{\sigma_0^2}{\sigma_i^2} \tag{6.7}
$$

# <span id="page-31-0"></span>**6.2 Vyrovnání zprostředkujících měření**

V této práci bylo vyrovnání provedeno metodou vyrovnání zprostředkujících měření. Tato metoda se využívá, když nejsou měřené hledané veličiny (souřadnice) přímo, ale určují se z prostředkujících měření. Přímo měřené veličiny jsou ve vzájemném funkčním vztahu s hledanými veličinami, proto platí vztah [\[6\]](#page-62-7):

$$
L = l + \varepsilon = L(x^T) \tag{6.8}
$$

…… vektor neznámých hodnot

Dále převedeme L za  $\bar{l}$  a získá se vztah:

$$
\bar{l} = l + v = \bar{l}(x^T) \tag{6.9}
$$

Z toho můžeme odvodit rovnice oprav:

$$
v = \bar{l}(x^T) - l \tag{6.10}
$$

Pro tuto rovnici musí být splněna podmínka minima (6.1) a musí mít lineární tvar. Toho dosáhneme rozvojem funkčního vztahu v Taylorově řadě s omezením na členy prvního řádu. Je potřeba zavést přibližné hodnoty neznámých  $x_0$ , ve kterých bude funkce Taylorovým rozvojem aproximovaná, vyjádřit  $x = x_0 + dx$  a dosadíme do rovnic oprav:

$$
v = \bar{l}(x_0^T) + \left(\frac{\delta \bar{l}(x^T)}{\delta x^T}\right)_{x=x_0} dx - l \tag{6.11}
$$

Následuje sestavení matice plánu A. Tato matice obsahuje parciální derivace funkčních vztahů podle jednotlivých neznámých parametrů:

$$
A = \begin{pmatrix} \frac{\delta \bar{l}_1(x^T)}{\delta x_1} & \cdots & \frac{\delta \bar{l}_1(x^T)}{\delta x_k} \\ \vdots & \ddots & \vdots \\ \frac{\delta \bar{l}_n(x^T)}{\delta x_1} & \cdots & \frac{\delta \bar{l}_n(x^T)}{\delta x_k} \end{pmatrix}
$$
(6.12)

…… počet měřených veličin

…… počet neznámých parametrů

Definuje se vektor redukovaných měření  $l' = l - \bar{l}(x_0^T)$  a po dosazení do rovnice oprav platí:  $v = Adx - l'$  (6.13) Vypočítáme vektor vyrovnaných přírůstků neznámých:

$$
dx = (A^T P A)^{-1} \cdot A^T P l' \tag{6.14}
$$

Z takto určených přírůstků se určí vyrovnané hodnoty neznámých parametrů:

$$
x = x_0 + dx \tag{6.15}
$$

Následovně se z vektoru vyrovnaných přírůstků určí opravy a poté se z nich určí vyrovnané hodnoty měřených veličin:

$$
\bar{l} = l + v \tag{6.16}
$$

Provede se kontrola druhým výpočtem oprav:

$$
v^{II} = \bar{l}(x^T) - l \tag{6.17}
$$

Výpočty oprav podle prvního (6.13) a druhého (6.17) postupu se musejí rovnat. Pokud se nerovnají, je potřeba zkontrolovat linearizaci anebo přičtení přírůstků (6.14).[\[6](#page-62-7)]

# <span id="page-33-0"></span>**6.3 Charakteristika přesnosti**

Charakteristikou přesnosti hodnotí se spolehlivost vyrovnaných hodnot [\[6](#page-62-7)].

Odhad aposteriorní jednotkové směrodatné odchylky:

$$
m_0' = \sqrt{\frac{v^T P v}{n - k}}\tag{6.18}
$$

n …… počet všech měření k …… počet všech nutných měření.

Směrodatné odchylky vyrovnaných neznámých:

$$
\overline{m}_x = \overline{m}'_0 \sqrt{Q x_i x_j} \tag{6.19}
$$

 $Qx_ix_j$  ....... diagonální prvky kovarianční matice  $Q_x$ , pro které platí vztah:

$$
Q_x = N^{-1} = (A^T P A)^{-1}
$$
\n(6.20)

Směrodatné odchylky vyrovnaných měření:

$$
\overline{m}_x = \overline{m}_0' \sqrt{Q \overline{l}_i \overline{l}_j} \tag{6.21}
$$

 $Q\bar{l}_i\bar{l}_j$  ...... diagonální prvky kovarianční matice  $Q_{\bar{l}}$ , pro kterou platí vtah:

$$
Q_{\bar{l}} = A(A^T P A)^{-1} A^T \tag{6.22}
$$

# <span id="page-34-0"></span>**6.4 Zpracování dat z totální stanice**

Nejdříve byly upraveny hodnoty v elektronickém zápisníku. Byla potřeba z naměřených hodnot na vlícovací body udělat průměry, aby byly získány hodnoty pro středy kulových terčů. Byly vzaty vodorovné směry levé a pravé strany kulového terče a ty byly zprůměrovány. Poté byly zprůměrovány zenitové úhly horní hrany a spodní hrany. Takto byly získané hodnoty horizontálních směrů a vertikálních úhlů středů kulových terčů. Jednotlivé průměry kulových terčů byly vypočteny v [Tab. 8](#page-35-0) a [Tab.](#page-36-0) 9.

V elektronickém zápisníku byly upraveny směry na vlícovací body, kde u jednotlivých vlícovacích bodů vystupovala pouze jedna hodnota vodorovného směru a zenitového úhlu.

Dále bylo v elektronickém zápisníku odmazáno 8 řádků hlavičky a byla odsunuta hodnota -1, která odděluje stanoviska, až na konec stanoviska pro načtení do programu EasyNet.

V neposlední řadě byla u elektronického zápisníku změněna koncovka na .asc. Takto byl připravený elektronický zápisník (přiložený v příloze [20.6\)](#page-76-0) pro import do programu EasyNet.

Výsledná tabulka zprůměrování kulových terčů pro dosazení do elektronického zápisníku je uvedena v přílohách [\[20.6\]](#page-76-0) (pro přehlednost je zde ukázáno jen jedno stanovisko vstupního souboru připraveného pro program EasyNet [\(Obr. 18\)](#page-37-0)).

|                |            |                         | L.poloha  | Horizontální směry |            |             | II.poloha  |              |
|----------------|------------|-------------------------|-----------|--------------------|------------|-------------|------------|--------------|
| část<br>bod    | L.sk [gon] | průměr [gon] 2.sk [gon] |           | průměr [gon]       | 1.sk [gon] | průměr[gon] | 2.sk [gon] | průměr [gon] |
| K1             | 224,63575  |                         | 224,63601 |                    | 24,63665   |             | 24,63709   |              |
| Ω              | 225,95469  | 225,29522               | 225,95499 | 225,29550          | 25,95469   | 25,29567    | 25,95588   | 25,29649     |
| 2              | 264,95211  |                         | 264,95241 |                    | 64,95263   |             | 64,95375   |              |
| $\alpha$       | 266,32626  | 265,63919               | 266,32730 | 265,63986          | 66,32890   | 65,64077    | 66,32797   | 65,64086     |
| Z.             | 196,55460  |                         | 196,55371 |                    | 396,55579  |             | 396,55538  |              |
| Δ              | 197,73757  | 197,14609               | 197,73690 | 197,14531          | 397,73753  | 397,14666   | 397,73827  | 397,14683    |
|                | 231,97209  |                         | 231,97247 |                    | 31,97503   |             | 31,97455   |              |
| $\Delta$<br>K) | 233,65850  | 232,81530               | 233,65846 | 232,81547          | 33,65957   | 32,81730    | 33,65953   | 32,81704     |
| 23             | 249,45929  |                         | 249,45931 |                    | 49,46131   |             | 49,46118   |              |
| $\Delta$       | 251,52887  | 250,49408               | 251,52890 | 250,49411          | 51,52929   | 50,49530    | 51,53039   | 50,49579     |
|                | 293,73574  |                         | 293,73595 |                    | 93,73716   |             | 93,73815   |              |
| $\Delta$<br>Κ4 | 296,10499  | 294,92037               | 296,10688 | 294,92142          | 96,10660   | 94,92188    | 96,10662   | 94,92239     |
| 2              | 218,12901  |                         | 218,13042 |                    | 18,13222   |             | 18,13120   |              |
| Δ              | 219,95638  | 219,04270               | 219,95585 | 219,04314          | 19,95959   | 19,04591    | 19,95615   | 19,04368     |
|                | 251,41400  |                         | 251,41499 |                    | 51,41597   |             | 51,41552   |              |
| $\Delta$<br>K4 | 254,51225  | 252,96313               | 254,51287 | 252,96393          | 54,51188   | 52,96393    | 54,51291   | 52,96422     |
| K6             | 16,68325   |                         | 16,68699  |                    | 216,68705  |             | 216,68632  |              |
| Δ              | 19,25408   | 17,96867                | 19,25573  | 17,97136           | 219,25605  | 217,97155   | 219,25714  | 217,97173    |
|                | 68,09170   |                         | 68,09499  |                    | 268,09464  |             | 268,09566  |              |
| $\Delta$<br>κ5 | 71,39220   | 69,74195                | 71,39336  | 69,74418           | 271,39361  | 269,74413   | 271,39578  | 269,74572    |
| K6             | 67,80135   |                         | 67,80346  |                    | 267,80317  |             | 267,80435  |              |
| $\Delta$       | 71,61978   | 69,71057                | 71,61738  | 69,71042           | 271,62052  | 269,71185   | 271,61920  | 269,71178    |
| K5             | 116,92161  |                         | 116,92231 |                    | 316,92318  |             | 316,92309  |              |
| $\Delta$       | 119,33951  | 118,13056               | 119,34133 | 118,13182          | 319,34048  | 318,13183   | 319,34144  | 318,13227    |

<span id="page-35-0"></span>Tab. 8 Horizontální směry
<span id="page-36-0"></span>Tab. 9 Zenitové úhly

|                                |                |             |           |                           |           | Zenitové úhly                                                    |           |           |           |           |
|--------------------------------|----------------|-------------|-----------|---------------------------|-----------|------------------------------------------------------------------|-----------|-----------|-----------|-----------|
|                                |                |             |           |                           | edolog-I  |                                                                  |           |           | II.poloha |           |
| stanovisko bod část 1.sk [gon] |                |             |           | průměr [gon]   2.sk [gon] |           | průměr [gon]  1.sk [gon]  průměr [gon]  2.sk [gon]  průměr [gon] |           |           |           |           |
|                                | K1             | H           | 110,06556 |                           | 110,06482 |                                                                  | 289,93800 |           | 289,93811 |           |
|                                |                | $\Box$      | 111,37426 | 110,71991                 | 111,37523 | 110,72003                                                        | 288,62957 | 289,28379 | 288,62961 | 289,28386 |
| 4001                           |                | H           | 110,85320 |                           | 110,85317 |                                                                  | 289,14995 |           | 289,14988 |           |
|                                | K <sub>2</sub> | ≏           | 112,21267 | 111,53294                 | 112,21278 | 111,53298                                                        | 287,79000 | 288,46998 | 287,78959 | 288,46974 |
|                                | K.             | I           | 109,83203 |                           | 109,83285 |                                                                  | 290,16942 |           | 290,17009 |           |
|                                |                | ≏           | 111,00586 | 110,41895                 | 111,00616 | 110,41951                                                        | 288,99793 | 289,58368 | 288,99707 | 289,58358 |
| 4002                           | K <sub>2</sub> | I           | 114,26389 |                           | 114,26359 |                                                                  | 285,73859 |           | 285,73938 |           |
|                                |                | ≏           | 115,90432 | 115,08411                 | 115,90499 | 115,08429                                                        | 284,09857 | 284,91858 | 284,09954 | 284,91946 |
|                                | K3             | Ξ           | 115,23992 |                           | 115,24085 |                                                                  | 284,76428 |           | 284,76462 |           |
|                                |                | ۵           | 117,24297 | 116,24145                 | 117,24506 | 116,24296                                                        | 282,75907 | 283,76168 | 282,75967 | 283,76215 |
| 4005                           | Σ4             | Ξ           | 117,35242 |                           | 117,35171 |                                                                  | 282,65078 |           | 282,65271 |           |
|                                |                | ۵           | 119,61568 | 118,48405                 | 119,61613 | 118,48392                                                        | 280,38751 | 281,51915 | 280,38658 | 281,51965 |
|                                | K3             | H           | 112,26382 |                           | 112,26408 |                                                                  | 287,74045 |           | 287,74116 |           |
|                                |                | Ó           | 114,05513 | 113,15948                 | 114,05464 | 113,15936                                                        | 285,95027 | 286,84536 | 285,94922 | 286,84519 |
| 4006                           | K4             | I           | 120,34386 |                           | 120,34256 |                                                                  | 279,66257 |           | 279,66179 |           |
|                                |                | ۵           | 123,25514 | 121,79950                 | 123,25495 | 121,79876                                                        | 276,74992 | 278,20625 | 276,75051 | 278,20615 |
|                                | K6             | Ξ           | 120,13815 |                           | 120,13666 |                                                                  | 279,86694 |           | 279,86780 |           |
| 4009                           |                | $\circ$     | 122,55874 | 121,34845                 | 122,56000 | 121,34833                                                        | 277,44532 | 278,65613 | 277,44561 | 278,65671 |
|                                | К              | Ξ           | 124,96401 |                           | 124,96218 |                                                                  | 275,04209 |           | 275,04262 |           |
|                                |                | $\Box$      | 127,97486 | 126,46944                 | 127,97523 | 126,46871                                                        | 272,03165 | 273,53687 | 272,03154 | 273,53708 |
|                                | K6             | H           | 129,34782 |                           | 129,34677 |                                                                  | 270,65989 |           | 270,65936 |           |
| 4010                           |                | ≏           | 132,72312 | 131,03547                 | 132,72393 | 131,03535                                                        | 267,28358 | 268,97174 | 267,28202 | 268,97069 |
|                                | K5             | I           | 119,35022 |                           | 119,34996 |                                                                  | 280,65436 |           | 280,65503 |           |
|                                |                | $\triangle$ | 121,66016 | 120,50519                 | 121,66139 | 120,50568                                                        | 278,34348 | 279,49892 | 278,34348 | 279,49926 |

1 4001 0

 $\overline{1}$ 

4002 3.3920 0 326.23793 98.13296 4004 25.5590 0 0.38383 99.75939 4003 24.2770 0 5.15293 99.87274 P<sub>2</sub> 6.4550 0 368.36444 113.47980 P1 5.5900 0 7.96820 115.55059 K100225.29522110.71991 K200265.63919111.53294 K20065.64077288.46998 K10025.29567289.28379 P1 5.5900 0 207.97031 284.45234 P<sub>2</sub>6.45400168.36723286.52357 4003 24.2770 0 205.15503 300.13031 4004 25.5590 0 200.38570 300.24317 4002 3.3920 0 126.24061 301.87228 4002 3.3920 0 326.24067 98.13169 4004 25.5590 0 0.38506 99.75867 4003 24.2770 0 5.15412 99.87247 P<sub>2</sub> 6.4550 0 368.36553 113.47920 P1 5.5900 0 7.96863 115.55099 K100225.29550110.72003 K200265.63986111.53298 K20065.64086288.46974 K10025.29649289.28386 P1 5.5890 0 207.97120 284.45308 P2 6.4530 0 168.36693 286.52386 4003 24.2770 0 205.15565 300.13011 4004 25.5590 0 200.38570 300.24385 4002 3.3920 0 126.24092 301.87402

<span id="page-37-0"></span>(Obr. 18) Ukázka elektrického zápisníku připraveného pro načtení do programu EasyNet Na prvním řádku je číslo stanoviska.

Na třetím řádku je číslo cíle, šikmá vzdálenost, výška cíle, horizontální směr a zenitový úhel.

### **6.5 Zpracování dat v programu EasyNet**

V této kapitole je uveden ucelený postup zpracování v programu EasyNet.

#### *6.5.1 Načtení zápisníku a prvotní úprava měření*

Zpracování probíhalo na školním počítači, který měl program nainstalován s hardwarovým klíčem. Tento počítač byl zpřístupněn katedrou speciální geodézie.

Projekt byl založen. Připravená data v elektronickém zápisníku s příponou .asc byla načtena. Byla provedena detekce měřických skupin. U každého stanoviska bylo rozděleno měření na skupiny, které byly barevně rozlišeny. Dále byla rozpoznána I. a II. poloha měření. Pokud nebyla provedena detekce správně, tak bylo nutné jednotlivé řádky přemístit, aby měření bylo rozpoznáno dobře.

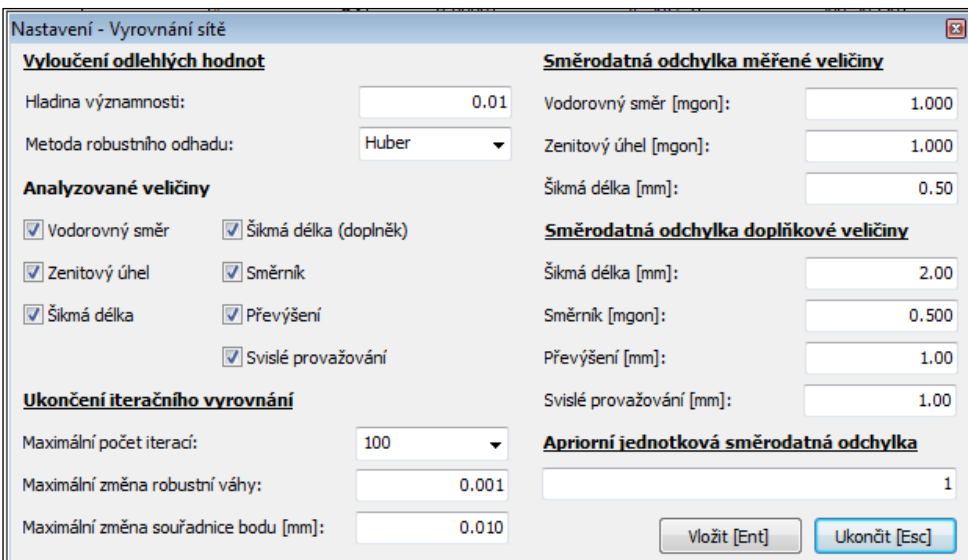

Obr. 19 EasyNet - Nastavení vyrovnání sítě

#### <span id="page-38-0"></span>*6.5.2 Kontroly měření a nastavení programu*

Byla provedena mezipolohová a meziskupinová kontrola měření. Tato kontrola musí splňovat kritéria mezních rozdílů (uvedeno v kapitol[e 5.1\)](#page-17-0).

Byly nastaveny parametry pro redukci délek a měřítkový koeficient 1, protože bylo měřeno v místním souřadnicovém systému. V nastavení pro vyrovnání sítě bylo nastaveno vyloučení odlehlých hodnot na hladině významnosti 0,01 (1% měření se vyloučí) a metoda robustního odhadu Huber (Tyto odhady jsou založeny na metodě maximální věrohodnosti. Při volbě robustní odhadové funkce vychází Huber z normálního rozdělení náhodné veličiny [\[8\]](#page-62-0)). Dále byly analyzované všechny

veličiny. Toto nastavení sloužilo k odhalení hrubých chyb a odlehlých měření. U ukončení iteračního vyrovnání byl maximální počet iterací 100, maximální změna robustní váhy 0,001 a maximální změna souřadnice bodu 0,01 mm. Větší počet iterací nebo snížení maximální změny souřadnic je s ohledem na dosaženou přesnost zbytečné. Dále byly nastaveny směrodatné odchylky měřených veličin. U vodorovných směrů a zenitových úhlů na 1 mgon a délek na 0,5 mm (viz. kapitola [5.1\)](#page-17-0). Nakonec byla zvolena apriorní jednotková směrodatná odchylka 1. Zobrazení nastavení je na [\(Obr.](#page-38-0) [19\)](#page-38-0).

#### *6.5.3 Průběh procesu zpracování dat*

Celkové vyrovnání se skládá ze dvou funkcí, a to z analýzy měření a vyrovnání sítě. Nejprve se provede analýza měření, která zahrnuje veškeré přípravné předpracování vstupních dat. Slouží k určení přibližných souřadnic a jejich kontroly, redukci hodnot měřených hodnot a pro apriorní analýzu geodetické sítě.

Nejdříve musely být spočteny souřadnice bodů 4001 a 4002 [\(Tab. 10\)](#page-39-0) v místní soustavě. Tyto souřadnice byly použity jako přibližné pro vyrovnání. Do programu byly souřadnice zadány jako volné (nefixní).

<span id="page-39-0"></span>Tab. 10 Souřadnice počátku vztažné sítě

| č.bodu | Souřadnice bodů [m]               |  |  |  |  |
|--------|-----------------------------------|--|--|--|--|
|        |                                   |  |  |  |  |
| 4001   | 10000,0000   5000,0000   200,0000 |  |  |  |  |
| 4002   | 10003,3905   5000,0000   200,0995 |  |  |  |  |

Byla zhoršena vnitřní přesnost sítě pro vzdálenosti do 5 m. Apriorní směrodatné odchylky u zenitových úhlů byly nastaveny 2,5 mgon, kvůli velké excentricitě cíle. Upravené přesnosti u hodnot byly provedeny z toho důvodu, aby došlo k výpočtům vzdálenosti mezi body a nebyly vyloučeny hodnoty z měření [\(Obr. 20\)](#page-40-0).

Během apriorní analýzy vnitřní sítě se porovnávají opravy měření s mezními opravami stanovenými na základě kritérií meziskupinové kontroly (mezní opravy uvedeny v kapitole [5.1\)](#page-17-0). U apriorní analýzy vnější sítě se porovnávají opravy s mezními opravami protisměrných měření. Obě analýzy sítě měly menší směrodatné odchylky, než byly zadané, což je patrné z [\(Obr. 20\)](#page-40-0) a byla tedy dosažena minimální požadovaná směrodatná odchylka.

Po nastavení analýzy bylo vypočteno vyrovnání sítě [\(Obr. 22\)](#page-41-0) metodou MNČ, která je popsaná v kapitole [\(6.2\)](#page-31-0). Získaly se vyrovnané souřadnice se směrodatnými odchylkami. Výsledky jsou popsány v kapitole [\(6.6\)](#page-41-1).

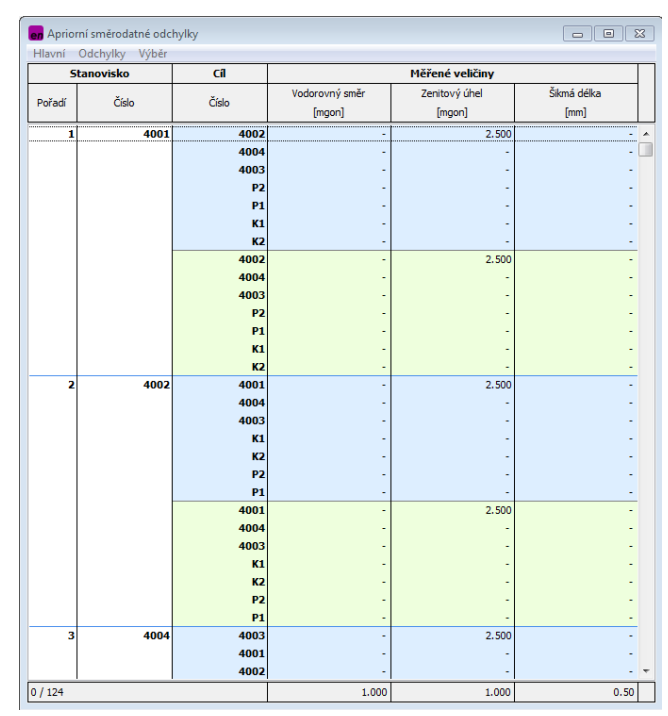

<span id="page-40-0"></span>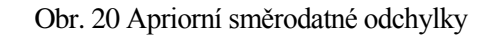

<span id="page-40-1"></span>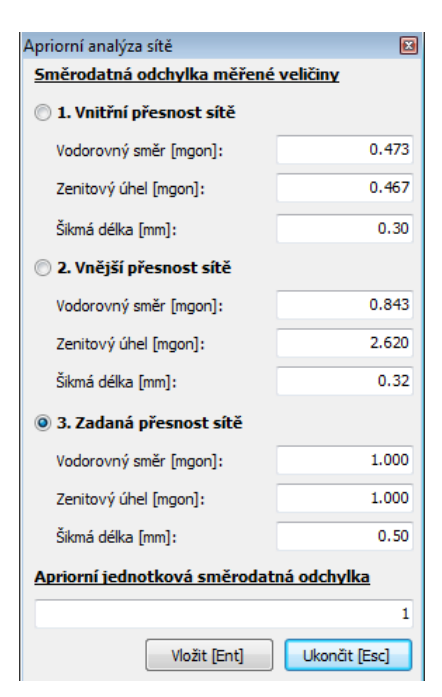

Obr. 21 Apriorní analýza sítě

### <span id="page-41-1"></span>**6.6 Zhodnocení vyrovnaných hodnot**

Pomocí aplikace byly spočteny vyrovnané souřadnice a její směrodatné odchylky [\(Tab. 11\)](#page-42-0). Po vyrovnání byla vypočtena aposteriorní jednotková směrodatná odchylka:

$$
s_0 = 0,74 \tag{6.23}
$$

To svědčí o lepší dosažené přesnosti, neboť apriorní jednotková směrodatná odchylka byla zvolena 1 [\(Obr. 22\)](#page-41-0).

Celkem bylo vyrovnáno 20 bodů, 338 měření, 119 vodorovných směrů, 119 zenitový úhlů, 100 šikmých délek a počet nadbytečného měření bylo 272.

| Základní informace o vyrovnání sítě |                   |                                              | $\sqrt{2}$   |
|-------------------------------------|-------------------|----------------------------------------------|--------------|
| Vyloučení odlehlých hodnot          |                   | Vyrovnání sítě                               |              |
| Metoda robustního odhadu:           | Huber             | Apriorní jednotková směrodatná odchylka:     | 1.000        |
| Hladina významnosti:                | 0.01              | Aposteriorní jednotková směrodatná odchylka: | 0.740        |
| Počet vyloučených odlehlých hodnot: | 10/348 [0.029]    | Počet fixních bodů:                          | $\mathbf{0}$ |
| Vodorovný směr:                     | 5/124 [0.040]     | Počet vyrovnaných bodů:                      | 20           |
| Zenitový úhel:                      | 5/124 [0.040]     | Počet vyrovnaných orientačních posunů:       | 10           |
| Šikmá délka:                        | $0/100$ $[0.000]$ | Počet vyrovnaných měření:                    | 338          |
| Šikmá délka (doplněk):              |                   | Vodorovný směr:                              | 119          |
| Směrník:                            |                   | Zenitový úhel:                               | 119          |
| Převýšení:                          | ۰                 | Šikmá délka:                                 | 100          |
| Svislé provažování:                 | ۰                 | Šikmá délka (doplněk):                       | $\mathbf{0}$ |
|                                     |                   | Směrník:                                     | $\Omega$     |
|                                     |                   | Převýšení:                                   | $\mathbf{0}$ |
|                                     |                   | Svislé provažování (X + Y):                  | 0(0)         |
|                                     |                   | Počet nadbytečných měření:                   | 272          |
|                                     |                   |                                              |              |

Obr. 22 [Vyrovnání sítě](#page-63-0)

<span id="page-41-0"></span>Při vyrovnání bylo vyloučeno 10 odlehlých hodnot (5 vodorovných směrů a 5 zenitových úhlů). Vyloučené hodnoty nepřesáhly 5%, tzn. velmi dobrý výsledek.

Dále byly vypočteny elipsoidy chyb [\(Obr. 23\)](#page-43-0). Směrodatné odchylky [\(Tab. 11\)](#page-42-0) vyrovnaných souřadnic jsou v rozmezí (0,05 – 0,33 mm), kde jsou důležité hlavně směrodatné odchylky v Z - ové souřadnici (0,05 – 0,10 mm). Dosažené výsledky jsou velmi dobré a svědčí o splnění požadované přesnosti.

|                |            | vyrovnané souřadnice [m] |          | směrodatné odchylky [mm] |       |       |
|----------------|------------|--------------------------|----------|--------------------------|-------|-------|
| č. bodu        | X          |                          | Z        | X                        | ٧     | Ζ     |
| K1             | 9936,9269  | 5032,2182                | 198,7964 | 0,33                     | 0,10  | 0, 10 |
| K2             | 9939,3209  | 5028,5799                | 198,7523 | 0,22                     | 0,15  | 0,09  |
| K3             | 9982,2387  | 5042,8995                | 198,7616 | 0,20                     | 0,12  | 0,07  |
| K4             | 9984,9301  | 5041,6306                | 198,7571 | 0,10                     | 0,15  | 0,07  |
| K <sub>5</sub> | 10023,8854 | 5058,5018                | 198,7690 | 0,12                     | 0, 15 | 0,09  |
| K6             | 10025,7679 | 5056,5861                | 198,7545 | 0, 16                    | 0,09  | 0,09  |
| P1             | 9949,2999  | 5033,3148                | 198,6536 | 0, 15                    | 0,06  | 0,08  |
| P2             | 9948,7619  | 5029,6655                | 198,6490 | 0,15                     | 0,06  | 0,08  |
| P3             | 10017,5282 | 5050,6800                | 198,6152 | 0,15                     | 0,11  | 0,08  |
| P4             | 10019,5928 | 5048,9443                | 198,5934 | 0,12                     | 0,14  | 0,08  |
| 4001           | 9943,8884  | 5033,6731                | 200,0052 | 0,10                     | 0,08  | 0,07  |
| 4002           | 9944,6313  | 5030,3645                | 200,1049 | 0, 10                    | 0,06  | 0,07  |
| 4003           | 9968,0176  | 5030,9998                | 200,0541 | 0,08                     | 0,09  | 0,06  |
| 4004           | 9969,0095  | 5028,9646                | 200,1023 | 0,08                     | 0,10  | 0,06  |
| 4005           | 9986,0012  | 5045,4834                | 199,9519 | 0,07                     | 0,11  | 0,05  |
| 4006           | 9987,3783  | 5043,4558                | 199,8455 | 0,08                     | 0,10  | 0,05  |
| 4007           | 10011,7775 | 5045,4182                | 199,9555 | 0,08                     | 0,07  | 0,06  |
| 4008           | 10012,3246 | 5043,0632                | 200,0437 | 0,08                     | 0,07  | 0,06  |
| 4009           | 10022,1162 | 5056,2530                | 200,0322 | 0,11                     | 0,07  | 0,07  |
| 4010           | 10024,2457 | 5054,6537                | 200,0586 | 0,11                     | 0,08  | 0,07  |

<span id="page-42-0"></span>Tab. 11 Vyrovnané souřadnice a jejich směrodatné odchylky

<span id="page-43-0"></span>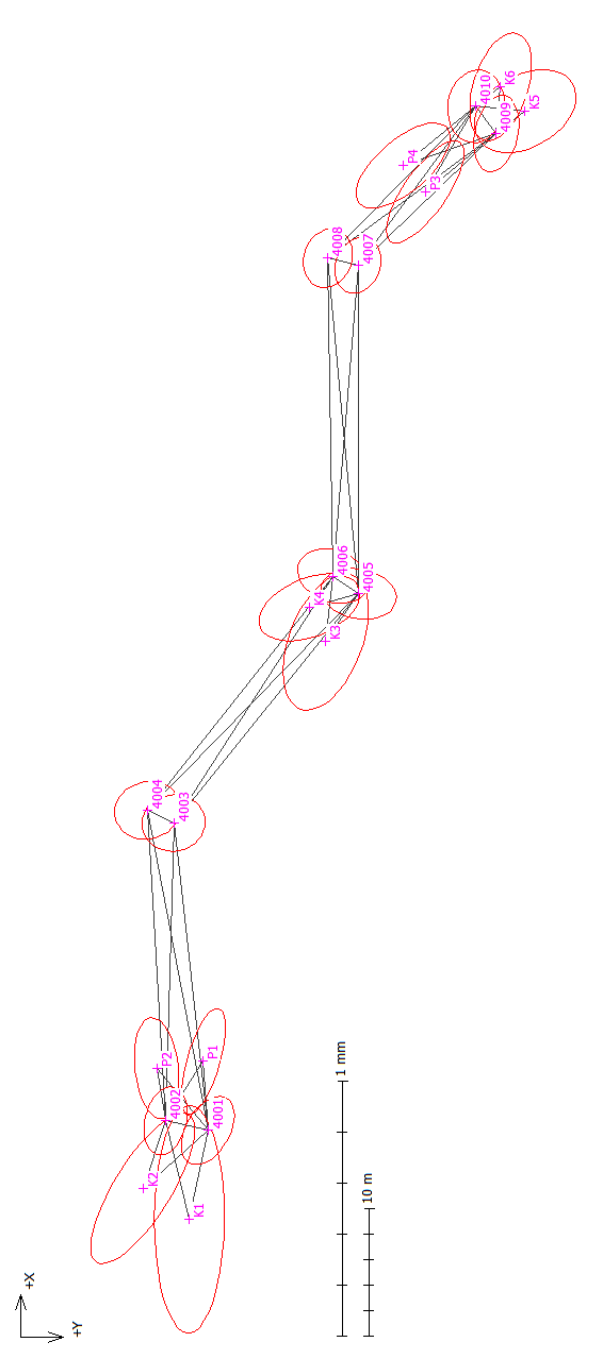

Obr. 23 Elipsy chyb

## **6.7 Rozbory přesnosti po měření**

Rozborem přesnosti po měření byly hodnoceny dosažené výsledky a posouzeny požadované přesnosti. Tyto rozbory byly vypočteny zároveň s vyrovnáním sítě v programu EasyNet. Posouzení:

Apriorní jednotková směrodatná odchylka je:

$$
\sigma_0 = 1 \tag{6.24}
$$

Mezní jednotková směrodatná odchylka se určí:

$$
\sigma_{M_o} = \sigma_0 \cdot \left[ 1 + \sqrt{\frac{2}{n}} \right] \tag{6.25}
$$

$$
\sigma_{M_0} = 1,1 \tag{6.26}
$$

n ……. počet nadbytečných měření.

Aposteriorní jednotková směrodatná odchylka se porovnává s mezní jednotkovou směrodatnou odchylkou:

 $s_0 = 0.740$  aposteriorní jednotková směrodatná odchylka

$$
S_0 < \sigma_{M_O} \tag{6.27}
$$

$$
0,74<1,1
$$
 (6.28)

Z porovnání mezní jednotkové směrodatné odchylky a aposteriorní jednotkové směrodatné odchylky vyplývá, že byla splněna požadovaná přesnost.

## **7 Zaměření modelu 3D skenerem**

Před zaměřením 3D skenerem byly do zabetonovaných závitů našroubovány další polystyrenové kulové terče po obou stranách koryta. Tyto vlícovací body byly doplněny z důvodu napojení jednotlivých skenů do jednotného modelu mračna bodů. Nově tedy vzniklo 11 profilů. Původní kulové terče byly očíslovány jako K1-K6. Nové body dostaly číslo 1-22 [\(Obr.](#page-46-0) 24). Číslování bodů je znázorněny v ([Tab. 12](#page-45-0)).

<span id="page-45-0"></span>Tab. 12 Číslování bodů

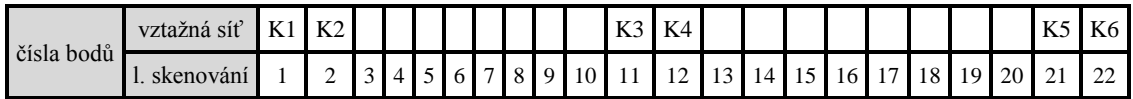

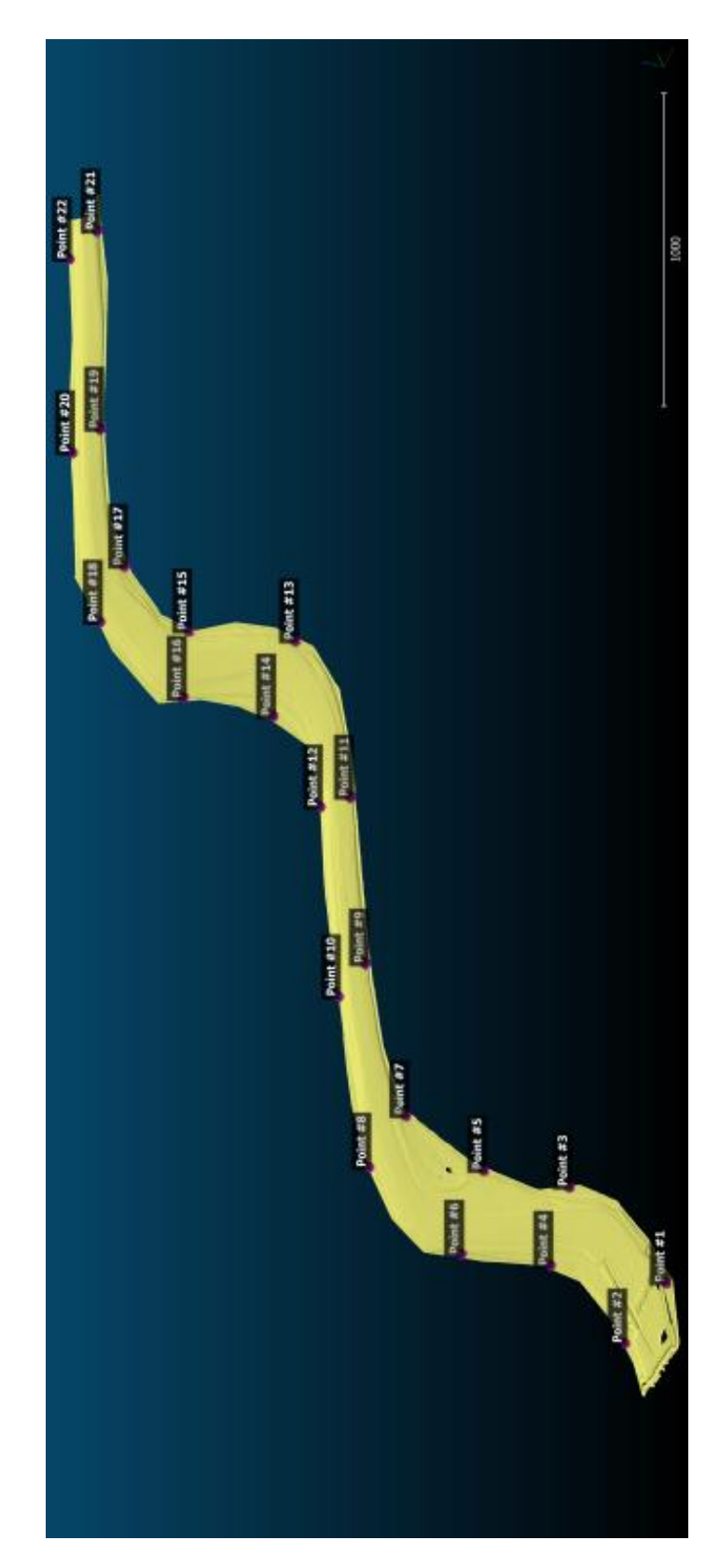

<span id="page-46-0"></span>Obr. 24 Model mračna bodů se znázorněním vlícovacích bodů

Měření 3D skenerem bylo provedeno s panem Ing. Bronislavem Kostkou, Ph.D. a panem Ing. Tomášem Křemenem, Ph.D.

Bylo zvoleno první stanovisko před první profil kulových terčů tak, aby bylo co nejlépe vidět na daný prostor s vlícovacími body. Na stativ byl upevněn skener s externím napájením. Tento skener se nijak neurovnává do vodorovné polohy. Ke skeneru musí být stále připojen notebook přes kabely. Skener se ovládá z notebooku přes software *SurphExpress Standart* a data byla ukládána na externí pevný disk.

Po spuštění programu *SurphExpress* bylo potřeba navolit některé vstupní parametry. Program už měl nastavená data o skeneru a stačilo nastavit tyto údaje:

- *adresář pro ukládání dat,*
- *konfigurace skeneru* (HQ bližší objekty se světelnými povrchy,

HS – vzdálenější objekty s tmavými povrchy)

- *režim skenování* (1 pass vlnová délka ke každému bodu je měřena pouze jednou)
- *oblast skenování* (360°x270°)
- *hustotu skenování* (5x5 mm pro nominální délku 10m)

Jedno stanovisko trvalo cca 6 minut, bylo naskenováno cca 41 123 000 bodů a data měla přibližně velikost 1GB. Jednotlivá stanoviska byla rozmístěna pro měření vždy mezi jednotlivé profily tak, aby bylo vidět co nejvíce vlícovacích bodů. Poslední stanovisko bylo zvoleno za posledním profilem. Přenášení skeneru na stativu muselo být prováděno opatrně, aby nedošlo poškození dna koryta.

V jeden den byly zaměřeny všechny stanoviska mezi jednotlivými profily. O týden později pracovníci z VÚV vytvořili umělou záplavovou vlnu a pustili jí do koryta. Poté bylo za pomocí 3D skeneru vše naskenováno znovu. Stanoviska byla volena na přibližně stejná místa jako při prvním měření a program byl nastaven se stejnými parametry. Za týden opět pustili umělé záplavy na koryto a bylo provedeno opětovné zaměření. 3D skenerem se měřilo ve 3 etapách.

#### **8 Zpracování dat z 3D skeneru**

Hlavní problém při práci s daty ze skeneru je jejich velikost, která neumožňuje jejich zpracování běžnými grafickými programy. Pro použití existují specializované programy, například *Geomagic studio* a *Leica Cyclone*. Z důvodu využití těchto programů a úspory času byla data ze skeneru zpracována na školním počítači katedry speciální geodézie s parametry uvedenými níže v [\(Tab. 13\)](#page-48-0).

<span id="page-48-0"></span>Tab. 13 Parametry počítače

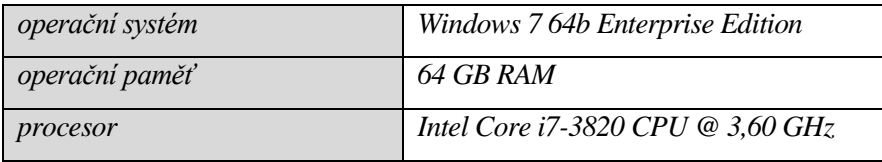

Dále byly provedeny převody dat z binárního formátu c3d na textový formát VTX, který je vhodný k dalšímu zpracování. Převody dat byly provedeny panem Ing. B. Kostkou, Ph.D.,

#### **9 Import dat do softwaru Leica Cyclone**

Redukovaná mračna bodů byla následně zpracovávaná v programu *Leica Cyclone*. Po spuštění programu *Leica Cyclone* se zobrazí okno Cyclone – Navigator, v němž jsou uvedeny jednotlivé servery, do kterých se ukládají databáze. V tomto případě byla vytvořena databáze *koryto*. V databázi *koryto* byly vytvořeny 3 projekty s naměřenými mračny bodů z jednotlivých etap. Dále bylo nutné naimportovat data ve formátu VTX do projektů. Souborům dat ve formátu VTX bylo nutné přejmenovat koncovky z VTX na .TXT, aby bylo možné do programu *Leica Cyclone* data naimportovat.

Zároveň byla data hrubě očištěna [\(Obr. 25\)](#page-49-0) od vadných nebo nepotřebných bodů naskenovaných mimo koryto. Vzhledem k rozdílu mezi nepotřebnými a potřebnými body bylo toto očištění celkem časově náročné (cca 12 hodin pro každou etapu).

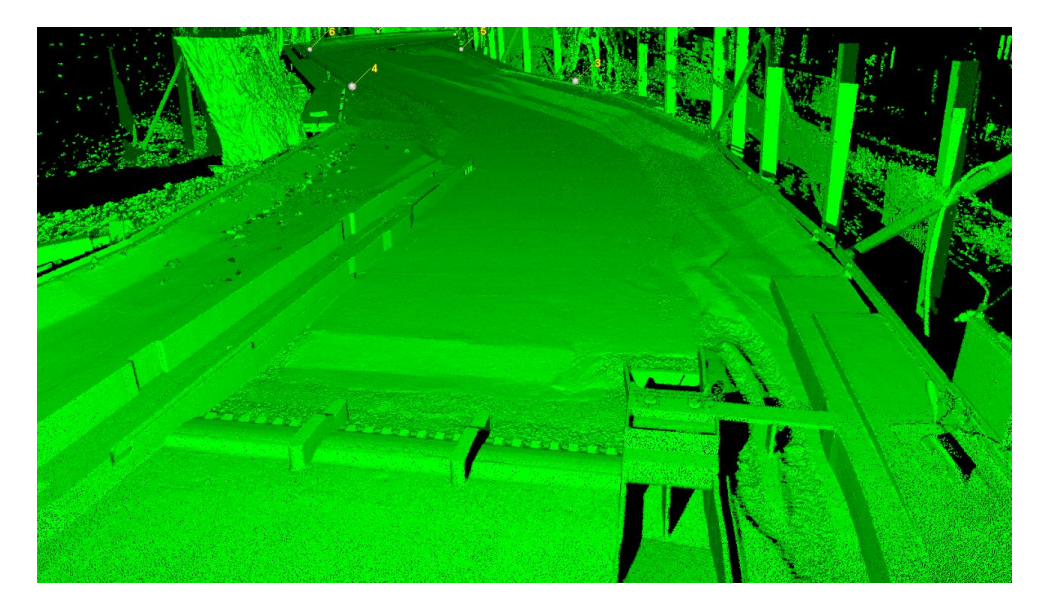

Obr. 25 Koryto před očištěním

### <span id="page-49-0"></span>**10 Modelování vlícovacích bodů**

Do projektu bylo uloženo všech 12 skenů z dané etapy a následně byly spojeny pomocí vlícovacích bodů, jež bylo nutné v každém skenu najít a označit před registrací. Z každého stanoviska byla vidět pouze část vlícovacího bodu a bylo tedy nutné tyto body v programu proložit koulí a na středy těchto vygenerovaných koulí dát identické body, které slouží pro spojení skenů.

Po označení bodu náležející dané kouli program dokázal pomocí funkce "*create Object – Region Grow –Sphere*" detekovat a vybrat body z mračna představující danou kouli. Do středu takto vygenerované koule byl vložen identický bod nutný pro registraci. Tomuto identickému bodu bylo pomocí funkce "*Tools –Registration – Add/Edit Registration Label*" přiřazeno číslo, jež bylo pro identické koule v jednotlivých skenech stejné a byl nastaven naměřený průměr pomocí funkce "*Edit – Object Preferences –Fit Diameter*", kde se nastavil typ objektu na *Sphere* a průměry koulí na hodnoty dané [\(Tab. 14\)](#page-50-0) v každém skenu.

| č.terče | průměr [mm] | č.terče | průměr [mm] |
|---------|-------------|---------|-------------|
|         | 147         | 12      | 148,5       |
| 2       | 148         | 13      | 149         |
| 3       | 148         | 14      | 147         |
| 4       | 148         | 15      | 148         |
| 5       | 147         | 16      | 146         |
| 6       | 148         | 17      | 148         |
| 7       | 146,5       | 18      | 148         |
| 8       | 147         | 19      | 147,5       |
| 9       | 147,5       | 20      | 147,5       |
| 10      | 147         | 21      | 148         |
| 11      | 147,5       | 22      | 147         |

<span id="page-50-0"></span>Tab. 14 Průměry kulových terčů naměřených šuplerou

#### **11 Registrace jednotlivých zaměřených dnů**

Registrací byla všechna mračna bodů představující objekt transformována pomocí vlícovacích bodů do jednotného společného systému souřadnic. Výsledkem registrace je objekt koryta v dané etapě.

#### **11.1Popis Registrace**

V okně databáze byla v menu použitá funkce *"Create – Registration"* pro otevření okna k vytvoření registrace, v tomto okně byly postupně provedeny následující kroky:

- 1. Pomocí funkce "ScanWorld Add ScanWorld" byly vybrány spojované skeny.
- 2. Nastavení domácího mračna bodů a jemu náležející souřadnicové soustavy, do kterých budou ostatní mračna transformována. Nastavení se provádí použitím funkce *"ScanWorld – Set Home ScanWorld"*. Automaticky je za domácí mračno bodů vybráno první mračno a je zvýrazněno tučně.
- 3. Kontrola mračen, zda byla horizontovaná. Pokud je mračno horizontováno, je označeno za jeho názvem nápisem "*Leveled*". Horizontování je důležité pro výsledky registrace.
- 4. Vyhledání identických bodů a jejich vzájemné propojení bylo provedeno pomocí funkce "*Constraint – Auto-Add Constraints*"
- 5. Výpočet registrace byl proveden pomocí funkce "Registration Register".
- 6. Kontrola spojení mračen. Průměrná odchylka (*Mean Absolute Error for Enabled Constraints*) by neměla přesáhnout hodnotu 2 mm. V případě větší odchylky lze vynechat danou podmínku.
- 7. Ukončení registrace. Před spuštěním výpočtu je nejprve potřeba v záložce *ModelSpaces*  označit *ControlSpace* jednotlivých registrovaných mračen. Pomocí Funkce "*Registration – Create ScanWorld/Freeze Registration"* byl vytvořen ModelSpace, obsahující registrovaná mračna.
- 8. Zobrazení a uložení protokolu o provedené registraci (*Registration – Show Diagnostics*). V protokolu jsou vypsány dosažené odchylky na jednotlivých identických bodech, celková průměrná odchylka registrace a transformační klíč pro jednotlivá mračna (*Mean Absolute Error for Enabled Constraints*).

Tento proces byl poměrně zdlouhavý z důvodu nutnosti spojit všech 12 skenů pro každou etapu měření (cca 5h).

#### **11.2Kontrola a oprava přesnosti během registrace**

Při kontrole přesnosti během 1. registrace byla zjištěna průměrná absolutní odchylka okolo 3 mm pro data získána 3D skenerem, ačkoli očekávaná odchylka byla 1 milimetr a méně, vzhledem k uvedeným parametrům přístroje.

Druhá kontrola převážné zjišťuje systematické chyby. Tyto chyby zjišťuje pomocí shodnostní transformace na 5 identických bodů, jež byly kulové terče označeny K1, K2, K4, K5 a K6 (kontrolní bod K3 byl poškozený a tudíž nebyl použit), nalézajících se zároveň v datech získaných 3D skenerem a vypočtenými souřadnicemi z vyrovnání zaměřené totální stanicí. Byla odhalena extrémně vysoká směrodatná odchylka 20 milimetrů. Hlavní odchýlení bylo nalezeno v podélném směru modelu, přičemž ve vertikálním směru bylo až desetkrát nižší. Na základě experimentu pana Ing. Bronislava Kostky, Ph.D a pana Ing. Tomáše Křemena, Ph.D. byla zjištěna penetrace použitých polystyrenových kulových terčů paprskem 3D skeneru do průměrné hloubky až téměř 3 milimetrů.

Po opravě průměru vlícovacích bodů byla standardní odchylka snížena na 3,5 milimetru z původních 20 milimetrů a průměrná absolutní odchylka poklesla na okolí očekávaného 1 milimetru (pro jednotlivé etapy 1,15; 1,29 a 1,44 milimetrů). Lze prohlásit, že získaná přesnost je tedy pro daný účel dostatečná.

#### **12 Práce s jednotlivými mračny**

Než mohlo být mračno porovnáváno, musel být odmazán nepořádek na korytě ve formě napadaných listů [\(Obr. 25\)](#page-49-0). Na levé části koryta jsou vidět nečistoty na korytě). V programu Leica Cyclone byl nepořádek oříznut. Tento proces byl velice zdlouhavý (cca 7 dní) a jednalo se o velmi titěrnou práci v takovém velikém počtu bodů. Vždy bylo na jednotlivý list "zoomováno" a byly odstraněny všechny body, které tvořily list. Toto očistění mračna bylo provedeno list po listu v každé etapě.

#### **13 Porovnání modelů**

Poslední kontrolou bylo porovnání polohových rozdílů mezi polohou mračen bodů dvou etap s maximálním rozdílem 2 mm krom částí modelu vytvořeného z písku, ze kterého bylo vytvořeno dno modelu koryta. Zvlášť důležité byly betonové boky a základy modelu, kde nebyly očekávány žádné deformace.

V programu *CloudCompare* byla importována 2 mračna bodů, první mračno byla 1. etapa měření a druhé mračno bylo z 3. etapy měření. Na mračna bodů byla použita funkce *Match Bounding box centers*, jež posunula střed mračna bodů 1. etapy na střed mračna bodů 3. etapy pro hrubé zarovnání bodů. Tato funkce byla použita pro svou jednoduchost, stačilo pouze označit obě mračna a použít funkci.

Nutnou podmínkou pro použití metody ICP (iterační nejbližší bod) je hrubé zarovnání bodů. Tato metoda byla použita pro své minimální časové nároky na uživatele. Algoritmus ICP spočívá v provádění následujících kroků:

- 1. Pro každý bod ve zdrojovém mračnu (1.etapa) najdi nejbližší bod v referenčním mračnu bodů (3. etapy).
- 2. Odhadni transformační matici za použití funkce průměrné kvadratické odchylky, která nejlépe srovná každý bod zdroje na referenční bod nalezený v 1. kroku
- 3. Použij transformační matici získanou ve 2. kroku na zdrojové mračno dat.
- 4. Opakuj znovu od 1. kroku

Typickými ukončovacími podmínkami je dosažení stanoveného počtu iterací nebo snížení změny mezi jednotlivými iteracemi pod stanovenou úroveň.

Mračno 1. etapy byla následně transformována získanou transformační maticí a zaregistrováno spolu s mračnem 3. etapy. Následně bylo mračno graficky porovnáno zbarvením podle velikosti chyby ve vertikálním směru. Chyby měly změněnou barvu vždy po 0,25 mm, aby byly dobře rozeznatelné odchýlené hodnoty.

Po porovnání v softwaru *CloudCompare* se ukázalo, že na převážné většině povrchu tohoto modelu byly rozdíly poloh mezi mračny menší než 2 milimetry na betonovém základu modelu koryta.

To znamená, že deformace se nevyskytla a mračna bodů jsou stabilní a může se tedy na nich zkoumat dno koryta.

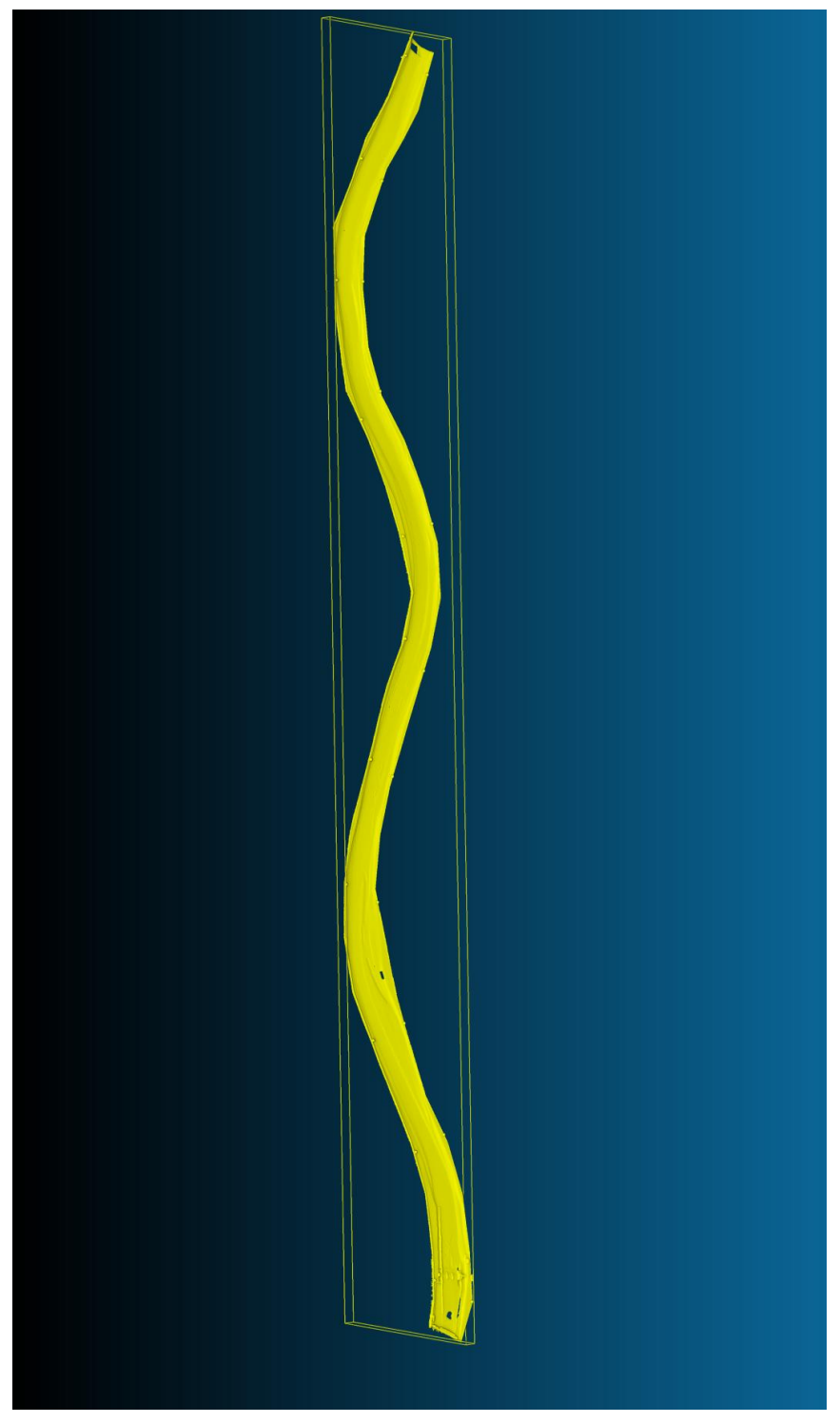

Obr. 26 Model mračna bodů - 1.etapa

<span id="page-54-0"></span>Na obrázku [\(Obr.](#page-54-0) 26) je znázorněn model mračna bodů, který byl vytvořen ze zaměření laserovým skenováním z první etapě.

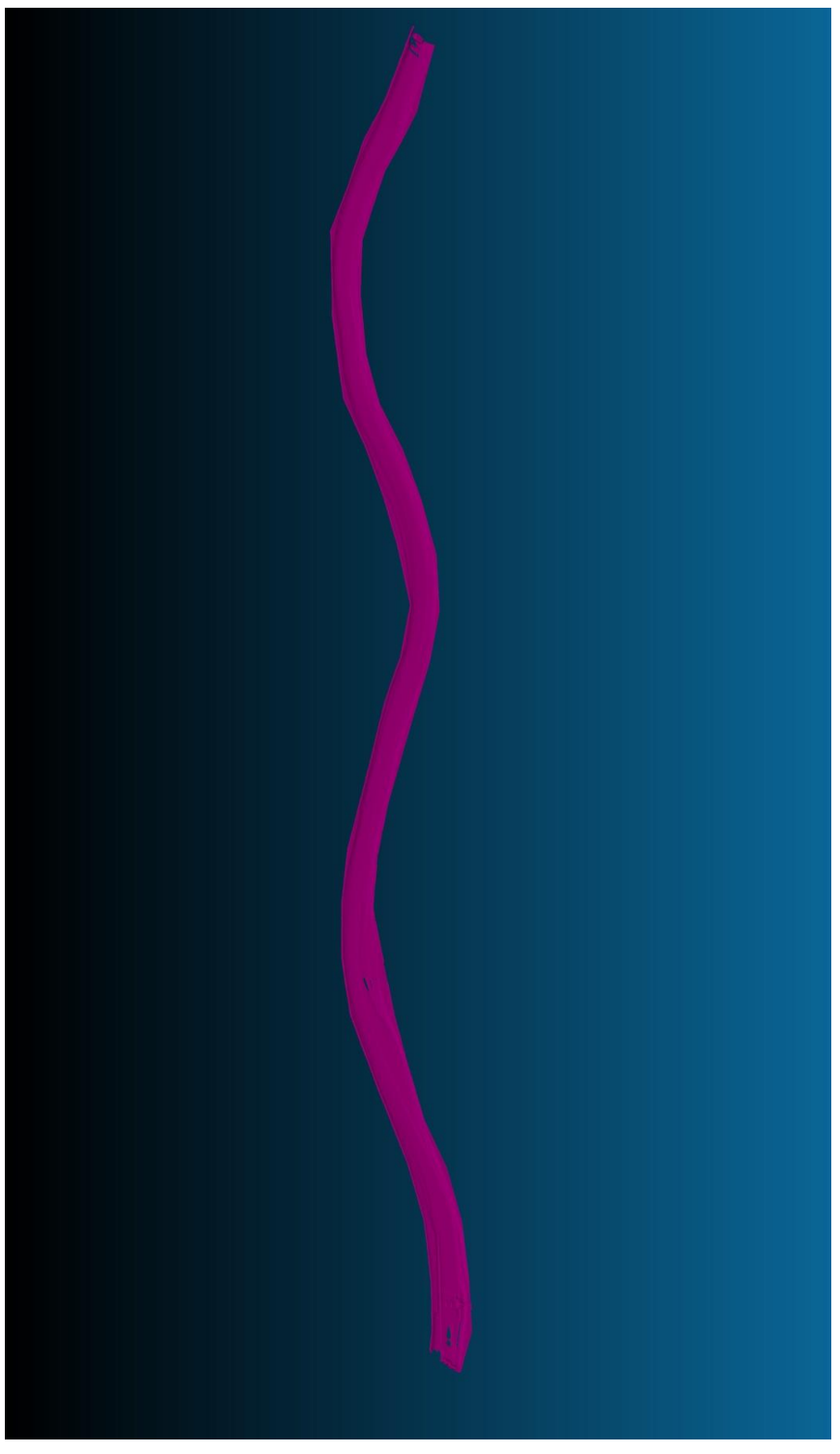

Obr. 27 Model mračna bodů – 3.etapa

<span id="page-55-0"></span>Na obrázku [\(Obr.](#page-55-0) 27) je znázorněn model mračna bodů, který byl vytvořen ze zaměření laserovým skenováním z třetí etapy.

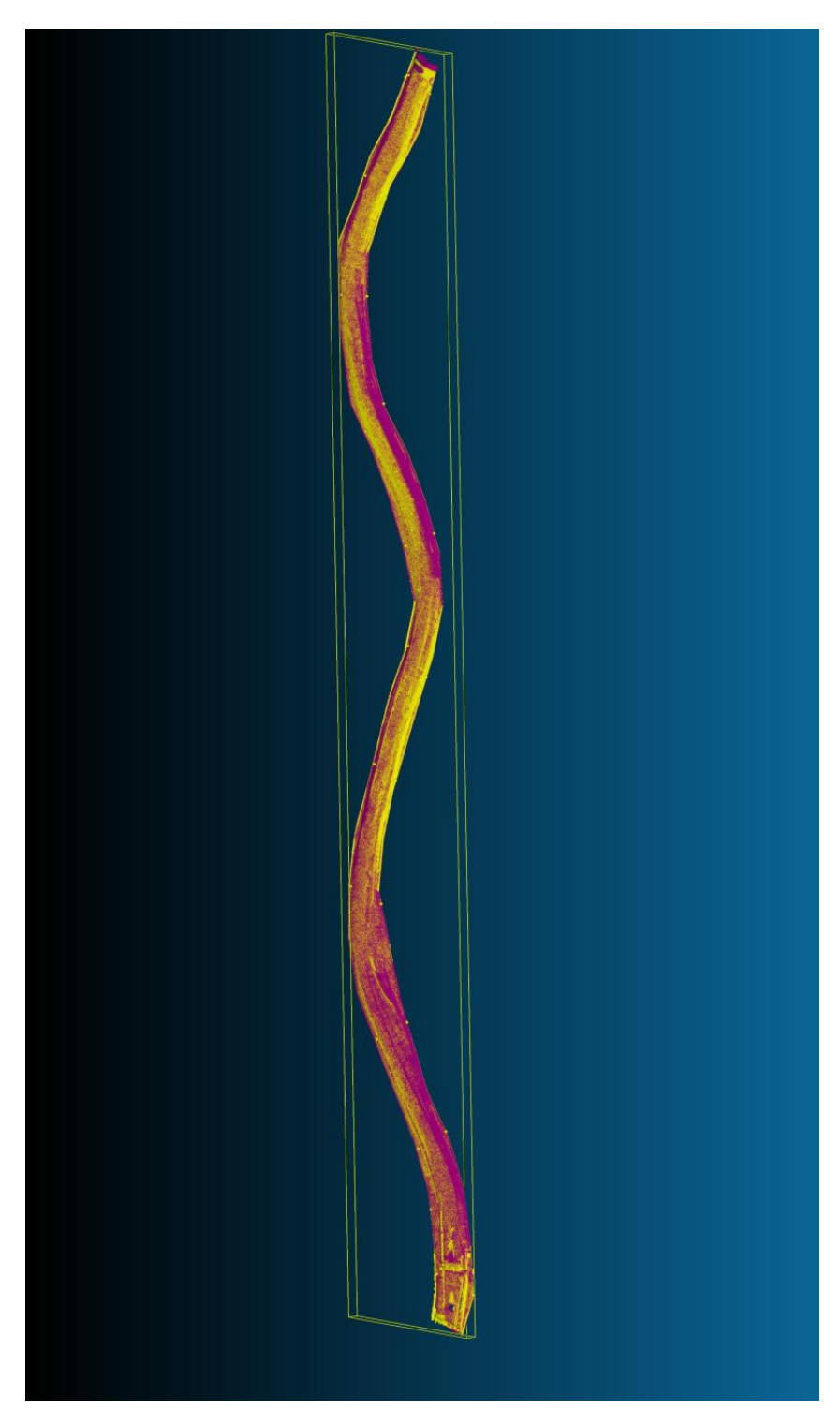

Obr. 28 Modely mračen bodů - napasování modelů

<span id="page-56-0"></span>Na obrázku [\(Obr.](#page-56-0) 28) je vidět, jak si odpovídají obě mračna bodů z první a třetí etapy.

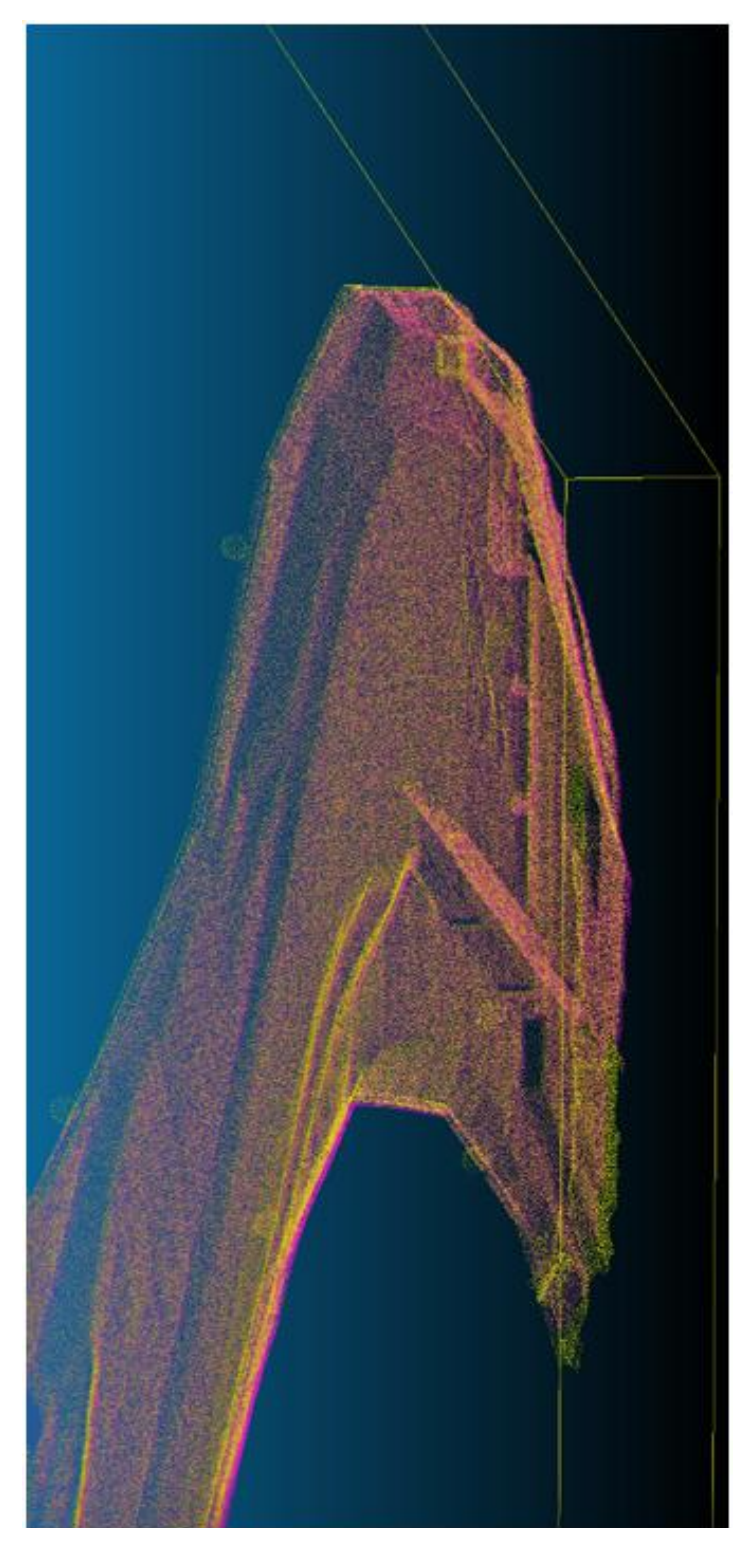

Obr. 29 Detail mračna bodů – napasování mračen

<span id="page-57-0"></span>Na [\(Obr. 29\)](#page-57-0) je vidět detail napasování mračen na sebe, kde každá barva signalizuje jinou etapu.

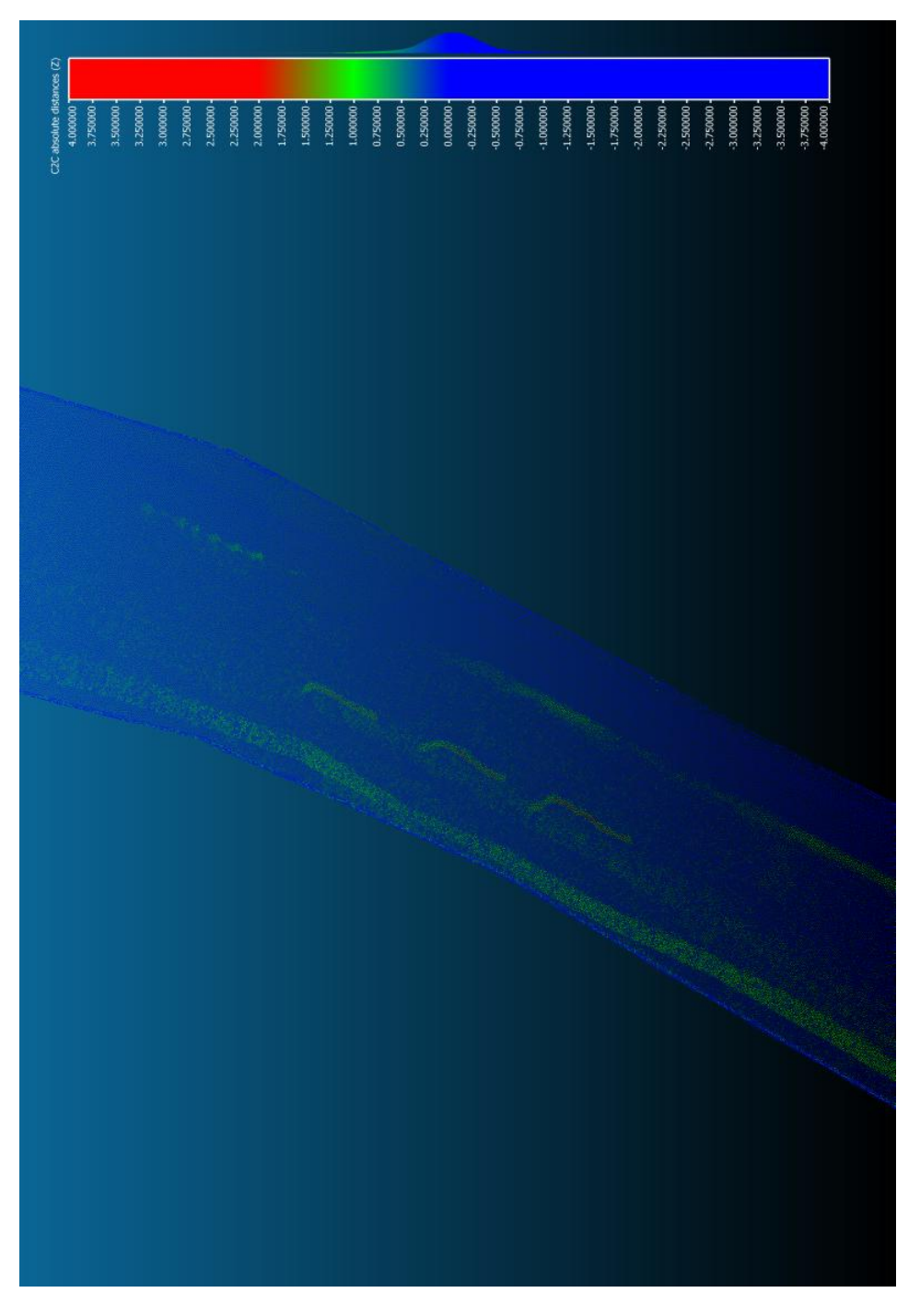

Obr. 30 Detail mračna bodů – porovnání mračen

<span id="page-58-0"></span>Na obrázku [\(Obr. 30,](#page-58-0) [Obr.](#page-59-0) 31) je vytvořená barevná hypsometrie na porovnání obou mračen. Barevně je to po 0,25 mm a na obrázku je dobře vidět nánosy písku po tisícileté vodě a její vliv na dno koryta.

<span id="page-59-0"></span>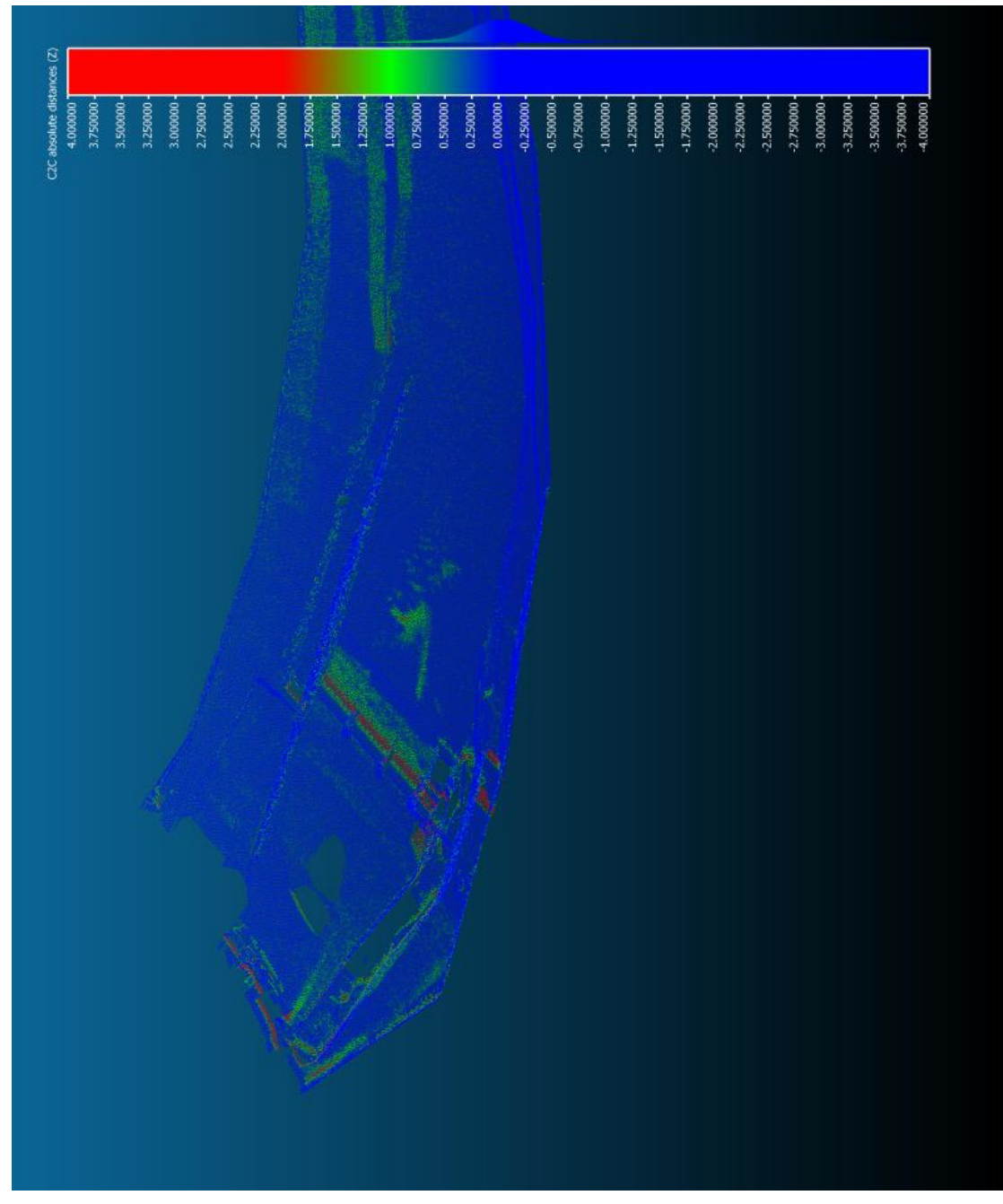

Obr. 31 Detail mračna bodů - porovnání mračen

#### **14 Závěr**

Cílem této diplomové práce bylo vyhotovit zaměření modelu koryta v několika etapách. Model říčního koryta byl zaměřen ve třech etapách laserovým skenováním a byl dále zpracováván a porovnáván v příslušných programech. Byl vytvořen rozdílový model první a třetí etapy.

Před měřením byly vytvořeny rozbory přesnosti před měřením v programu *PrecisPlanner 3D*. Pro požadovanou přesnost 2 mm (pro celkový model) byla zvolena směrodatná odchylka v Z-ové souřadnici 0,3 mm na vyrovnanou vztažnou síť. Byla zvolena horší přesnost pro směrodatnou odchylku směru 1 mgon a pro směrodatnou odchylku délky byla zvolena 1 mm v 1 skupině z důvodu krátkých záměr. Tyto hodnoty byly dostačující pro splnění požadované přesnosti pro měření ve dvou skupinách.

Na korytu byly rozmístěny vlícovací body a zajišťovací štítky, které byly zaměřeny ve vztažné síti v trojpodstavcové soustavě ve dvou polohách a ve dvou skupinách s automatickým cílením, ale ručním docilováním. V terénu byly provedeny rozbory přesnosti, kde se porovnávaly měřené hodnoty mezi skupinami.

Naměřená data byla upravena před vyrovnáním. Z důvodu nejasného určení středu kulových terčů byl měřen levý, pravý, spodní a horní okraj, který se potom zprůměroval. Takto byly upravené směry na kulové terče, které se upravily v elektronickém zápisníku.

V programu *EasyNet* byly vypočteny souřadnice se směrodatnými odchylkami, kde směrodatné odchylky pro Z-ovou souřadnici jsou (0,05 – 0,10 mm) a aposteriorní jednotková směrodatná odchylka vyšla 0,74, kde byla apriorní jednotková směrodatná odchylka volena 1. Tato hodnota nám ukazuje, že měření splňuje požadovanou přesnost. Při rozborech po měření bylo zjištěno, že aposteriorní jednotková směrodatná odchylka je menší než apriorní jednotková směrodatná odchylka.

Další částí bylo laserové skenování koryta 3D skenerem. Jednotlivá stanoviska byla zvolena mezi vlícovací body, aby došlo k překrytu. Naskenovalo se 12 stanovisek ve všech třech etapách a každý sken měl přibližně 41 123 000 bodů. Data získaná z 3D skeneru byla převedena z formátu C3D do formátu VTX vhodnému k dalšímu zpracování panem Ing. B. Kostkou, Ph.D.

Za pomoci kulových terčů byly spojeny jednotlivé skeny laserového skenování do jednoho skenu a bylo vytvořeno souvislé mračno bodů. Toto bylo provedeno v každé etapě.

Následně byla skeny ze 3D skeneru zaregistrovány zvlášť pro každou etapu v programu *Leica Cyclone.* Byla zjištěna průměrná absolutní odchylka až 3 milimetrů, na rozdíl od očekávaného 1 mm. V druhé registraci byla data ze 3D skeneru spojena s výstupními horizontovanými daty vztažné sítě zaměřené totální stanicí, a tím tedy horizontována. Po ověření dat byla zjištěna extrémně vysoká systematická odchylka 20 mm způsobená paprskem 3D skeneru, který procházel povrchem kulového terče. Po opravení průměru kulových terčů byla směrodatná odchylka snížena pod požadovanou maximální hodnotu, a pro jednotlivé etapy bylo dosaženo průměrné absolutní odchylky 1,15, 1,29 a 1,44 milimetrů. Požadovaná odchylka byla splněna. Mohu zkonstatovat, že zvolená metoda byla správná a měření dosáhlo lepších výsledků než požadovaná přesnost.

Mračna bodů byla upravena od nečistot. Poté byla mračna bodů naimportována do programu *CloudCompare*, kde se jednotlivá mračna porovnala pomocí barevné škály. Bylo zhodnoceno, že nenastala deformace a mračna se mohou použít k dalším účelům.

### **15 Seznam použité literatury**

- [1] Trimble S8 Datasheet. *Trimble.com* [online] Sunnyvale, California : Trimble, ©2017 [cit. 2017-01-04]. Dostupné z: *<http://www.trimble.com/Survey/trimbles8.aspx>*
- [2] Trimble CU. *Trimble.com* [online]. Sunnyvale, California : Trimble, ©2017 [cit. 2017-01-04]. Dostupné z: *[http://www.trimble.com/Survey/trimble](http://www.trimble.com/Survey/trimble-u.aspx?tab=P%C5%99ehled_produkt%C5%AF)[u.aspx?tab=P%C5%99ehled\\_produkt%C5%AF](http://www.trimble.com/Survey/trimble-u.aspx?tab=P%C5%99ehled_produkt%C5%AF)*
- <span id="page-62-1"></span>[3] Surphaser – 25 HSX. *Laserscanning-europe.com* [online]. Magdeburg: Laserscanning Europe, ©2017 [cit. 2017-01-04]. Dostupné z: *<http://www.laserscanning-europe.com/en/content/surphaser-25hsx>*
- [4] Štroner. *České vysoké učení technické v Praze* [online]. Praha: České vysoké učení technické v Praze, ©2017 [cit. 2016-03-23]. Dostupné z: *<http://www.k154.fsv.cvut.cz/~stroner/PPlanner/index.html>*
- [5] CloudCompare. *CloudCompare* [online]. Paríž: CloudCompare.com, ©2017 [cit. 2017-01-04]. Dostupné z: *<http://www.danielgm.net/cc/>*
- [6] HAMPACHER, Miroslav a Martin ŠTRONER. *Zpracování a analýza měření v inženýrské geodézii*. Vydání druhé, upravené a doplněné. Praha: České vysoké učení technické v Praze, 2015. ISBN 978-80-01-05843-5.
- [7] HAMPACHER, Miroslav a Vladimír RADOUCH. *Teorie chyb a vyrovnávací počet 10*. Praha: České vysoké učení technické, 1997. ISBN 80-01-01704-4.
- <span id="page-62-0"></span>[8] URBAN, Rudolf. *Geodetické práce při měření posunů a deformací stavebních objektů*. V Praze: České vysoké učení technické, 2015. ISBN 978-80-01-05786-5.
- [9] EasyNET. *Adjust Solutions | Complex processing of geodetic measurements* [online]. Adjust Solutions, ©2016 [cit. 2017-01-04]. Dostupné z: *http://Adjust Solutions/en/easynet/*
- [10] Payne, Angie. 2011. Leica Cyclone 7.1.1 : Interface Basics.CAST Technical Publications Series. Number 7566. http://gmv.cast.uark.edu/scanning/software/leica-software/leicacyclone/cyclone-shortcut-guides/leica-cyclone-interface-basics-2-3/. [Date accessed: 4 January 2017]. [Last Updated: 13 February 2013].

# <span id="page-63-0"></span>16 Seznam obrázků

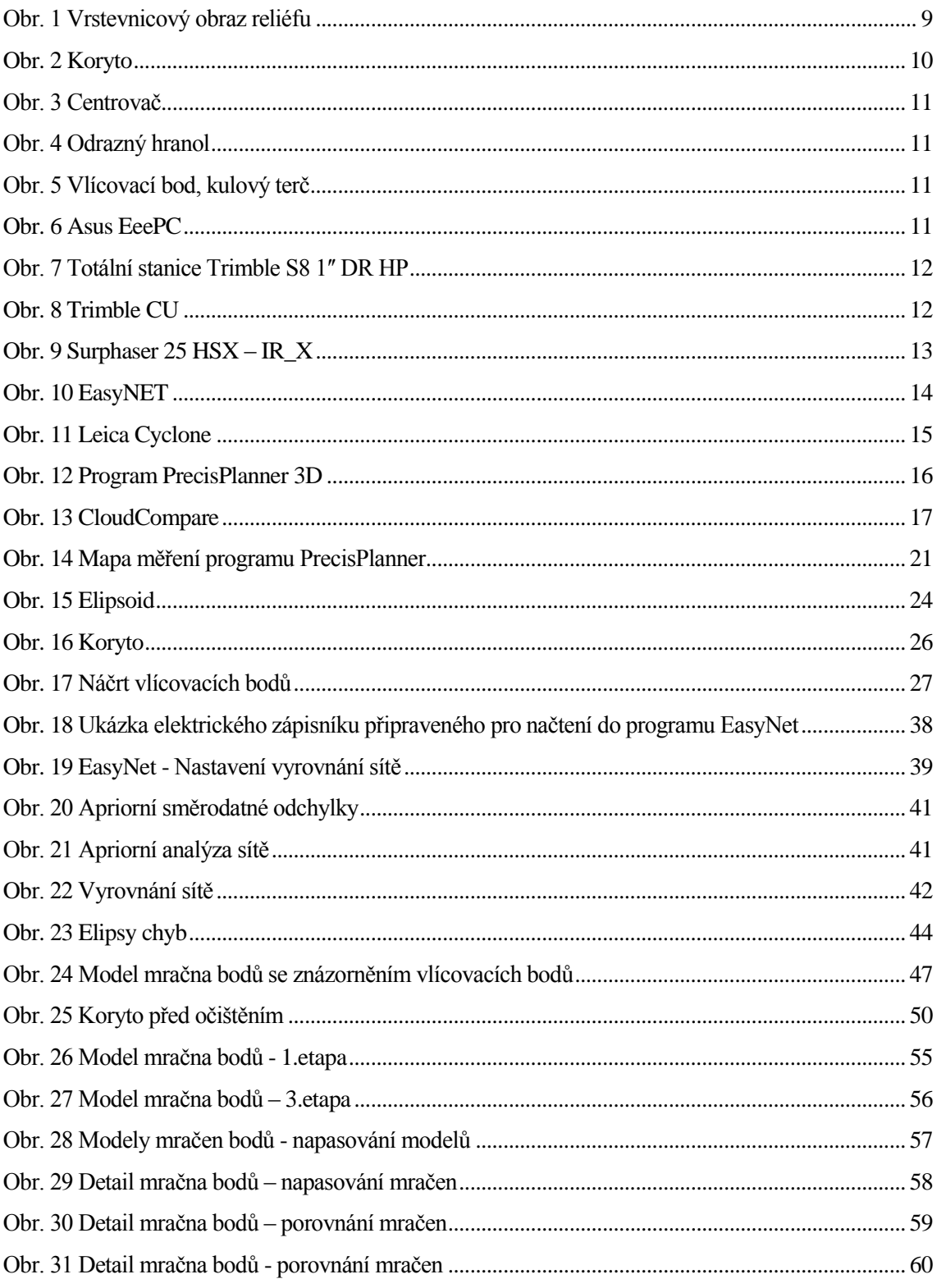

## <span id="page-64-0"></span>17 Seznam tabulek

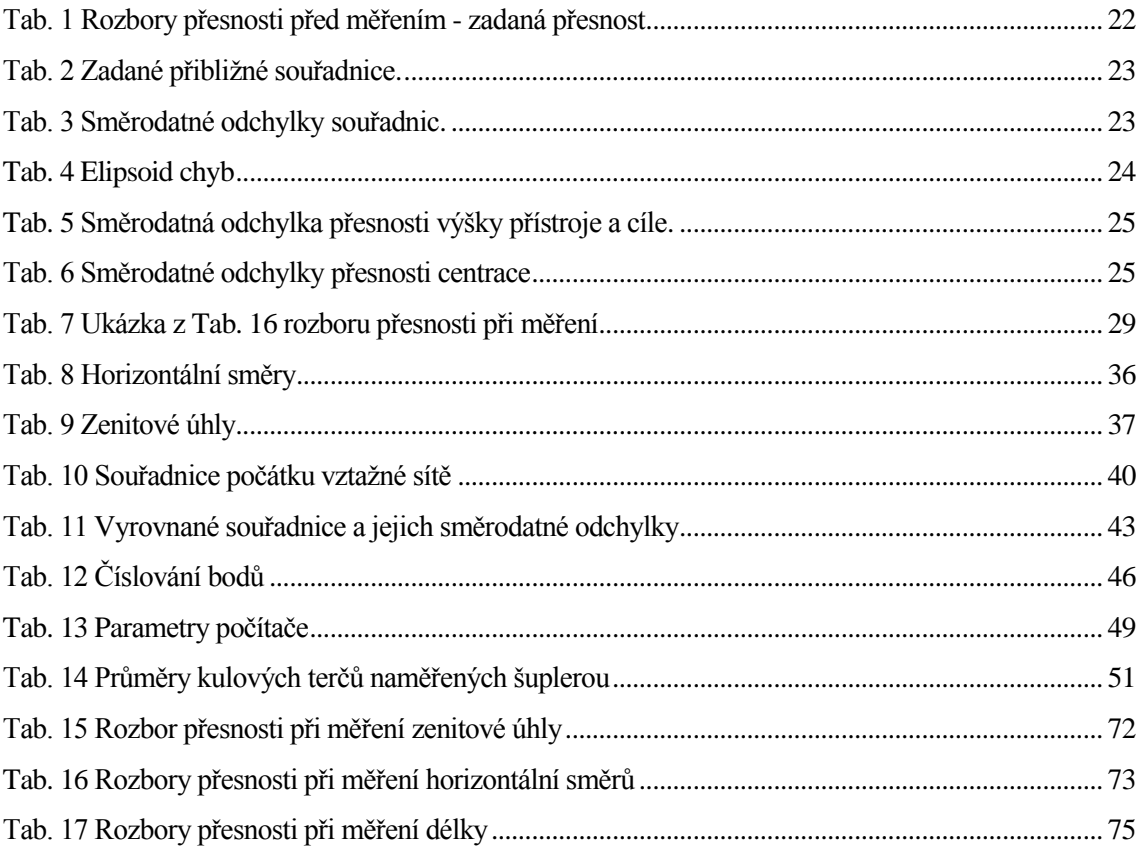

## **18 Seznam příloh**

- 19.1. [Parametry Trimble S8](#page-66-0)
- 19.2. [Vlastnosti Trimble CU](#page-68-0)
- 19.3. [Vlastnosti 3D skeneru](#page-69-0)
- 19.4. [Upravený elektronický zápisník měření](#page-76-0)

## **19 Seznam elektronických příloh na přiloženém cd**

- 1. rozbory presnosti pred merenim
	- a. kovariancni matice
	- b. vstupni\_presnost
	- c. vstupni\_souradnice
	- d. vysledna\_tab\_presnost
- 2. rozbory presnosti pred merenim
- 3. VUV 2015 11 3\_zapisnik\_totalni\_stanice
- 4. vypocet stredu kulovych tercu
- 5. EasyNet
	- a. VUV2015\_11\_3\_zapisnik\_upraveny
	- b. vyrovnane\_souradnice
	- c. project v program
	- d. protocol
	- e. kresba\_elipsy\_chyb
- 6. registrace
	- a. Protokoly ze registrace 1. etapy
	- b. Obrázky z registrace 1. etapy
	- c. Body z registrace 1. Etapy
- 7. Text diplomové práce

# **20 Přílohy**

# <span id="page-66-0"></span>**20.1Parametry Trimble S8**

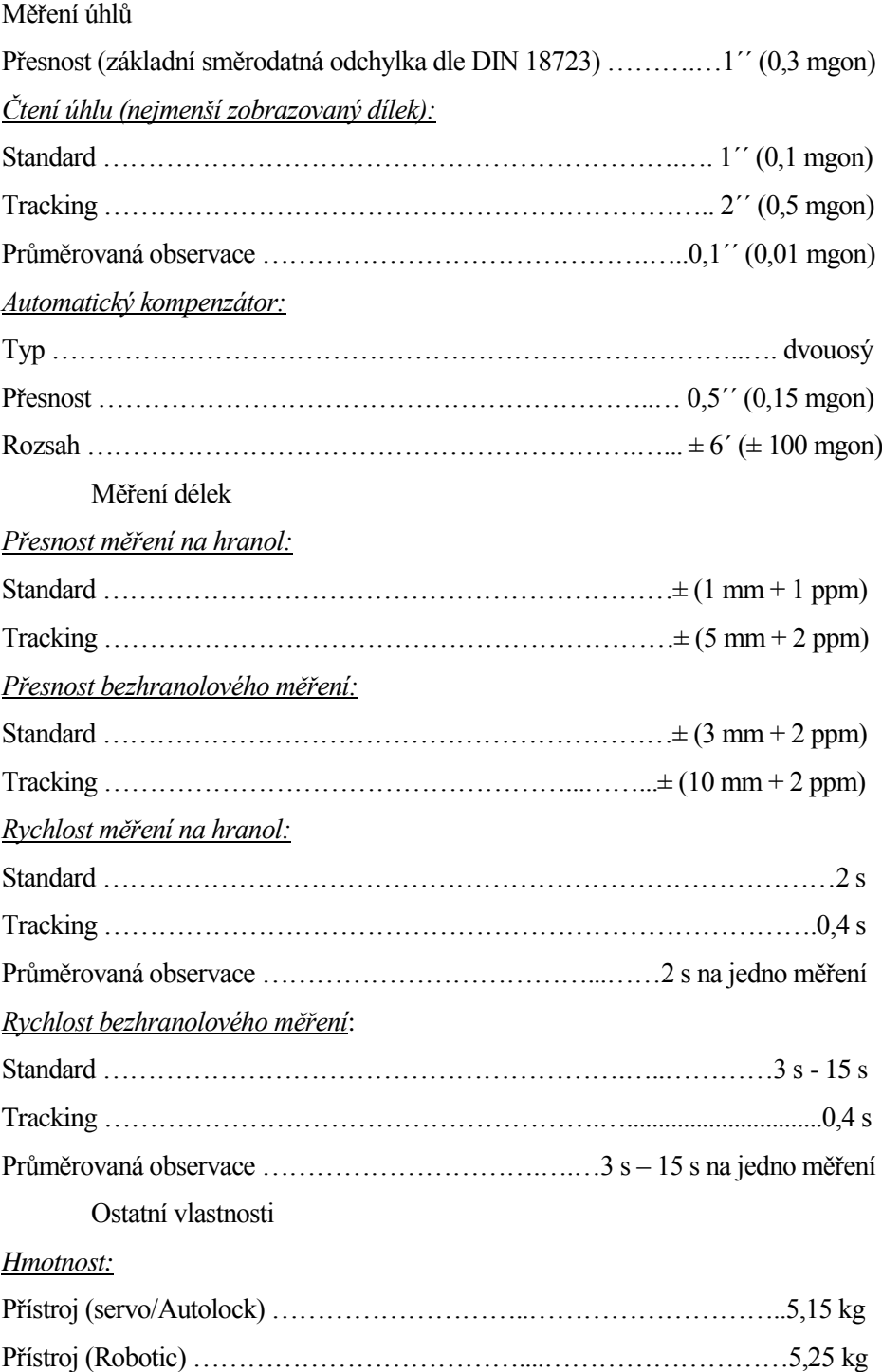

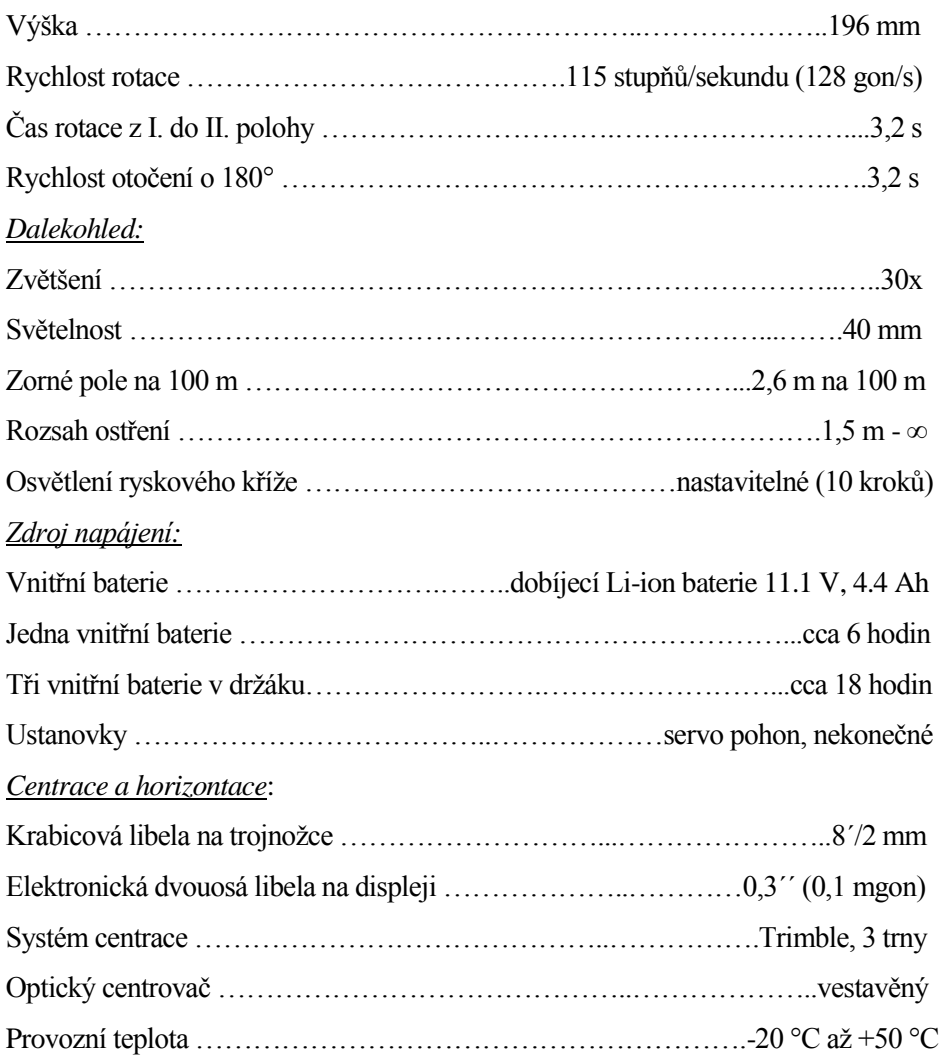

## <span id="page-68-0"></span>**20.2***[Vlastnosti Trimble CU](#page-64-0)*

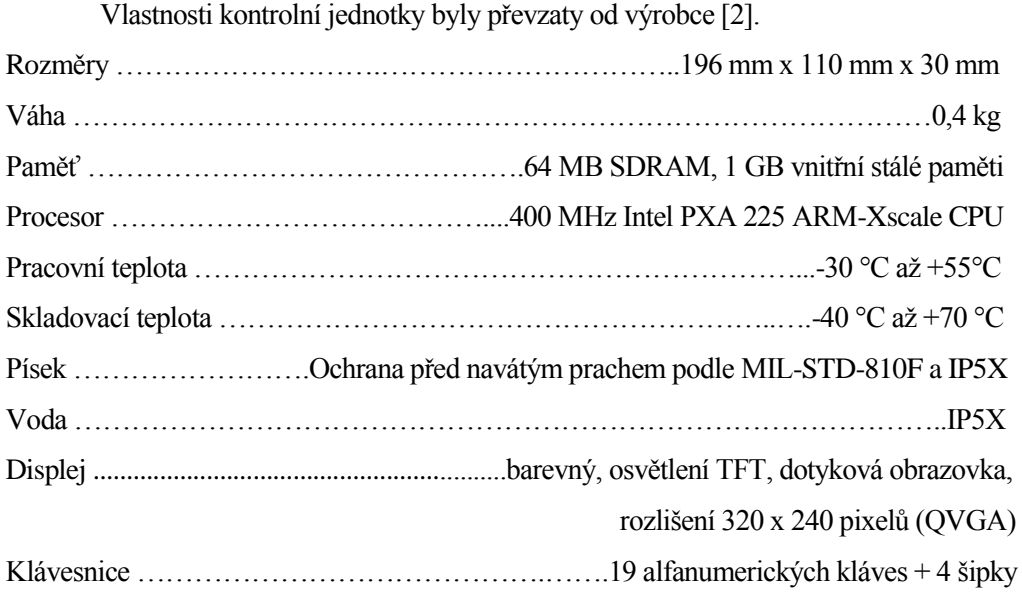

## <span id="page-69-0"></span>**20.3***[Vlastnosti 3D skeneru](#page-64-0)*

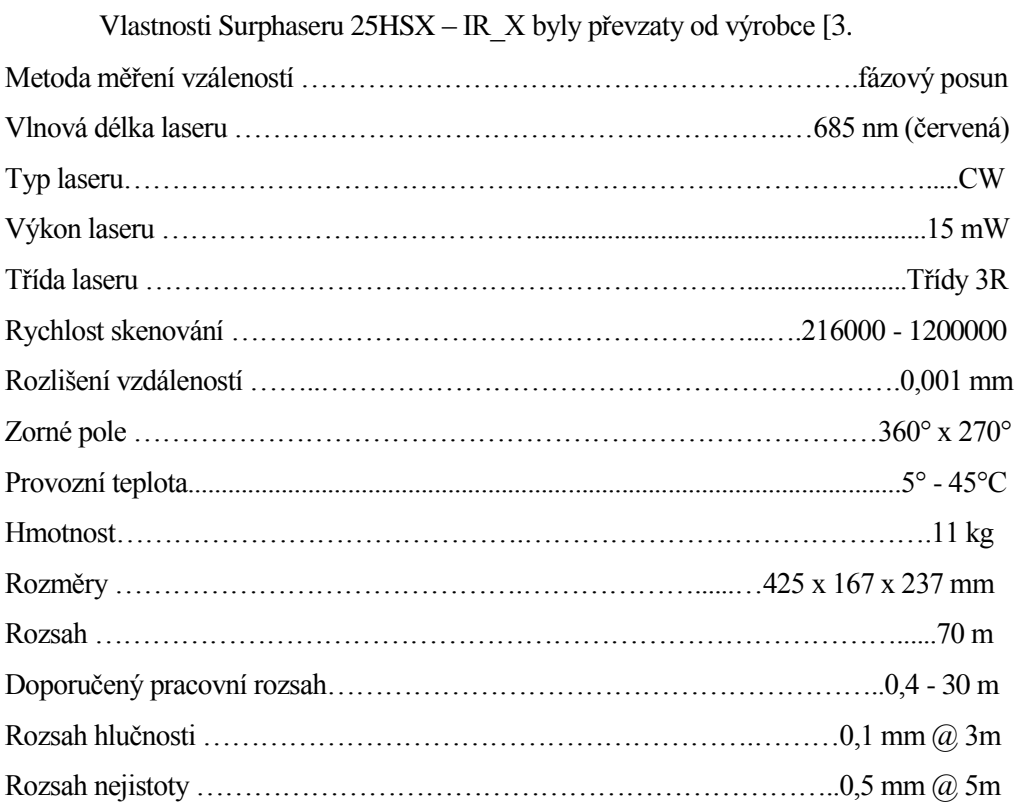

## **20.4**Vlastnosti programu EasyNet **:**

- *Detekce měřických skupin:* Automaticky se vyhodnocuje a snadno se dá upravovat.
- *Základní kontrola měření:* Kontroluje hrubé chyby a omyly v I. a II. poloze dalekohledu a opakované měří ve více skupinách.
- *Redukce měřených geodetických veličin:* Provádí opravu ze zakřivení země a opravu z výšky přístroje a cíle. Redukuje šikmé vzdálenosti z nadmořské výšky do nulového horizontu a kartografického zobrazení.
- *Robustní výpočet přibližných souřadnic bodů sítě:* Automatický výpočet přibližných souřadnic.
- *Kontrola hrubých chyb:* Porovnává rozdíly délek vypočtené z přibližných souřadnic s naměřenými hodnotami.
- *Apriorní analýza geodetické sítě:* Slouží k určení apriorní směrodatné odchylky. Slouží k tomu vnitřní a vnější přesnost sítě.
- *Detekce odlehlých měření:* Vyhledává odlehlá měření v důsledku vypočtených oprav.
- *Vyrovnání prostorové geodetické sítě (MNČ):* Automaticky se zvolí způsob vyrovnání podle zadaných fixních, nefixních souřadnic bodů. Získá se informace o proběhnutém vyrovnání.
- *Transformace vyrovnané geodetické sítě:* Shodnostní transformací se souřadnice přepočítají. Je na výběr ze dvou možností a to z transformace s vyrovnáním a metodou bod a směrník.

# **20.5Rozbory přesnosti při měření**

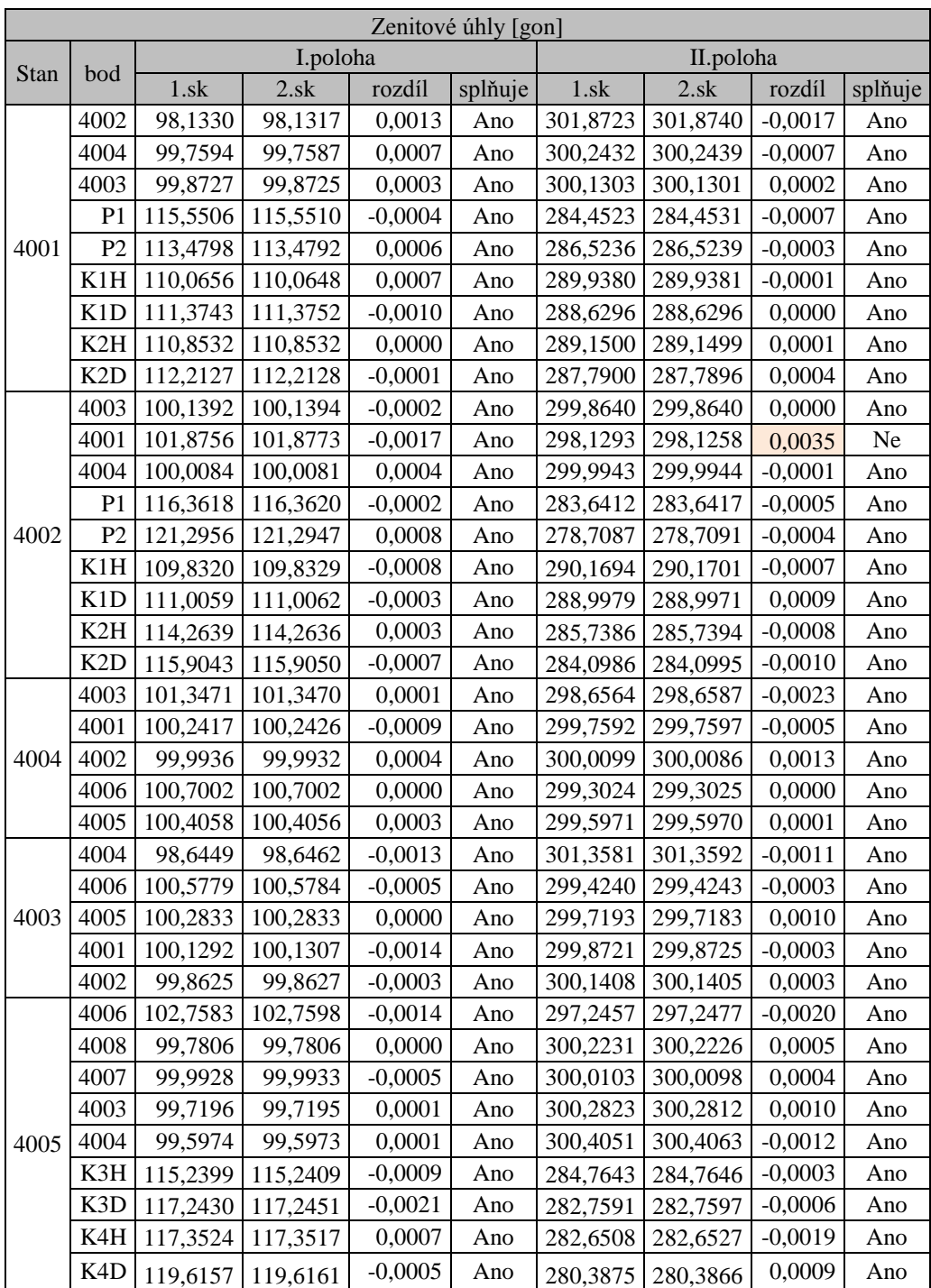

#### <span id="page-71-0"></span>Tab. 15 Rozbor přesnosti při měření zenitové úhly
|      | 4005             | 97,2366  | 97,2351  | 0,0015    | Ano |          | 302,7691   302,7692 | $-0,0001$ | Ano |
|------|------------------|----------|----------|-----------|-----|----------|---------------------|-----------|-----|
| 4006 | 4003             | 99,4246  | 99,4261  | $-0,0015$ | Ano | 300,5775 | 300,5773            | 0,0002    | Ano |
|      | 4004             | 99,3043  | 99,3032  | 0,0012    | Ano | 300,6999 | 300,7002            | $-0,0004$ | Ano |
|      | 4008             | 99,4948  | 99,4956  | $-0,0009$ | Ano | 300,5075 | 300,5082            | $-0,0007$ | Ano |
|      | 4007             | 99,7158  | 99,7158  | 0,0001    | Ano | 300,2876 | 300,2876            | 0,0000    | Ano |
|      | K3H              | 112,2638 | 112,2641 | $-0,0003$ | Ano | 287,7405 | 287,7412            | $-0,0007$ | Ano |
|      | K3D              | 114,0551 | 114,0546 | 0,0005    | Ano | 285,9503 | 285,9492            | 0,0010    | Ano |
|      | K4H              | 120,3439 | 120,3426 | 0,0013    | Ano | 279,6626 | 279,6618            | 0,0008    | Ano |
|      | K <sub>4</sub> D | 123,2551 | 123,2550 | 0,0002    | Ano | 276,7499 | 276,7505            | $-0,0006$ | Ano |
| 4007 | 4008             | 97,6824  | 97,6850  | $-0,0025$ | Ano | 302,3230 | 302,3216            | 0,0014    | Ano |
|      | 4010             | 99,5785  | 99,5795  | $-0,0009$ | Ano | 300,4238 | 300,4251            | $-0,0013$ | Ano |
|      | 4009             | 99,6756  | 99,6755  | 0,0001    | Ano | 300,3278 | 300,3282            | $-0,0004$ | Ano |
|      | 4005             | 100,0110 | 100,0111 | $-0,0001$ | Ano | 299,9922 | 299,9929            | $-0,0007$ | Ano |
|      | 4006             | 100,2873 | 100,2882 | $-0,0009$ | Ano | 299,7160 | 299,7153            | 0,0007    | Ano |
| 4008 | 4007             | 102,3254 | 102,3254 | 0,0000    | Ano | 297,6815 | 297,6794            | 0,0020    | Ano |
|      | 4005             | 100,2228 | 100,2231 | $-0,0002$ | Ano | 299,7807 | 299,7805            | 0,0002    | Ano |
|      | 4006             | 100,5071 | 100,5081 | $-0,0010$ | Ano | 299,4966 | 299,4963            | 0,0003    | Ano |
|      | 4010             | 99,9447  | 99,9449  | $-0,0002$ | Ano | 300,0594 | 300,0590            | 0,0004    | Ano |
|      | 4009             | 100,0462 | 100,0465 | $-0,0003$ | Ano | 299,9570 | 299,9574            | $-0,0003$ | Ano |
|      | 4010             | 99,3698  | 99,3690  | 0,0008    | Ano | 300,6359 | 300,6385            | $-0,0026$ | Ano |
|      | 4007             | 100,3272 | 100,3273 | $-0,0001$ | Ano | 299,6758 | 299,6766            | $-0,0007$ | Ano |
|      | 4008             | 99,9580  | 99,9575  | 0,0005    | Ano | 300,0467 | 300,0472            | $-0,0004$ | Ano |
| 4009 | P <sub>3</sub>   | 112,3414 | 112,3421 | $-0,0007$ | Ano | 287,6616 | 287,6617            | 0,0000    | Ano |
|      | P <sub>4</sub>   | 111,7148 | 111,7145 | 0,0004    | Ano | 288,2889 | 288,2888            | 0,0001    | Ano |
|      | K6H              | 120,1382 | 120,1367 | 0,0015    | Ano | 279,8669 | 279,8678            | $-0,0009$ | Ano |
|      | K6D              | 122,5587 | 122,5600 | $-0,0013$ | Ano | 277,4453 | 277,4456            | $-0,0003$ | Ano |
|      | K5H              | 124,9640 | 124,9622 | 0,0018    | Ano | 275,0421 | 275,0426            | $-0,0005$ | Ano |
|      | K <sub>5</sub> D | 127,9749 | 127,9752 | $-0,0004$ | Ano | 272,0317 | 272,0315            | 0,0001    | Ano |
| 4010 | 4009             | 100,6252 | 100,6263 | $-0,0011$ | Ano | 299,3808 | 299,3813            | $-0,0005$ | Ano |
|      | 4007             | 100,4247 | 100,4244 | 0,0003    | Ano | 299,5802 | 299,5786            | 0,0016    | Ano |
|      | 4008             | 100,0586 | 100,0591 | $-0,0005$ | Ano | 299,9456 | 299,9454            | 0,0002    | Ano |
|      | P3               | 111,6440 | 111,6438 | 0,0002    | Ano | 288,3613 | 288,3613            | 0,0001    | Ano |
|      | $\mathbf{P}4$    | 112,5025 | 112,5033 | $-0,0008$ | Ano | 287,5026 | 287,5023            | 0,0002    | Ano |
|      | K6H              | 129,3478 | 129,3468 | 0,0011    | Ano | 270,6599 | 270,6594            | 0,0005    | Ano |
|      | K6D              | 132,7231 | 132,7239 | $-0,0008$ | Ano | 267,2836 | 267,2820            | 0,0016    | Ano |
|      | K5H              | 119,3502 | 119,3500 | 0,0003    | Ano | 280,6544 | 280,6550            | $-0,0007$ | Ano |
|      | K <sub>5</sub> D | 121,6602 | 121,6614 | $-0,0012$ | Ano | 278,3435 | 278,3435            | 0,0000    | Ano |

Tab. 16 Rozbory přesnosti při měření horizontální směrů

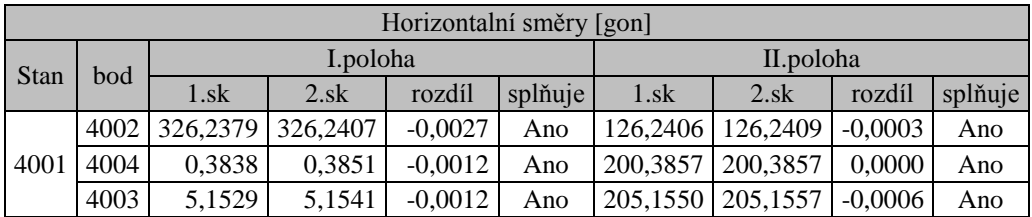

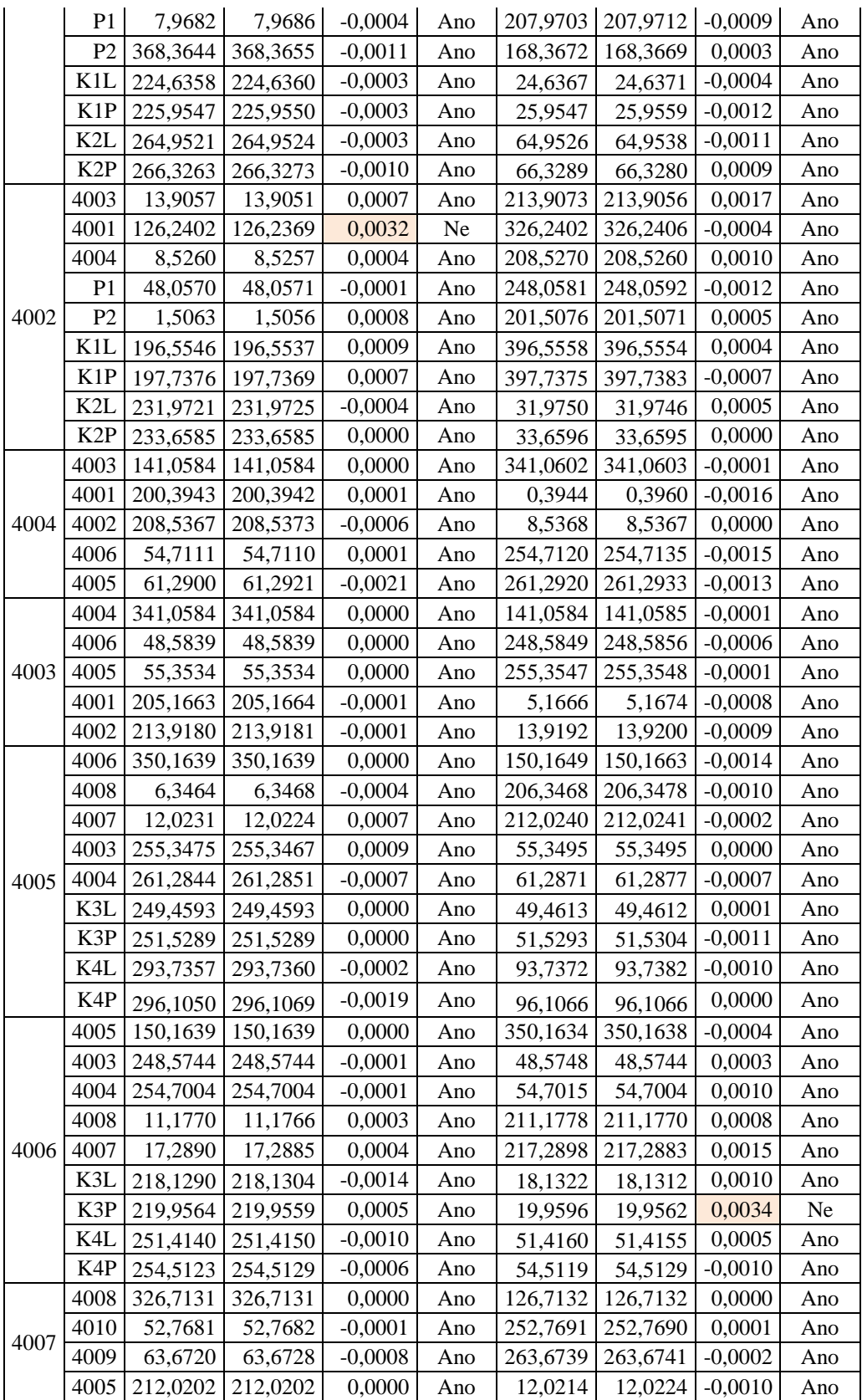

|      | 4006           | 217,2904 | 217,2903 | 0,0001    | Ano | 17,2904  | 17,2904  | 0,0000    | Ano |
|------|----------------|----------|----------|-----------|-----|----------|----------|-----------|-----|
| 4008 | 4007           | 126,7131 | 126,7131 | 0,0000    | Ano | 326,7161 | 326,7145 | 0,0016    | Ano |
|      | 4005           | 206,3453 | 206,3454 | $-0,0001$ | Ano | 6,3467   | 6,3480   | $-0,0013$ | Ano |
|      | 4006           | 211,1804 | 211,1804 | $-0,0001$ | Ano | 11,1819  | 11,1812  | 0,0007    | Ano |
|      | 4010           | 61,2877  | 61,2878  | $-0,0001$ | Ano | 261,2884 | 261,2886 | $-0,0002$ | Ano |
|      | 4009           | 71,5274  | 71,5287  | $-0,0012$ | Ano | 271,5289 | 271,5286 | 0,0002    | Ano |
| 4009 | 4010           | 371,1787 | 371,1787 | 0,0000    | Ano | 171,1788 | 171,1788 | 0,0000    | Ano |
|      | 4007           | 263,6707 | 263,6708 | $-0,0001$ | Ano | 63,6719  | 63,6715  | 0,0004    | Ano |
|      | 4008           | 271,5251 | 271,5252 | $-0,0001$ | Ano | 71,5266  | 71,5270  | $-0,0004$ | Ano |
|      | P <sub>3</sub> | 268,3314 | 268,3315 | 0,0000    | Ano | 68,3327  | 68,3327  | $-0,0001$ | Ano |
|      | P4             | 291,0154 | 291,0155 | $-0,0001$ | Ano | 91,0175  | 91,0171  | 0,0004    | Ano |
|      | K6L            | 16,6833  | 16,6870  | $-0,0037$ | Ne  | 216,6871 | 216,6863 | 0,0007    | Ano |
|      | K6P            | 19,2541  | 19,2557  | $-0,0017$ | Ano | 219,2561 | 219,2571 | $-0,0011$ | Ano |
|      | K5L            | 68,0917  | 68,0950  | $-0,0033$ | Ne  | 268,0946 | 268,0957 | $-0,0010$ | Ano |
|      | K5P            | 71,3922  | 71,3934  | $-0,0012$ | Ano | 271,3936 | 271,3958 | $-0,0022$ | Ano |
| 4010 | 4009           | 171,1787 | 171,1787 | 0,0000    | Ano | 371,1786 | 371,1787 | $-0,0001$ | Ano |
|      | 4007           | 252,7750 | 252,7738 | 0,0012    | Ano | 52,7751  | 52,7746  | 0,0005    | Ano |
|      | 4008           | 261,2917 | 261,2917 | 0,0000    | Ano | 61,2922  | 61,2923  | $-0,0001$ | Ano |
|      | P <sub>3</sub> | 246,1932 | 246,1932 | 0,0000    | Ano | 46,1943  | 46,1942  | 0,0001    | Ano |
|      | P <sub>4</sub> | 268,6549 | 268,6550 | $-0,0001$ | Ano | 68,6572  | 68,6564  | 0,0008    | Ano |
|      | K6L            | 67,8014  | 67,8035  | $-0,0021$ | Ano | 267,8032 | 267,8044 | $-0,0012$ | Ano |
|      | K6P            | 71,6198  | 71,6174  | 0,0024    | Ano | 271,6205 | 271,6192 | 0,0013    | Ano |
|      | K5L            | 116,9216 | 116,9223 | $-0,0007$ | Ano | 316,9232 | 316,9231 | 0,0001    | Ano |
|      | K5P            | 119,3395 | 119,3413 | $-0,0018$ | Ano | 319,3405 | 319,3414 | $-0,0010$ | Ano |

Tab. 17 Rozbory přesnosti při měření délky

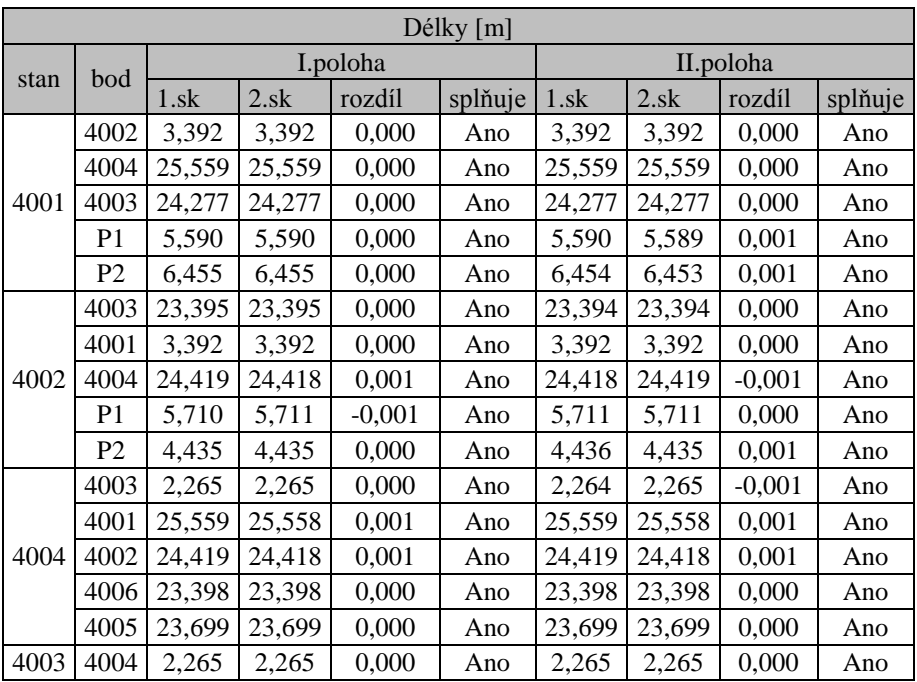

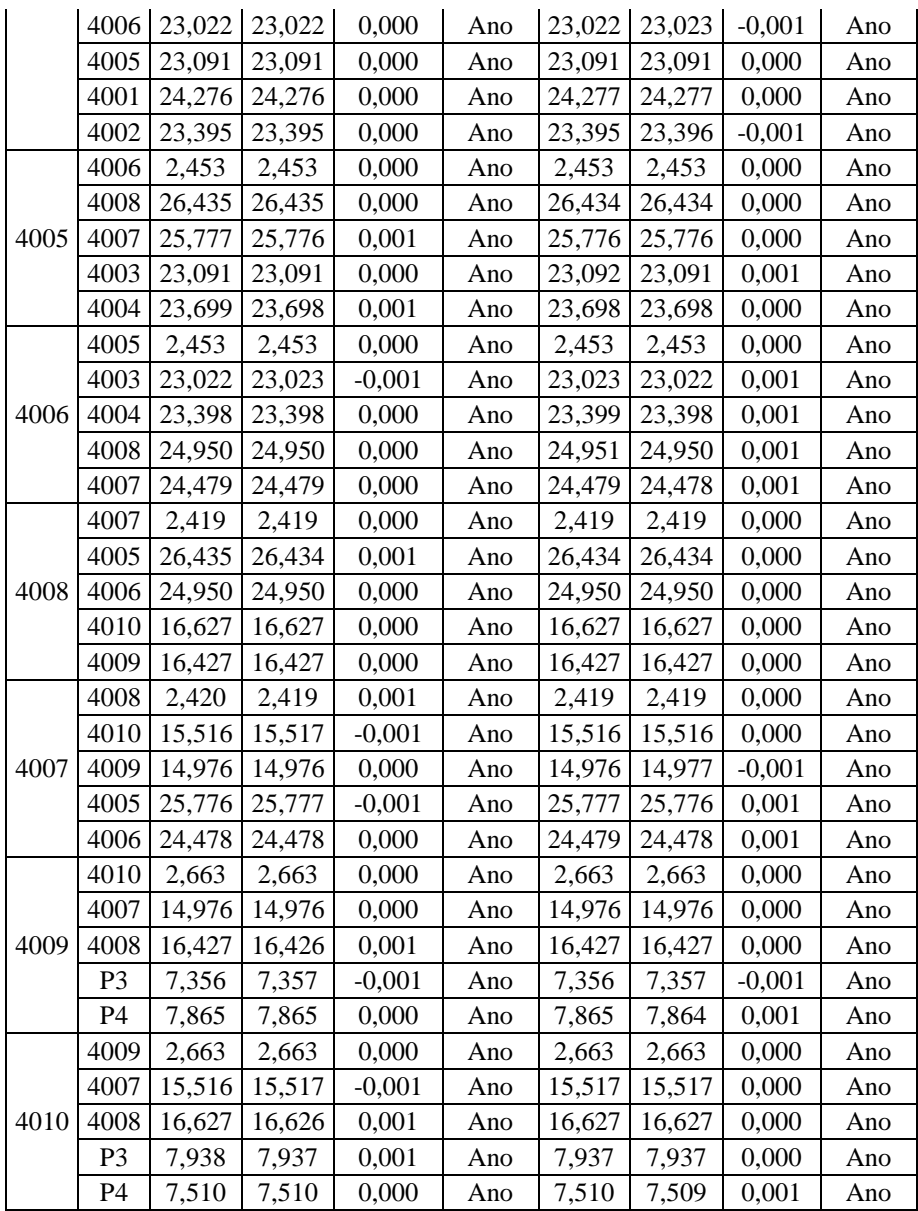

## **20.6Upravený elektronický zápisník měření**

č.stanoviska

č.b š.d Hz. z.

### 1 4001 0

-1

4002 3.3920 0 326.23793 98.13296 4004 25.5590 0 0.38383 99.75939 4003 24.2770 0 5.15293 99.87274 P2 6.4550 0 368.36444 113.47980 P1 5.5900 0 7.96820 115.55059 K1 0 0 225.29522 110.71991 K2 0 0 265.63919 111.53294 K2 0 0 65.64077 288.46998 K1 0 0 25.29567 289.28379 P1 5.5900 0 207.97031 284.45234 P2 6.4540 0 168.36723 286.52357 4003 24.2770 0 205.15503 300.13031 4004 25.5590 0 200.38570 300.24317 4002 3.3920 0 126.24061 301.87228 4002 3.3920 0 326.24067 98.13169 4004 25.5590 0 0.38506 99.75867 4003 24.2770 0 5.15412 99.87247 P2 6.4550 0 368.36553 113.47920 P1 5.5900 0 7.96863 115.55099 K1 0 0 225.29550 110.72003 K2 0 0 265.63986 111.53298 K2 0 0 65.64086 288.46974 K1 0 0 25.29649 289.28386 P1 5.5890 0 207.97120 284.45308 P2 6.4530 0 168.36693 286.52386 4003 24.2770 0 205.15565 300.13011 4004 25.5590 0 200.38570 300.24385 4002 3.3920 0 126.24092 301.87402 /

#### 1 4002 0

# -1 4001 3.3920 0 126.24018 101.87557 4004 24.4190 0 8.52602 100.00841 4003 23.3940 0 13.90505 100.13958 K100197.14609110.41895 K2 0 0 232.81530 115.08411 P2 4.4350 0 1.50633 121.29556 P1 5.7100 0 48.05700 116.36180 P1 5.7110 0 248.05805 283.64120 P2 4.4350 0 201.50760 278.70873 K2 0 0 32.81730 284.91858 K1 0 0 397.14666 289.58368 4003 23.3940 0 213.90728 299.86401 4004 24.4180 0 208.52697 299.99428 4001 3.3920 0 326.24017 298.12927 4001 3.3920 0 126.23694 101.87731 4004 24.4190 0 8.52567 100.00805 4003 23.3940 0 13.90506 100.13944 K1 0 0 197.14531 110.41951 K2 0 0 232.81547 115.08429 P2 4.4360 0 1.50558 121.29474 P1 5.7110 0 48.05707 116.36199 P1 5.7110 0 248.05924 283.64171 P2 4.4350 0 201.50706 278.70913 K2 0 0 32.81704 284.91946 K<sub>1</sub> 0 0 397.14683 289.58358 4003 23.3950 0 213.90562 299.86403 4004 24.4180 0 208.52597 299.99437 4001 3.3920 0 326.24061 298.12582 / 1 4004 0 -1 4003 2.2650 0 141.05840 101.34707

```
4001 25.5590 0 200.39433 100.24167
4002 24.4190 0 208.53673 99.99358
4006 23.3980 0 54.71109 100.70023
4005 23.6990 0 61.28995 100.40584
4005 23.6990 0 261.29195 299.59710
4006 23.3980 0 254.71201 299.30244
4002 24.4190 0 8.53677 300.00990
4001 25.5590 0 0.39437 299.75915
4003 2.2640 0 341.06023 298.65640
4003 2.2650 0 141.05840 101.34700
4001 25.5580 0 200.39419 100.24258
4002 24.4180 0 208.53734 99.99322
4006 23.3980 0 54.71104 100.70020
4005 23.6990 0 61.29207 100.40555
4005 23.6990 0 261.29325 299.59699
4006 23.3980 0 254.71346 299.30249
4002 24.4180 0 8.53674 300.00860
4001 25.5580 0 0.39601 299.75968
4003 2.2650 0 341.06034 298.65867
```
/

1 4003 0

-1

4004 2.2650 0 341.05840 98.64491 4006 23.0220 0 48.58389 100.57790 4005 23.0910 0 55.35336 100.28332 4001 24.2760 0 205.16625 100.12924 4002 23.3950 0 213.91803 99.86246 4002 23.3950 0 13.91916 300.14076 4001 24.2770 0 5.16660 299.87211 4005 23.0910 0 255.35466 299.71926 4006 23.0220 0 248.58494 299.42403 4004 2.2650 0 141.05844 301.35811 4004 2.2650 0 341.05840 98.64620 4006 23.0220 0 48.58389 100.57836 4005 23.0910 0 55.35339 100.28329 4001 24.2760 0 205.16639 100.13065

4004 2.2650 0 141.05849 301.35922 / 1 4005 0 -1 4006 2.4530 0 350.16389 102.75834 4008 26.4350 0 6.34637 99.78060 4007 25.7770 0 12.02307 99.99280 4003 23.0910 0 255.34752 99.71957 4004 23.6990 0 261.28440 99.59740 K3 0 0 250.49408 116.24145 K4 0 0 294.92037 118.48405 K4 0 0 94.92188 281.51915 K3 0 0 50.49530 283.76168 4004 23.6980 0 61.28707 300.40508 4003 23.0920 0 55.34947 300.28226 4007 25.7760 0 212.02398 300.01027 4008 26.4340 0 206.34680 300.22312 4006 2.4530 0 150.16493 297.24567 4006 2.4530 0 350.16389 102.75976 4008 26.4350 0 6.34677 99.78060 4007 25.7760 0 12.02235 99.99332 4003 23.0910 0 255.34666 99.71945 4004 23.6980 0 261.28508 99.59730 K3 0 0 250.49411 116.24296 K4 0 0 294.92142 118.48392 K4 0 0 94.92239 281.51965 K3 0 0 50.49579 283.76215 4004 23.6980 0 61.28772 300.40627 4003 23.0910 0 55.34947 300.28123 4007 25.7760 0 212.02413 300.00983 4008 26.4340 0 206.34780 300.22259

4002 23.3950 0 213.91809 99.86274 4002 23.3960 0 13.92004 300.14048 4001 24.2770 0 5.16737 299.87245 4005 23.0910 0 255.35481 299.71825 4006 23.0230 0 248.58558 299.42432

78

4006 2.4530 0 150.16629 297.24771

/

1 4006 0

-1

4005 2.4530 0 150.16389 97.23657 4003 23.0220 0 248.57438 99.42458 4004 23.3980 0 254.70036 99.30434 4008 24.9500 0 11.17695 99.49476 4007 24.4790 0 17.28895 99.71583 K3 0 0 219.04270 113.15948 K4 0 0 252.96313 121.79950 K4 0 0 52.96393 278.20625 K3 0 0 19.04591 286.84536 4007 24.4790 0 217.28981 300.28761 4008 24.9510 0 211.17784 300.50749 4004 23.3990 0 54.70145 300.69987 4003 23.0230 0 48.57476 300.57750 4005 2.4530 0 350.16343 302.76908 4005 2.4530 0 150.16389 97.23508 4003 23.0230 0 248.57443 99.42611 4004 23.3980 0 254.70044 99.30317 4008 24.9500 0 11.17661 99.49562 4007 24.4790 0 17.28852 99.71576 K3 0 0 219.04314 113.15936 K4 0 0 252.96393 121.79876 K4 0 0 52.96422 278.20615 K3 0 0 19.04368 286.84519 4007 24.4780 0 217.28827 300.28760 4008 24.9500 0 211.17703 300.50816 4004 23.3980 0 54.70044 300.70023 4003 23.0220 0 48.57444 300.57734 4005 2.4530 0 350.16383 302.76922 / 1 4008 0 -1 4007 2.4190 0 126.71313 102.32541

4005 26.4350 0 206.34534 100.22284 4006 24.9500 0 211.18036 100.50707 4010 16.6270 0 61.28773 99.94467 4009 16.4270 0 71.52743 100.04617 4009 16.4270 0 271.52886 299.95701 4010 16.6270 0 261.28841 300.05943 4006 24.9500 0 11.18185 299.49661 4005 26.4340 0 6.34670 299.78065 4007 2.4190 0 326.71610 297.68146 4007 2.4190 0 126.71313 102.32540 4005 26.4340 0 206.34544 100.22307 4006 24.9500 0 211.18043 100.50809 4010 16.6270 0 61.28783 99.94485 4009 16.4270 0 71.52868 100.04646 4009 16.4270 0 271.52862 299.95735 4010 16.6270 0 261.28863 300.05903 4006 24.9500 0 11.18117 299.49627 4005 26.4340 0 6.34801 299.78045 4007 2.4190 0 326.71454 297.67944 /

1 4007 0

### -1

4008 2.4200 0 326.71313 97.68242 4010 15.5160 0 52.76813 99.57854 4009 14.9760 0 63.67195 99.67558 4005 25.7760 0 212.02020 100.01101 4006 24.4780 0 217.29038 100.28732 4006 24.4790 0 17.29042 299.71598 4005 25.7770 0 12.02136 299.99223 4009 14.9760 0 263.67388 300.32777 4010 15.5160 0 252.76913 300.42379 4008 2.4190 0 126.71321 302.32304 4008 2.4190 0 326.71313 97.68495 4010 15.5170 0 52.76820 99.57947 4009 14.9760 0 63.67280 99.67551 4005 25.7770 0 212.02020 100.01106

P4 7.8650 0 291.01546 111.71445 P4 7.8640 0 91.01708 288.28877 P3 7.3570 0 68.33273 287.66165 K5 0 0 269.74572 273.53708 K6 0 0 217.97173 278.65671 4008 16.4270 0 71.52699 300.04715 4007 14.9760 0 63.67145 299.67658

4005 25.7760 0 12.02240 299.99292 4009 14.9770 0 263.67411 300.32818 4010 15.5160 0 252.76900 300.42509 4008 2.4190 0 126.71320 302.32162 1 4009 0 4010 2.6630 0 371.17866 99.36977 4007 14.9760 0 263.67068 100.32723 4008 16.4270 0 271.52511 99.95801 K6 0 0 17.96867 121.34845 K5 0 0 69.74195 126.46944 P3 7.3560 0 268.33143 112.34137 P4 7.8650 0 291.01536 111.71482 P4 7.8650 0 91.01752 288.28890 P3 7.3560 0 68.33266 287.66164 K5 0 0 269.74413 273.53687 K6 0 0 217.97155 278.65613 4008 16.4270 0 71.52660 300.04672 4007 14.9760 0 63.67188 299.67583 4010 2.6630 0 171.17875 300.63593 4010 2.6630 0 371.17866 99.36895 4007 14.9760 0 263.67076 100.32733 4008 16.4260 0 271.52516 99.95752 K6 0 0 17.97136 121.34833 K5 0 0 69.74418 126.46871 P3 7.3570 0 268.33146 112.34210

4006 24.4780 0 217.29030 100.28819 4006 24.4780 0 17.29041 299.71527

/

-1

4010 2.6630 0 171.17876 300.63849 / 1 4010 0 -1 4009 2.6630 0 171.17866 100.62519 4007 15.5160 0 252.77501 100.42469 4008 16.6270 0 261.29172 100.05861 K5 0 0 118.13056 120.50519 K6 0 0 69.71057 131.03547 P3 7.9380 0 246.19316 111.64395 P4 7.5100 0 268.65490 112.50250 P4 7.5090 0 68.65635 287.50234 P3 7.9370 0 46.19420 288.36126 K6 0 0 269.71185 268.97174 K5 0 0 318.13183 279.49892 4008 16.6270 0 61.29217 299.94557 4007 15.5170 0 52.77507 299.58023 4009 2.6630 0 371.17858 299.38083 4009 2.6630 0 171.17866 100.62633 4007 15.5170 0 252.77378 100.42440 4008 16.6260 0 261.29174 100.05911 K6 0 0 69.71042 131.03535 K5 0 0 118.13182 120.50568 P4 7.5100 0 268.65497 112.50333 P3 7.9370 0 246.19316 111.64380 P3 7.9370 0 46.19430 288.36132 P4 7.5100 0 68.65715 287.50256 K5 0 0 318.13227 279.49926 K6 0 0 269.71178 268.97069 4008 16.6270 0 61.29226 299.94540 4007 15.5170 0 52.77455 299.57864 4009 2.6630 0 371.17866 299.38131 /

-2